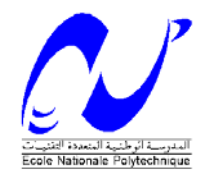

# **ECOLE NATIONALE POLYTECHNIQUE**

# **DEPARTEMENT D'ELECTRONIQUE**

# **MEMOIRE DE MAGISTER**

Présenté par

# **Houria AIT ABDESSLAM née OUADAH Ingénieur d'état en Génie Electrique, Option : Electronique**

En vue de l'obtention du **GRADE de MAGISTER Spécialité : Electronique, Option : Signal et Communications**

# **THEME**

# **REALISATION D'UN SYSTEME D'AIDE A LA DETECTION DES ABERRATIONS CHROMOSOMIQUES**

# **Directeur de Mémoire : Dr L. HAMAMI (M.C. ENP)**

Soutenu devant le jury composé de:

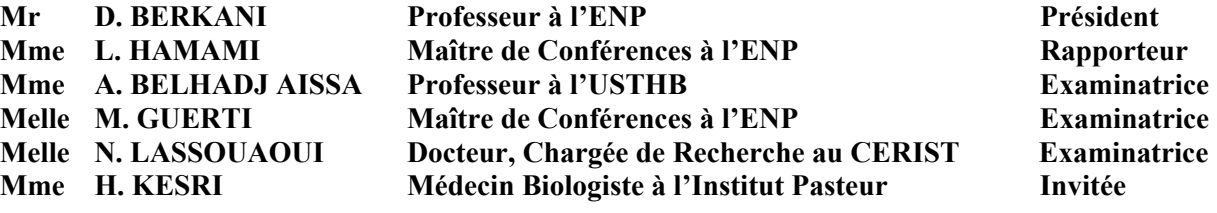

# **REMERCIEMENTS**

Je voudrai ici remercier et exprimer toute ma gratitude à toutes les personnes ayant contribué de près comme de loin à la réalisation de mon mémoire.

Je remercie le Professeur D. BERKANI Chef du laboratoire « Signal et Communications » pour m'avoir accueillie au sein de son laboratoire et me faire l'honneur d'accepter de présider le jury chargé d'examiner mon travail.

Je remercie le Docteur L. HAMAMI pour m'avoir confiée un travail aussi intéressant. Les mots ne pourront jamais exprimer toute ma reconnaissance pour l'aide particulière qu'elle n'a cessée de m'apporter tant dans la préparation du mémoire que pour mon intégration dans son équipe de recherche. Je la remercie énormément pour la patience et la compréhension qu'elle a montrées envers moi.

Mes remerciements vont particulièrement à tous les enseignants du Département d'Electronique sans oublier ses deux secrétaires.

Je remercie Melle M. GUERTI pour l'aide qu'elle a toujours voulue m'apporter et pour avoir accepté d'être membre du jury chargé d'examiner mon travail.

Je remercie Mr A. BELLOUCHRANI pour m'avoir aidée dans ma recherche bibliographique.

Je remercie Mme A. BELHADJ AISSA, Melle N. LASSOUAOUI ainsi que Mme H. KESRI pour avoir accepté de faire partie du jury chargé d'examiner mon travail.

Je tiens à remercier le Directeur de l'Ecole le Professeur M.K. BERRAH, La directrice de la DAR Mme H. HARIK ainsi que tous les membres du conseil scientifique pour avoir autorisé mon inscription en post graduation.

Je remercie le personnel du Centre de Calcul, le personnel de la Bibliothèque, de la DAR, du Centre de Tirage, du Magasin pour leur aide et contribution à la réalisation de mon travail.

Je pense également à toutes les personnes qui n'ont pas cessé de m'encourager durant mon laborieux travail. Je ne citerai pas de nom de peur d'en oublier mais je suis certaine que chacune d'elle se reconnaîtra et trouvera ici l'expression de mes plus vifs remerciements.

Je remercie ma famille pour son soutien, sa patience et son encouragement durant toute ma formation et la préparation de mon mémoire. Je pense notamment à mon mari, mes enfants et mes soeurs.

#### **الخلاصة:**

.<br>يتعلق عملنا بإنجاز نظام مساعد على كشف انحرافات كروموزومية قد تصيب عدد أو بنية الكروموزومات عند الإنسان<sub>.</sub> إن النظام المقترح مركز على هندسة عصبية متعددة الشبكات مكونة من شبكتين من نوع كوهنان (Kohonen) تعمل كل حسب واحدة من الميزتين الشكلية(المرفولوجيا) والنسجية(مظهر الكثافة) للكروموزوم وهكذا نتمكن من الحصول عند المنفذ على تصنيف للكروموزومات متزن على واحدة أو الأخرى من الميزتين حسب صفة ونوعية الصورة الميتافازية (Métaphasique(.

 تتقدم مرحلة التصنيف مرحلة معالجة للصورة الكروموزومية باستعمال التقنيات الكلاسيكية لمعالجة الصورة العددية ( حذف التشويش، التحسين، الخ.......) وهذا قبل استخراج الميزات المفيدة.

 إن معظم الأنظمة المستعملة للتصنيف الأوتوماتيكي للكروموزومات تتعرض لمشكل فصل الكروموزومات التي تلمس أو تغطي بعضها، لذا طورنا طريقة تفصيل الإشكاليات الأكثر تواجد مركزة على الميزات الهندسية ( المحيط والهيكل ) للكروموزوم .

 نظرا للتحديدات التي تعرضنا إليها باستعمال التقنيات الكلاسيكية للمعالجة العددية للصور ووفق أحدث ما يستعمل حاليا في ميدان التحليلي للصور أشرعنا في تجريب تقنية الموجات(Ondelettes (التي تكون نموذج يحمل وعود مشجعة.

حدثت تجربة نتيجة نظامنا على قاعدة تظم صور كروموزومية تحتوي على حالات عادية وحالات لانحرافات تشكيلية وعددية و كذلك حالات التماس أو تغطية الكروموزومات .

**مفاتيح:** <sup>م</sup> آرو وزوم، تصنيف، انحرافات، شبكة عصبية، معالجة عددية للصورة، موجات، فصل.

#### **RESUME**

Notre travail consiste en la réalisation d'un système d'aide à la détection des aberrations chromosomiques à partir du caryotype. Le système proposé est basé sur une architecture neuronale multi réseaux, formé de deux réseaux de Kohonen, chacun opérant sur une des deux caractéristiques morphologique ou texturale (densités de profil) du chromosome. Ceci permet d'obtenir en sortie une classification des chromosomes pondérée sur l'une des propriétés selon la qualité de l'image métaphasique.

 La phase de classification est précédée de prétraitements des images de mitose par les techniques classiques de traitement numérique d'image (débruitage, rehaussement, filtrage,etc….) avant l'extraction des paramètres utiles.

 La classification automatique des chromosomes se heurte en général au problème de séparation d'amas de chromosomes se touchant ou se chevauchant pouvant se présenter dans certaines images de mitose et qui nécessite une intervention manuelle. Pour notre système, nous avons développé une méthode de séparation basée sur les caractéristiques géométriques (contour et squelette) et traitant les cas les plus représentatifs.

 Les techniques classiques de traitement numérique d'image ayant montré quelques limites pour certains besoins (segmentation, représentation et quantification des caractéristiques), nous avons entrepris de tester la technique d'analyse par ondelettes laquelle d'après l'état de l'art actuel constitue une technique prometteuse pour l'analyse d'image.

 La performance de notre système a été testée sur une base de données comprenant des cas normaux et anormaux d'aberrations numérique et structurale ainsi que des cas de chevauchement et de contact entre chromosomes.

*Mots clés : Chromosome, classification, aberrations, réseau de neurones, traitement numérique d'image, ondelettes, séparation.* 

#### **ABSTRACT**

Our work consists of designing a helping system for detection chromosomal aberrations from the caryotype. The proposed system is based on multi a multi-networks architecture made up of two Kohonen networks. The first carries out the classification of chromosomes according to their morphologies, and the second classifies them according to their band patterns. Recognition is preceded by feature extraction from mitosis images. This phase which is certainly the most significant operates mainly on skeletons of chromosomes.

Most of automatic chromosomes classification systems often require the human intervention for separating the touching or overlapping chromosomes which reduces the role and the interest of automation. For our system we proposed a method of automatic chromosomes separation, using the geometrical features (skeleton and edges) of chromosome.

We have also introduced wavelet analysis technique to improve some of processing as segmentation and feature representation. This technique is also in testing.

Then we have carried out a complete automatic chromosomes classification system which also can detect possible chromosomal aberrations (numerical or structural). Classification performance of our system was tested on a dataset of chromosome containing normal and abnormal (numerical and structural aberrations) chromosomes and also cases of overlapping and touching chromosomes.

*Keywords: Chromosomes, classification, aberrations, artificial neural networks, digital processing image, wavelet, separation.* 

# **SOMMAIRE**

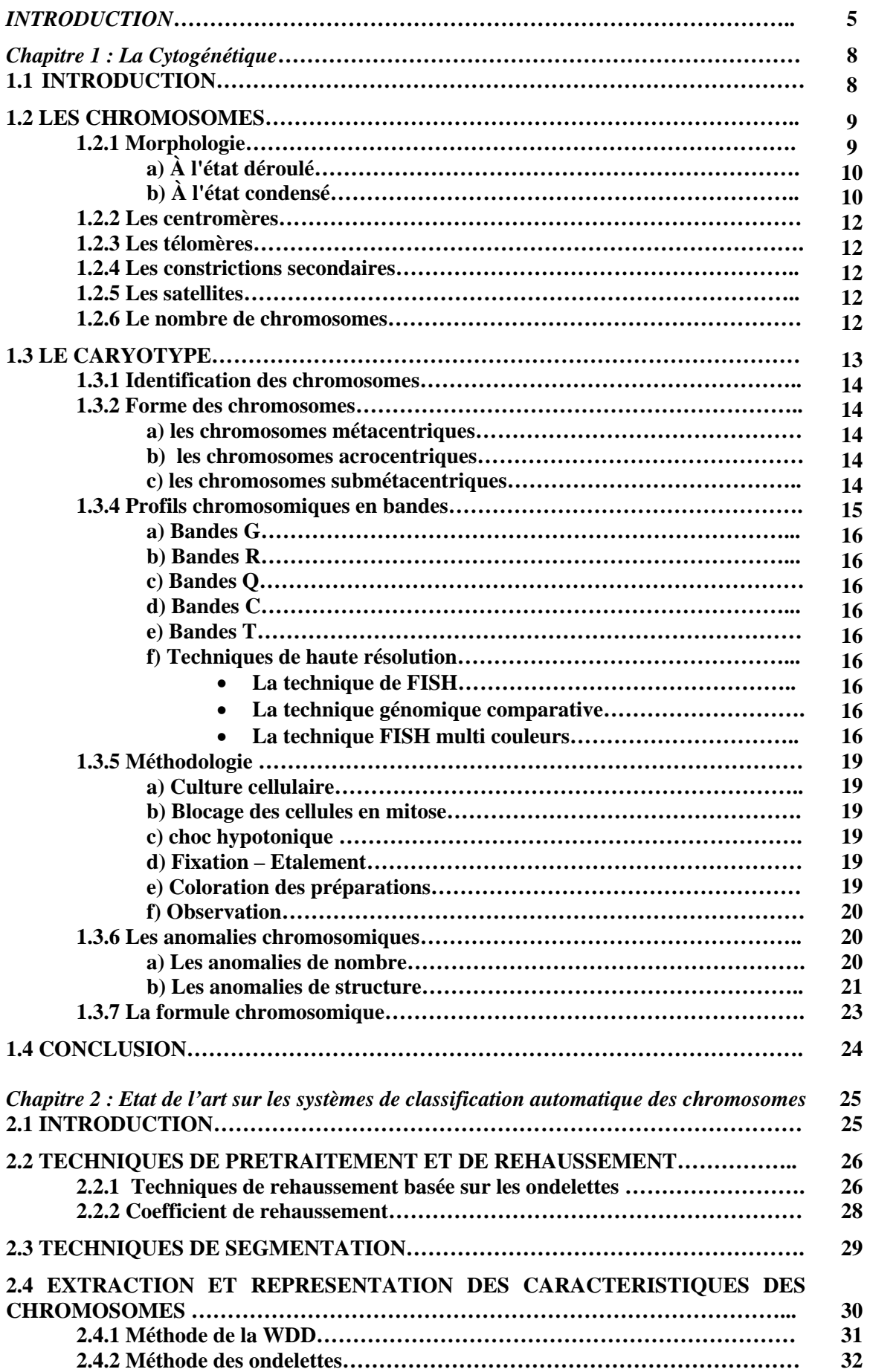

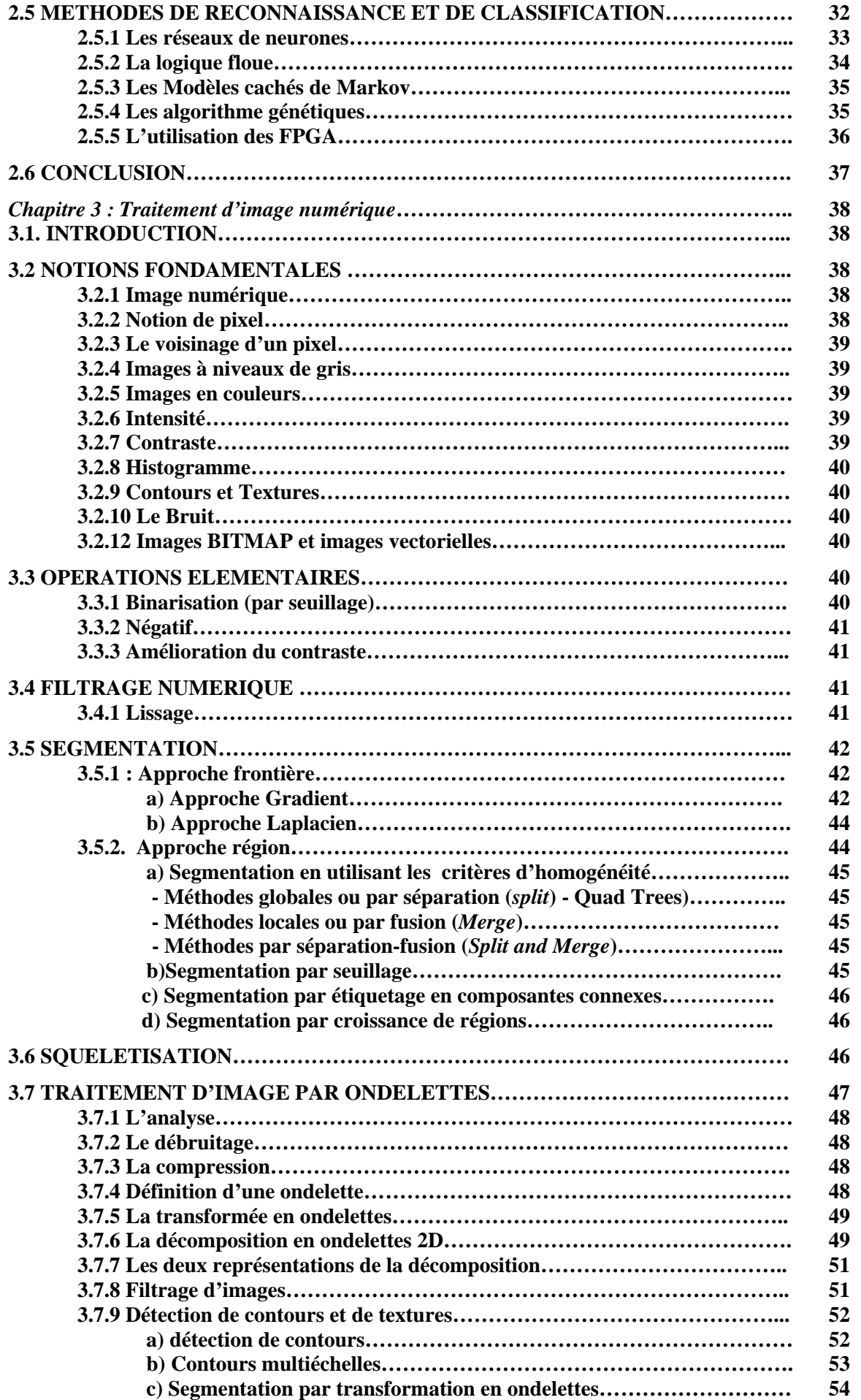

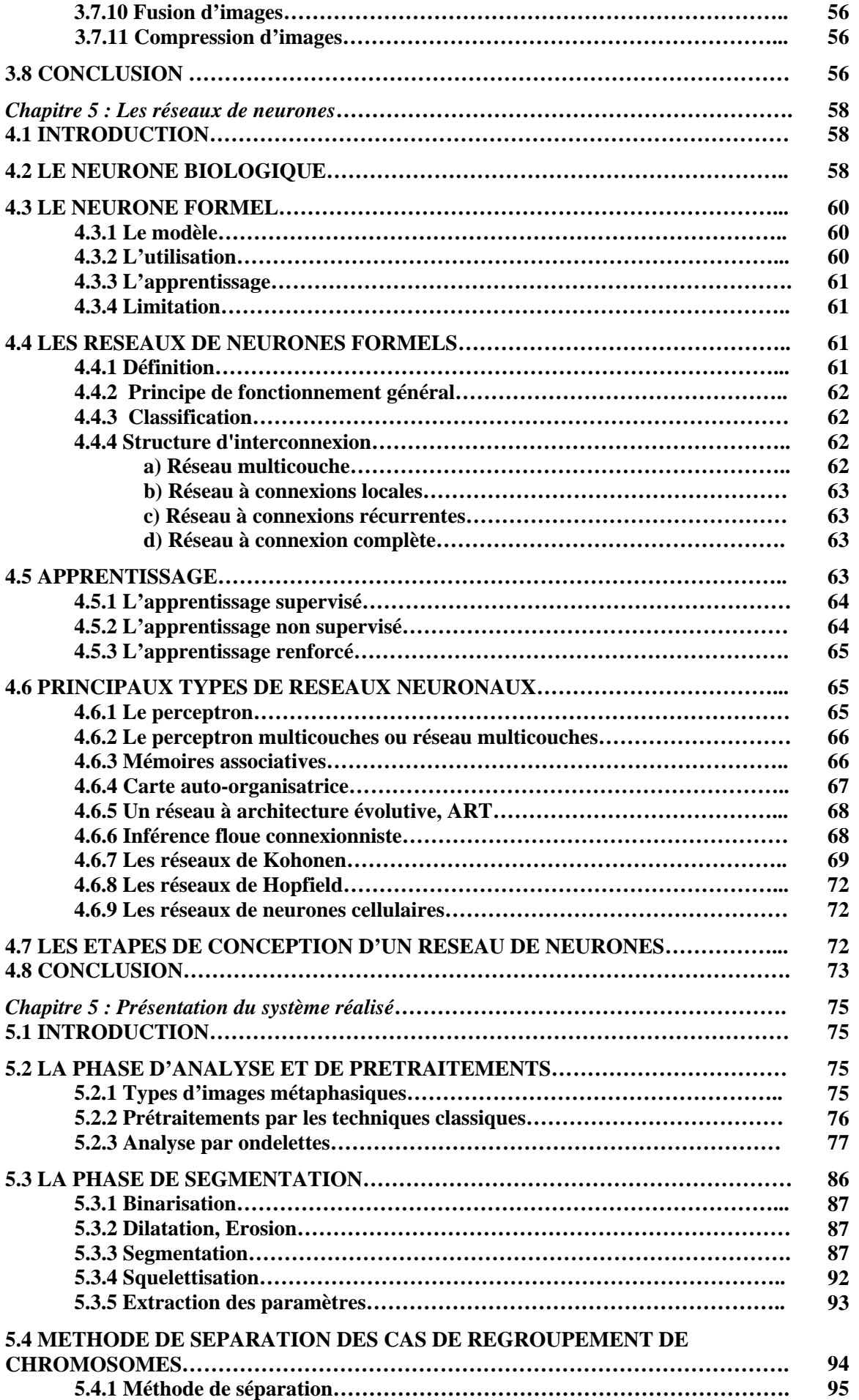

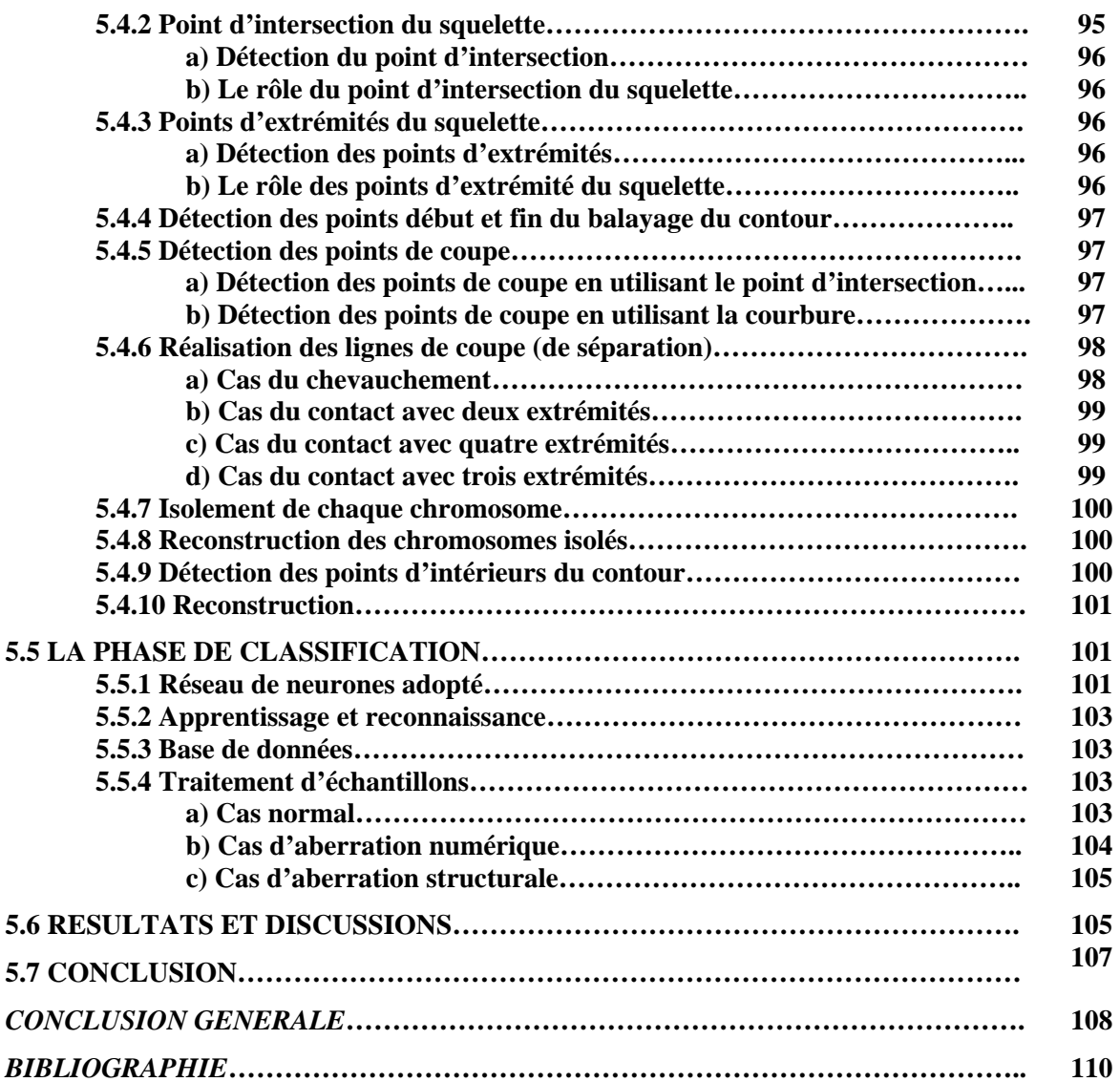

# **INTRODUCTION**

La classification automatique des chromosomes est l'un des plus importants problèmes de reconnaissance des formes sur lequel se sont penché les chercheurs durant ce dernier quart du siècle.

La découverte des chromosomes (Waldeyer, 1888) comme support physique du matériel génétique de la cellule et l'implication de ce dernier dans la transmission du patrimoine héréditaire (T. H. Morgan, 1920) a révolutionné les techniques de diagnostic des maladies héréditaires et le dépistage des anomalies chromosomiques. L'établissement d'un caryotype humain est devenu une routine classique dans les laboratoires médicaux pour différents besoins tels le dépistage des malformations génétiques et le diagnostic du cancer. Cette opération laborieuse, délicate, coûteuse en temps et nécessitant un personnel qualifié est réalisée le plus souvent manuellement par des cytogénéticiens entraînés.

La définition complète de la carte du génome humain (Juin 2000) et la formidable révolution ces vingt dernières années dans la manipulation génétique et ses implications directes sur le développement de produits nouveaux tels que des thérapies , des vaccins et le diagnostic de maladies génétiques n'ont fait que renforcer le besoin des cytogénéticiens pour les techniques modernes de traitement d'images qui permettront de travailler individuellement sur chaque chromosome et d'exploiter toute l'information qu'il peut contenir.

En effet, qu'est ce qu'un chromosome dans l'imagerie médicale si ce n'est une entité ayant une forme et une texture caractéristiques du potentiel génétique qu'il véhicule.

Les chromosomes apparaissent sous forme de bâtonnets dans le noyau de la cellule au moment de la division (mitose ou méiose). Ils résultent de la segmentation et de la condensation du réseau de chromatine constituée d'un complexe d'ADN et de protéines dont la structure est aujourd'hui l'objet de recherches considérables à l'échelle mondiale.

 La possibilité de leur analyse pendant la phase de la mitose où ils adoptent presque tous la forme d'X avec deux (02) bras longs et deux (02) bras courts est facilitée grâce à des techniques de colorations permettant de subdiviser chaque bras en zones appelées régions elles mêmes subdivisées en bandes et sous bandes.

Des technique modernes de coloration basées sur l'introduction d'acides nucléiques et d'hybridation pouvant mettre en évidence une partie spécifique du chromosome et améliorer ainsi l'exploitation de l'information génétique, ont été développées ces dernières années notamment en recherche en cancérologie. On citera la technique PNA (Peptide Nucleic Acid), la technique M-FISH (Multiplex fluorescence in-situ hybridization) etc…..

Ces techniques ont permis de passer des images monochromes (niveaux de gris) à des images en couleurs plus riches en information et plus simples à analyser grâce à l'exploitation des techniques multi spectrales de traitement d'image.

Avant les années 1990, les premiers systèmes de classification des chromosomes étaient basés sur les caractéristiques géométriques (contours, surface, longueurs, indice centromérique) et les bandes de niveaux de gris (densités de profil) reflétant la répartition du patrimoine génétique propre à chaque paire de chromosomes. Ces systèmes étaient surtout dédiés à l'établissement du caryotype humain aux fins de détection des anomalies numériques ou structurales des chromosomes.

A partir de 1995, commencèrent à être commercialisés les premiers systèmes basés sur les nouvelles techniques de colorations et bénéficiant des derniers progrès dans le traitement des images en couleurs.

Cependant et malgré tous les efforts déployés, les systèmes mis au point sont loin de concurrencer le savoir faire d'un cytogénéticien, le principal handicap résidant dans la séparation préalable des chromosomes se touchant ou se chevauchant.

Le problème de segmentation des ces chromosomes reste posé pour la plupart des systèmes développés à ce jour. De plus le recours à un cytogénéticien reste de rigueur pour l'appréciation de l'exactitude du résultat final.

Toutefois les chercheurs ne cessent d'expérimenter tout nouvel outil adapté au traitement des formes et il n'est pas exclu qu'avec les progrès enregistrés dans les techniques de préparations du matériel génétique en laboratoires et ceux que ne cessent d'enregistrer le domaine du traitement du signal, on aboutisse très prochainement à un système de classification de chromosomes parfaitement automatisé.

Notre travail s'inscrit dans cette optique et fait partie d'un projet dirigé par le Dr L. HAMAMI dont l'objectif est de mettre à la disposition de nos cytogénéticiens un système d'aide à la classification automatique des chromosomes pour la détection des aberrations chromosomiques d'ordre numérique et/ou structural, simple d'utilisation, pas coûteux, et pourquoi pas totalement automatisé.

Des travaux ont déjà été initiés aux fins d'expérimentation de techniques de prétraitement, de segmentation et de classification pouvant éventuellement être retenues pour notre système. Les résultats obtenus sont très encourageants mais nécessitent toutefois plus d'affinement avant d'être intégrés au système final.

Parmi ces travaux nous citerons :

- *Segmentation et classification des chromosomes en vue de la réalisation d'un système de détection d'anomalies chromosomiques*. Ce travail a porté sur l'application des techniques générales de traitement d'image aux photos de mitoses. Seules les caractéristiques géométriques dîtes morphologiques (taille et indice centromérique) ont été pris en considération dans l'établissement du caryotype;
- *Séparation des chromosomes se touchant ou se chevauchant à partir de métaphases*. Cette étude a eu pour objectif principal la mise en place d'une procédure de segmentation permettant le traitement des cas de chevauchement et de contact des chromosomes qui constituent le plus grand handicap pour la réalisation d'un système de classification automatique des chromosomes;

• *Système de détection d'aberrations chromosomiques structurales basé sur les réseaux de neurones* ; Au cours de cette étude, ont été introduit les réseaux de neurones comme ossature principale du système de classification. De plus, l'introduction des densités de profils, caractéristiques texturales propres à chacun des chromosomes et mises en évidence par des techniques de coloration en laboratoire, ont permis d'affiner les vecteurs des caractéristiques dans le but d'une meilleure classification.

Notre travail consiste à réaliser un système d'aide à la détection des aberrations chromosomiques basé sur les techniques déjà expérimentées, d'en évaluer les performances et de contribuer à leur amélioration. Ceci passe par une documentation sur l'état de l'art dans le domaine de la classification automatique des chromosomes afin de connaître les derniers procédés développés et pouvant représenter matière à exploitation.

La présentation du travail accompli et des résultats obtenus, est organisée comme suit :

- Le premier chapitre est consacré à la cytogénétique et aux techniques se rapportant à l'étude des chromosomes et leurs anomalies ;
- Dans le second chapitre nous donnerons un aperçu sur l'état de l'art actuel dans le domaine de la classification automatique des chromosomes et présenterons les méthodes qui peuvent constituer matière à exploitation pour notre système ;
- Le troisième chapitre traitera des techniques classiques de traitement numérique d'images ainsi que celles d'analyse par ondelettes qui sont de plus en plus utilisées en raison des résultats prometteurs auxquels elles peuvent donner lieu.
- Le quatrième chapitre concernera les réseaux de neurones artificiels, notamment le multicouches et les cartes auto organisatrices de Kohonen;
- Dans le cinquième chapitre, nous présenterons les résultats obtenus et les discussions inhérentes.

# **CHAPITRE I : LA CYTOGENETIQUE**

#### **1.1 INTRODUCTION**

La cytogénétique est l'étude morphologique du matériel génétique se présentant sous la forme de chromosomes dans les cellules des eucaryotes (espèces vivantes dont la ou les cellules ont une membrane nucléaire séparant le noyau du cytoplasme).

Entre les années 1870 et 1880, les cytologistes donnent le nom de *chromatine* au réseau filamenteux colorable qu'ils observent dans le noyau, puis celui de *mitose* au mécanisme de division cellulaire, car il est caractérisé par l'apparition de filaments (*mitos*, en grec). En 1888, ces filaments reçoivent le nom de chromosomes (du grec *chroma*, couleur et *soma*, corps), en raison de leur aptitude à se colorer fortement en présence de colorants basiques en l'occurrence le *carmin*. Chromatine et chromosome ne sont que deux aspects différents d'une même entité [1].

Dès le début du 20<sup>ème</sup> siècle, le parallélisme est fait entre le comportement des chromosomes au cours de la division menant à la formation des gamètes (méiose) et les règles de transmissions des caractères héréditaires, définie par Gregor Mendel quarante ans plutôt (1866).

De cette constatation naît la théorie chromosomique de l'hérédité et en 1920 Thomas H. Morgan consacrait l'union entre génétique et cytologie. Ses travaux sur les chromosomes et le patrimoine génétique de la drosophile (mouche du vinaigre) ont permis l'établissement de cartes chromosomiques ou caryotypes, sur lesquelles les chromosomes sont rangés par paires.

Les gènes, terme introduit par Wilhelm Johannsen en 1909 pour qualifier les éléments transmetteurs de l'hérédité, occupent une position fixe sur les chromosomes. Depuis, la composition chimique des chromosomes et la structure en double hélice de l'ADN (Acide Désoxyribonucléique) ont été définies, mais ce n'est qu'à partir de 1974 que l'agencement des différentes molécules les unes par rapport aux autres a été établi pour aboutir à une première définition du génome humain en juin 2000. Le génome est la caractéristique héréditaire de toute être vivant, le génome des virus est généralement constitué de quelques milliers de paires de bases tandis que le génome humain en comprend environ 3 milliards. Le séquençage du génome humain est une colossale entreprise impliquant de nombreux laboratoires dans le monde, il doit permettre l'identification des anomalies génétiques observées dans les maladies héréditaires et dans les cellules cancéreuses.

L'achèvement du projet Génome humain a été annoncé le 14 avril 2003 [2] par le Consortium scientifique international qui a mené à bien ce projet ouvrant ainsi une ère nouvelle aux sciences biomédicales. Le projet a abouti au séquençage de trois milliards de paires de base d'ADN du génome humain avec un degré d'exactitude de 99,99 pour cent.

Lorsque le projet Génome humain avait démarré, en 1990, de nombreux membres de la communauté scientifique s'étaient montrés très sceptiques sur ses chances d'atteindre ses buts audacieux, principalement compte tenu des délais fixés et du niveau relativement faible des dépenses engagées. À l'origine, le Congrès américain avait été prévenu que le projet coûterait environ trois milliards de dollars et qu'il serait mené à bien à la fin de 2005. En fait, il a été achevé deux ans et demi

avant la date prévue pour un coût de 2,7 milliards de dollars. Outre le fait d'avoir atteint tous les objectifs qu'il s'était fixé, le Consortium international de chercheurs a obtenu une série étonnante de résultats que la plupart des scientifiques ne jugeaient pas possibles avant longtemps. Ces « plus » comprennent : une ébauche avancée de la séquence du génome de la souris, publiée en décembre 2002 ; une ébauche initiale de la séquence du génome du rat, réalisée en novembre 2002 ; l'identification de plus de trois millions de variations génétiques humaines appelées polymorphismes nucléotidiques (single nucleotide polymorphisms, ou SNPs) ; et l'obtention d'ADN complémentaires complets pour plus de 70 pour cent des gènes connus de l'homme et de la souris.

 Le Consortium international du projet de séquençage du génome humain, dirigé aux États-Unis par l'Institut national de recherche sur le génome humain (« National Human Genome Research Institute », ou NHGRI) et le ministère de l'énergie, a rassemblé des centaines de scientifiques appartenant à vingt centres de séquençage situés en Allemagne, en Chine, aux États-Unis, en France, en Grande-Bretagne et au Japon.

Toutes les données obtenues sont mises dans le domaine public, par le biais de banques de données, et accessibles aux scientifiques du monde entier, sans restriction d'utilisation ou de rediffusion. La prochaine étape consistera à utiliser au mieux cette énorme base de données pour lutter contre les maladies et améliorer la santé humaine, selon le NHGRI. En exposant sa vision de l'avenir, cet organisme préconise de nouvelles recherches pour identifier les facteurs héréditaires qui prédisposent aux maladies et trouver de nouvelles méthodes de détection précoce.

Ainsi, le chromosome en étant le support du génome humain, devient la source d'information incontournable pour lutter contre les maladies et améliorer la santé de l'homme et le moyen le plus adéquat dont nous disposons pour une exploitation simple et efficace reste l'imagerie.

Dans ce qui suit nous expliciterons comment le chromosome peut être une entité exploitable par l'imagerie tout en définissant les concepts de base de la génétique.

#### **1.2 LES CHROMOSOMES**

### **1.2.1 Morphologie**

L'examen des cellules animales et végétales en division montre que chaque chromosome a une taille et une forme propre, à de rares exceptions près, leur nombre est pair [3].

L'observation est effectuée sur des cellules dont la division a été bloquée, à l'aide de colchicine (alcaloïde extrait du colchique), au stade de la métaphase (deuxième des quatre stades que comporte le processus de division cellulaire). A ce moment, les chromosomes sont séparés dans le sens longitudinal en deux chromatides, ou chromosomes fils, réunis par un centromère (constriction primaire) (voir Figure1.1)

Chaque chromosome des 23 paires de l'ensemble du génome humain est caractérisé par sa taille, la place de la liaison qui réunit ses deux bras (chromatides) et les bandes claires ou foncées que fait apparaître la préparation.

Chaque chromosome est constitué d'une molécule d'acide désoxyribonucléique (ADN) (Figure 1.2) qui se présente comme une fibre de  $20\text{\AA}$  (10<sup>-10</sup> m) de diamètre, dont la longueur peut atteindre un mètre. Elle est enroulée autour de protéines, les *histones*, ce qui permet à plusieurs de ces molécules de tenir dans le noyau cellulaire. Les chromosomes sont le support de l'information génétique. Chaque molécule d'ADN est une succession linéaire de gènes, séparés par d'autres structures qui règlent leur fonctionnement. Chaque gène commande la synthèse d'une protéine ayant une fonction spécifique. L'ensemble des protéines ainsi codées permet la vie de la cellule et de l'organisme. La régulation et l'équilibre harmonieux de cet ensemble complexe sont compromis lors d'un cancer par anomalie héritée d'un parent ou acquise lors d'une division cellulaire, un *oncogène* se met à fonctionner excessivement et stimule trop la reproduction des cellules, ou bien un *anti-oncogène* cesse de la freiner avant la division cellulaire (mitose).

La molécule d'ADN qui constitue le chromosome est dédoublée (dupliquée), les deux molécules d'ADN normalement identiques ainsi obtenues, constituent les deux chromatides sœurs et restent attachées l'une à l'autre, en un point que l'on appelle centromère, jusqu'à la fin de la mitose où elles migrent, chacune de son côté, en suivant les tubules du fuseau.

Ainsi, la molécule d'ADN peut être présente sous différentes formes dans le noyau :

**a) À l'état déroulé :** le filament d'ADN occupe la quasi-totalité du noyau tel un écheveau de fils. On parle alors de chromatine. C'est le cas durant toute la phase d'activité de la cellule (interphase) ; **b) À l'état condensé :** le filament d'ADN est fortement enroulé sur lui-même comme l'est le fil d'une bobine. On parle alors de chromosome. C'est le cas durant la division cellulaire. L'état condensé de l'ADN montre qu'il y a formation de plusieurs chromosomes. Ainsi le matériel génétique n'est pas présent dans le noyau sous la forme d'un seul filament d'ADN mais de plusieurs.

La chromatine est donc en fait constituée de plusieurs filaments, elle serait d'ailleurs zonée pour éviter l'emmêlement entre filaments différents.

Pour permettre la condensation, le filament d'ADN est lié à de petites protéines, les histones. Ces protéines sont réparties régulièrement le long du filament et associées par groupe de 4 : le nucléosome. Dans la chromatine, l'ADN s'enroule en 2 tours de spires autour de chaque nucléosome. Une cinquième histone (H1) coiffe chacun de ces complexes. Cet enroulement permet déjà une légère condensation, état naturel de la chromatine (Figure 1.2).

Un noyau interphasique peut présenter de la chromatine plus ou moins condensée : Le noyau montre des plages claires (l'euchromatine) et des plages sombres (l'hétérochromatine). Ces dernières correspondraient à un état condensé ne permettant pas la transcription des gènes.

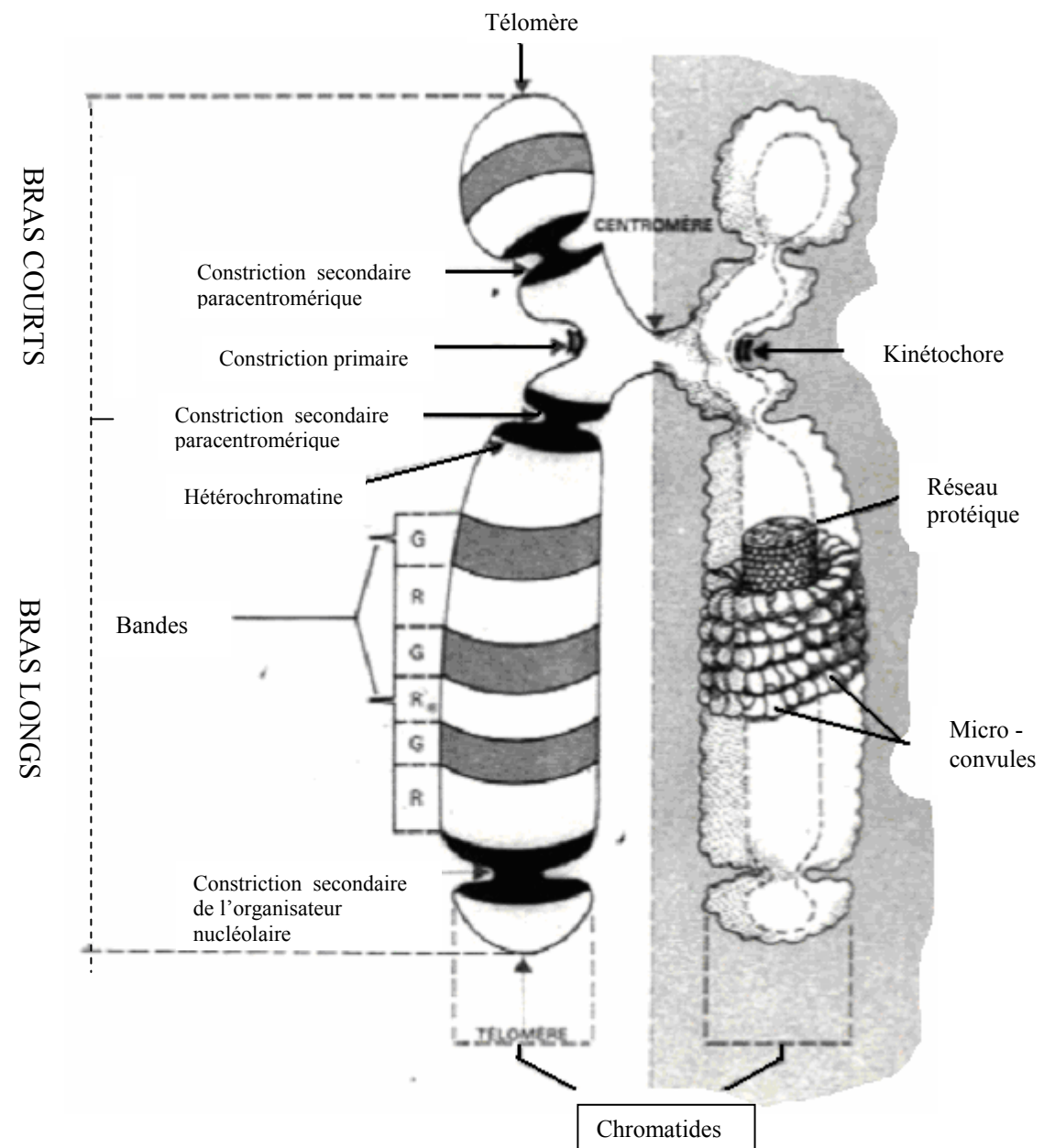

**Figure 1.1** Organisation d'un chromosome métaphasique.

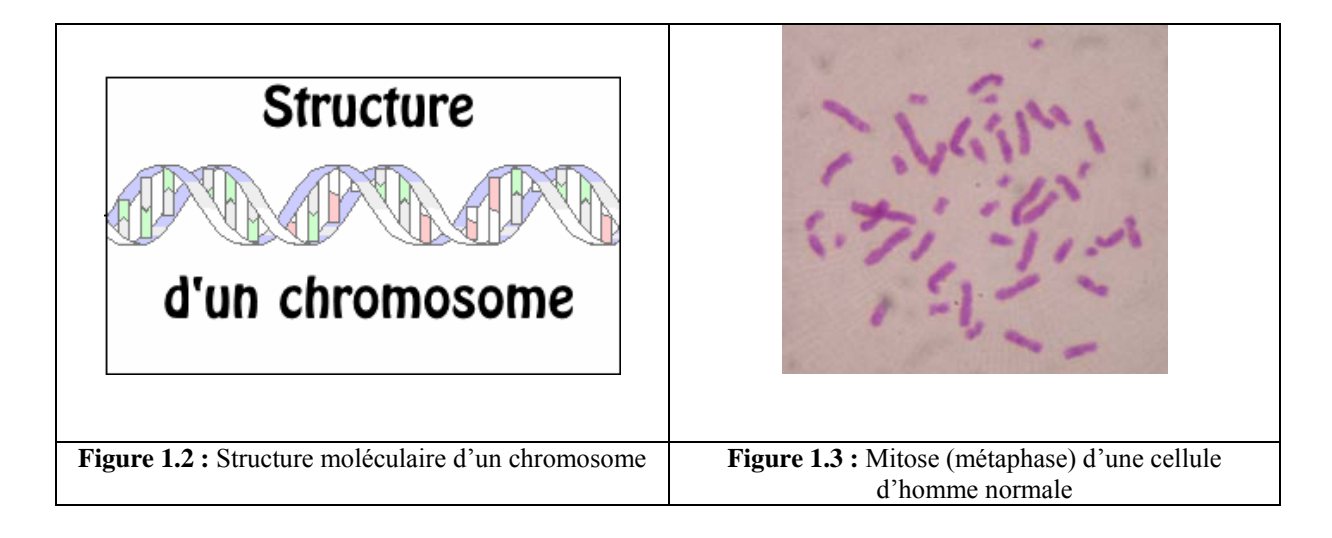

### **1.2.2 Les centromères**

Les centromères sont les régions de constriction et d'association entre les deux chromatides nouvellement répliquées d'un chromosome.

La position du centromère sur un chromosome étant fixe, on considère qu'une séquence nucléotidique précise définit le centromère. Les centromères permettent les migrations chromosomiques au cours de la mitose. Ils assurent donc le bon déroulement de la mitose et une répartition « en lots égaux » des chromosomes à chaque pôle de la cellule.

## **1.2.3 Les télomères**

Les télomères marquent l'extrémité des chromosomes. Ce sont des structures spécialisées qui confèrent aux chromosomes leur stabilité. En effet, lorsqu'un télomère est perdu, l'extrémité du chromosome devient très instable, et tend à fusionner avec les extrémités d'autres chromosomes « cassés », à subir des recombinaisons, ou tout simplement à être dégradée.

### **1.2.4 Les constrictions secondaires**

Constrictions présentes sur les chromosomes organisateurs nucléolaires, acrocentriques. Mais aussi présentes sur les chromosomes 1, 9 et 16.

### **1.2.5 Les satellites**

Sphère colorable qui fait suite à la constriction secondaire sur les chromosomes acrocentriques, de taille variable.

# **1.2.6 Le nombre de chromosomes**

Dans chaque cellule on trouve une paire de deux chromosomes de chaque type, chacun venant de l'un des deux parents. Le nombre de paires est constant au sein d'une espèce mais varie d'une espèce à l'autre. Le stock chromosomique d'une cellule est composé d'un nombre *n* de chromosomes différents, cet ensemble constitue le lot *haploïde* (du gr. *haploos*, simple).

 Toutes les cellules de l'organisme contiennent deux lots haploïdes et sont dites diploïdes, exceptés les gamètes qui n'en contiennent qu'un.

Les cellules humaines possèdent 23 paires de chromosomes, vingt-deux paires sont des autosomes : les deux chromosomes de chaque paire sont identiques dans les deux sexes, la 23e paire est formée de deux chromosomes qui sont identiques chez la femme (deux chromosomes x) et différents chez l'homme (un chromosome x et un chromosome y, plus court) : ce sont les chromosomes sexuels ou gonosomes.

Dans les cellules cancéreuses ce stock chromosomique peut être modifié : tantôt il y a perte d'un fragment, tantôt déplacements de fragments et échanges entre chromosomes (translocation) comme dans la leucémie myéloïde chronique ou le lymphome de Burkitt.

Il existe deux types de division cellulaire, selon le partage du stock chromosomique :

- la mitose : permet à la cellule mère de transmettre l'ensemble de ses chromosomes à deux cellules filles génétiquement identiques ;
- la méiose : permet à la cellule mère de ne transmettre que la moitié de ses chromosomes (un par paire) à chacune des cellules filles ou gamètes. Ces cellules filles, haploïdes, sont génétiquement différentes de la cellule mère et différentes entre elles. Chaque cellule fille emporte l'un des chromosomes d'une paire, d'origine maternelle ou paternelle.

Il existe  $2^{23}$  (environ 10 millions) gamètes différents. Ils ne contiennent que la moitié de l'information génétique. Au cours de la fécondation, deux gamètes, l'un provenant de la mère, l'autre du père fusionnent pour donner une cellule diploïde, l'œuf qui donnera un nouvel individu.

L'information génétique de cette cellule provient donc pour moitié des chromosomes paternels et pour moitié des chromosomes maternels; l'individu aura donc des caractères communs avec ses parents : c'est l'hérédité.

Chaque individu produit un très grand nombre de gamètes différents, deux individus qui ont les mêmes parents sont issus de gamètes génétiquement différents et deux frères ne sont donc pas génétiquement identiques (sauf les vrais jumeaux, issus de la même cellule, l'œuf).

Le nombre de paires de chromosomes dans les cellules humaines, 23 au total  $(2n=46)$ , a été établi en 1956 par J.H.Tijo et A.Levan. Il est important de remarquer que le nombre chromosomique d'une espèce n'a aucun rapport avec son degré d'évolution, ni même avec sa taille, puisque l'amibe possède plusieurs centaines de chromosomes.

L'utilisation expérimentale de substances comme la colchicine permet de provoquer des anomalies numéraires en déréglant le processus de la mitose. Les espèces créées possèdent un caryotype dont les chromosomes sont en quadruple exemplaire (cellules tétraploïdes, à 4n) voire plus. De nombreuses plantes cultivées (blé, rose, tabac, dahlia, etc.) qui ont fait l'objet de telles manipulation génétique, sont caractérisées par des fleurs, des graines et une taille générale supérieures à la normale

#### **1.3 LE CARYOTYPE**

C'est l'ensemble des chromosomes d'un individu classés par paires d'homologues, par morphologie identique, par la place du centromère, par bandes identiques (sombres/claires) et par ordre décroissant de taille. Le nombre et l'aspect des chromosomes dépendent de l'espèce à laquelle ils appartiennent.

Le caryotype sert à différencier deux espèces morphologiquement identiques (espèces jumelles), évaluer la place de l'espèce d'un point de vue évolutif, déceler des pathologies génétiques (trisomie, polyploïdie, drépanocytose, etc..) et différencier le sexe de l'individu. C'est un examen très important pour la taxonomie notamment.

On l'obtient après traitement des cellules à la colchicine qui stoppe la mitose en anaphase, au moment où les chromosomes sont le mieux séparés et dispersés. Ensuite les membranes cellulaires et

plasmiques sont détruites par des enzymes protéolytique (trypsine) et les chromosomes sont fixés sur la lame par un fixateur. On pratique alors des techniques de colorations [4].

L'étude du caryotype correspond au dénombrement et à l'identification de tous ses chromosomes. Le tableau complet des 46 chromosomes humains en mitose est appelé **caryotype** humain (Figure 1.4).

Les méthodes cytologiques développées depuis 1970 permettent d'identifier sans ambiguïté chaque chromosome. Certaines de ces méthodes utilisent un marquage des chromosomes mitotiques avec des colorants qui fluorescent seulement lorsqu'ils se lient à certains types de séquences d'ADN. Bien que ces colorants aient une très faible spécificité et paraissent distinguer principalement l'ADN riche en paires de nucléotides A-T (bandes G) de l'ADN riche en paires de nucléotides G-C (bandes R), ils révèlent une distribution étonnante et reproductible de bandes le long de chaque chromosome mitotique. La distribution des bandes sur chaque type de chromosome est unique, ce qui permet d'identifier et de numéroter chaque chromosome.

# **1.3.1 Identification des chromosomes**

Observés en métaphase ou en pro métaphase, c'est-à-dire lorsqu'ils sont à leur état de condensation maximale (ou presque), les chromosomes sont parfois difficilement différentiables (même forme, même longueur). Classiquement, on les distingue par la position de leur centromère, et donc leur bras *p* (petit) ou *q* (queue, plus longue) [3].

Pour faciliter la comparaison, on utilise des colorants qui imprègnent certaines régions chromosomiques plus intensément que d'autres : on obtient des profils de striations propres à chaque chromosome (ou paires de chromosomes homologues).

Ces bandes constituent en effet des points de repère le long des chromosomes, facilement corrélables. Elles reflètent des variations de la structure longitudinale des chromatides, chaque chromatide pouvant être considérée comme une succession de disques empilés, dans laquelle chaque disque diffère de son voisin le plus proche par sa composition de base, son temps de réplication, sa conformation chromatinienne et par la densité de ses gènes et de ses séquences répétées.

#### **1.3.2 Forme des chromosomes**

Sur les représentations schématiques ou les caryotypes, par convention, les bras courts (p) sont orientés vers le haut et les bras longs (q) dirigés vers le bas.

Selon la place du centromère, on définit trois types de chromosomes :

**a) les chromosomes métacentriques**, dont le centromère est en position médiane (chromosomes 1, 3, 16, 19, 20 et X) ;

**b) les chromosomes acrocentriques**, dont le centromère est en position terminale ou distale (chromosomes 13, 14, 15, 18, 21, 22 et Y) ;

**c) les chromosomes submétacentriques,** dont le centromère est en position intermédiaire (chromosomes 2, 4, 5, 6, 7, 8, 9, 10, 11, 12, et 17).

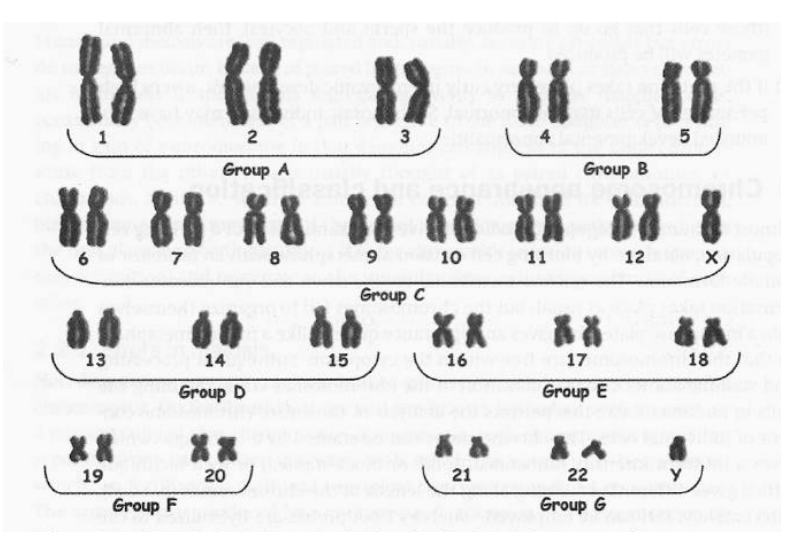

**Figure 1.4**: Caryotype selon la classification ISCN (International Standing committee on human Cytogenetic Nomenclature)

#### **1.3.4 Profils chromosomiques en bandes**

 Le nombre de bandes visibles est variable d'une mitose à l'autre et dépend du niveau de condensation du chromosome. Plus les chromosomes sont condensés, moins on peut observer de bandes et moins l'analyse permet de dépister des anomalies de petite taille.

 Le nombre de bandes par lot haploïde (c'est-à-dire pour 23 chromosomes) permet de définir la résolution de l'analyse cytogénétique ; un caryotype standard a une résolution de 300 à 550 bandes ; certaines techniques dites de haute résolution permettent d'augmenter le nombre de bandes visualisées en bloquant les chromosomes au tout début de leur condensation : on peut ainsi obtenir 800 ou même 1000 bandes par lot haploïde. Ces techniques de haute résolution sont de réalisation et d'interprétation plus délicates que le caryotype standard, mais permettent la mise en évidence d'anomalies de taille beaucoup plus réduite.

Sur une lame colorée, les chromosomes apparaissent uniformes, sans différenciation réelle. Un prétraitement, par dénaturation thermique de l'ADN ou par digestion enzymatique partielle des protéines, permet de révéler après coloration (Giemsa) ou fixation d'un fluorochrome (quinacrine) des structures transversales d'une extrémité à l'autre des chromosomes. On obtient ainsi une succession de bandes claires et de bandes sombres dont la résolution est plus ou moins forte.

Lorsqu'on utilise des chromosomes en pré métaphase, on peut observer jusqu'à 850 bandes pour un caryotype humain. La totalité de ces bandes, dont la répartition ne préjuge en rien celles des gènes, est appelée caryogramme. Selon la technique utilisée, les bandes sont qualifiées différemment [4]:

a) **Bandes G** (pour Giemsa): Le Giemsa est le colorant le plus couramment utilisé. C'est une association de trois colorants de base qui donne une coloration rose violacée de la chromatine en lumière visible (Figure 1.5). Les chromosomes sont soumis à une digestion contrôlée par la trypsine avant d'être marqués par le Giemsa, qui se lie à l'ADN. Les bandes G sont les bandes sombres. Les claires sont dites G-négatives. Inconvénients : télomères pâles. Les bandes G et Q marquent des régions d'ADN riches en liaison A-T et correspondent à des centres de condensation précoces pauvres en gènes actifs (Figure 1.5 et 1.6);

- b) **Bandes R** (Reverse) : après dénaturation par la chaleur, le Giemsa fait apparaître des bandes R dont la disposition est l'inverse de celle des bandes G : aux bandes claires G correspondent des bandes sombres R et réciproquement. Les télomères, extrémités des chromosomes, sont davantage visibles Les bandes R sont riches en liaisons C-G, en gènes actifs à réplication précoce (Figure 1.8);
- c) **Bandes Q** (Quinacrine) : coloration par des dérivés de la quinacrine, fluorescente en lumière ultraviolette. Cette coloration est utilisée principalement pour le chromosome Y dont la partie distale du bras long est fortement fluorescente (Figure 1.6) ; télomères peu colorés, préparations peu stables.
- d) **Bandes C** (Centromère) : après dénaturation par l'urée ou le citrate de potassium, on colore par le Giemsa. Les centromères apparaissent sombres, notamment sur les chromosomes 1, 9, 16. Pour chaque bras, les régions sont désignées à partir du centromère (Figure 1.10);
- e) **Bandes T**: une dénaturation thermique poussée ne laisse persister le marquage qu'au niveau des télomères ;
- f) **Techniques de haute résolution**: Hybridation in situ en fluorescence (FISH), hybridation génomique comparative, multi FISH, puces à ADN etc...

**1)** *La technique de FISH* est une technique basée sur la complémentarité des bases d'ADN. L'HIS permet la détection des séquences d'acide nucléique au niveau des cellules et des chromosomes. Elle repose sur l'appariement (hybridation) d'une sonde sur des séquences complémentaires (ADN chromosomique ou ARN) dans les cellules (Figure 1.11). Elle donne une caractérisation plus précise des anomalies chromosomiques (constitutionnelles, génétiques, hématologiques, cancérologiques).

**2)** *La technique génomique comparative (CGH)* peut étudier le génome entier et détecter facilement des anomalies chromosomiques entraînant un changement du nombre de copies d'ADN. Dans cette approche, l'ADN test d'un malade et un ADN normal de référence sont hybridés simultanément sur une préparation chromosomique normale. Les marquages et hybridation des ADN sont réalisés tels que l'ADN test soit détecté à une longueur d'onde (ex : FITC) et l'ADN normal soit détecté à une autre longueur d'onde (ex : Texas Red). Les ratios d'intensités de fluorescence vert/rouge obtenu pour chaque chromosome sont le reflet de la compétition des deux (2) ADN testés et indique le type d'anomalie présente (exp. : ratio=1.5  $\rightarrow$  Trisomie).

**3)** *La technique FISH multi couleurs* est récente et permet le coloriage de toutes les paires de chromosomes dans des couleurs différentes. C'est le caryotype en couleurs. Deux techniques légèrement différentes ont vu le jour dont la variation réside dans le logiciel d'analyse d'image :

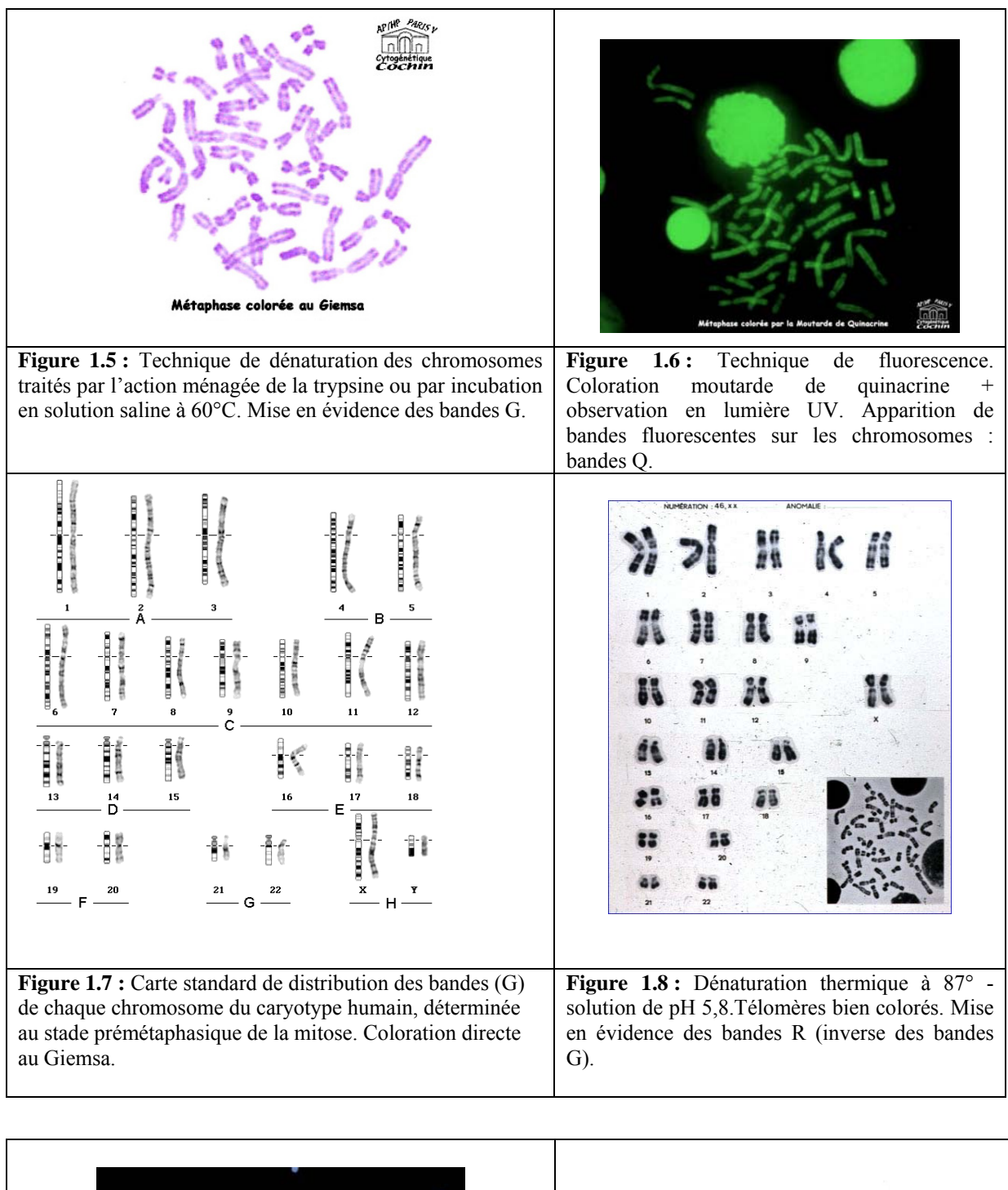

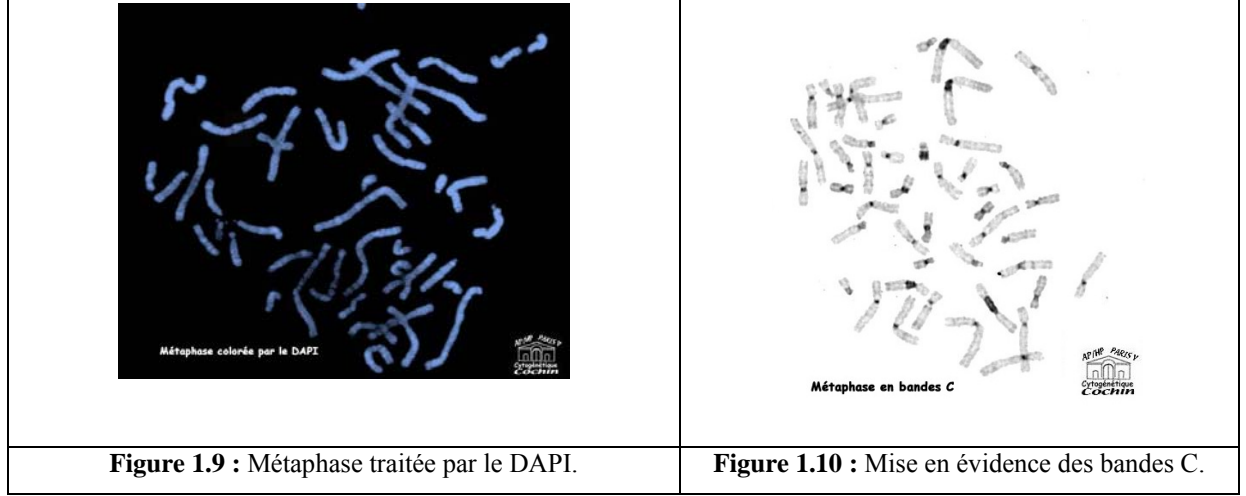

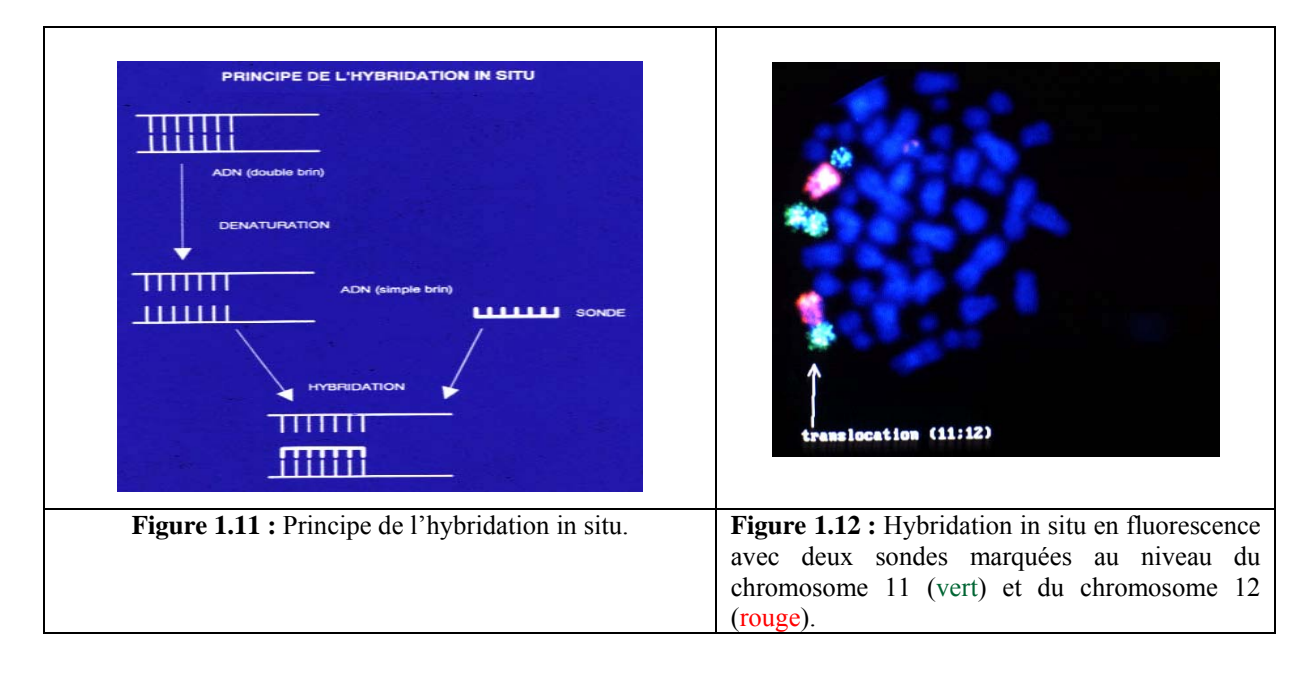

- la première idée était donc de faire des mélanges de fluorochromes ou marquage combiné, mélangeant chaque fluorochrome en proportion différente, ce qui permet d'obtenir une gamme de couleurs dont le nombre théorique est fonction du nombre de colorants *n* suivant la formule 2n -1. Ainsi avec 5 fluorochromes, 31 combinaisons sont possibles ;

- la seconde technique définit un programme qui attribue une pseudo couleur à chaque sonde en utilisant un algorithme fondé sur le spectre.

Cette technique permet l'identification des anomalies numériques (gains et pertes) et également les réarrangements structuraux sauf les inversions, les délétions et les petites duplications.

La cytogénétique classique qui s'est traduite dans le développement des techniques de bandes a permis de comprendre le mécanisme de nombreuses anomalies mais a rapidement été limitée par la difficulté d'obtenir des préparations métaphasiques toujours de bonne qualité. De plus ces techniques sont de faibles résolution (des anomalies impliquant plusieurs méga bases peuvent passer inaperçues).

 La cytogénétique moléculaire se traduisant par le développement récent des techniques FISH et de préparation de sondes d'ADN a permis d'entrevoir de nouvelles possibilités pour compléter la cytogénétique conventionnelle.

L'analyse en haute résolution est cependant très longue et seulement utilisable correctement lorsqu'on suspecte un réarrangement dans une région donnée. L'analyse au "hasard" en haute résolution est quasi impossible.

 Les techniques (FISH) basées sur l'hybridation de sondes spécifiques homologues de la région chromosomique portant l'anomalie ne sont pas appropriées pour découvrir de nouvelles anomalies chromosomiques car tout le génome n'est pas exploré. La CGH est une méthode d'approche globale du génome. Elle peut être réalisée directement sur l'ADN sans passer par la culture cellulaire.

 Ainsi, les colorants fluorescents sont essentiellement employés dans le cadre de la cytogénétique moléculaire (hybridation in situ de sondes d'ADN sur une préparation chromosomique) alors que le Giemsa est le colorant de base de toutes les techniques de marquage en bandes des chromosomes.

#### **1.3.5 Méthodologie**

Comme on l'a vu plus haut, les chromosomes ne sont visibles que pendant une courte période du cycle cellulaire, lors de la division cellulaire (mitose ou méiose). Toutes les techniques cytogénétiques visent donc à obtenir un maximum de cellules bloquées à ce stade.

#### **a) Culture cellulaire**

Pour cela, il est nécessaire d'avoir des cellules en phase de multiplication active, soit spontanément (cas des villosités choriales ou de certaines cellules tumorales) soit par une culture préalable le plus souvent (fibroblastes, tout type cellulaire capable de se diviser) parfois associée à une stimulation (lymphocytes sanguins). La durée de cette culture est variable en fonction du type cellulaire considéré et de la quantité de matériel biologique disponible au départ.

#### **b) Blocage des cellules en mitose**

L'étape suivante consiste à bloquer les cellules en métaphase afin de pouvoir observer les chromosomes. Pour cela, on utilise un poison du fuseau de division (classiquement c'est la Colchicine qui est utilisée ou son équivalent synthétique la Colcémide) qui empêche la progression de la mitose vers l'anaphase.

#### **c) Choc hypotonique**

Les cellules sont alors plongées dans une solution hypotonique ce qui entraîne leur gonflement. Cette étape est indispensable à l'obtention d'un étalement correct des chromosomes.

#### **d) Fixation - Etalement**

Enfin, la dernière étape consiste en une fixation par un mélange d'alcool et d'acide acétique. La préparation est alors étalée en laissant tomber une goutte de la suspension cellulaire sur une lame.

Cas particulier : certains types cellulaires comme les fibroblastes adhèrent au support lors de la culture. On peut obtenir des métaphases à partir de ces cellules sans les détacher de leur support, toutes les étapes précédentes étant réalisées directement sur la surface de culture (sauf l'étalement qui est bien sûr inutile dans ce cas).

#### **e) Coloration des préparations**

Lorsque l'on colore des préparations chromosomiques avec du Giemsa, les chromosomes prennent un aspect rose violacé à peu près homogène sur toute leur longueur. On ne peut donc les distinguer les uns des autres que par leur taille et leur forme. Cependant, ces critères sont insuffisants pour assurer la reconnaissance et l'interprétation correcte des anomalies chromosomiques.

Pour reconnaître spécifiquement chaque paire chromosomique, on utilise donc des techniques de marquage particulières qui permettent d'obtenir une coloration inhomogène des chromosomes par le Giemsa et l'apparition de bandes. C'est la succession de bandes sombres et claires le long d'un chromosome, identique chez tous les individus pour un chromosome donné, qui en permet l'identification précise, selon le même principe qu'un code à barres.

Il existe deux principales techniques de marquage en bandes des chromosomes (banding), utilisées en routine :

Les bandes G, obtenues après traitement des chromosomes par la trypsine

Les bandes R obtenues par un traitement à la chaleur.

Dans les deux cas, les bandes ne deviennent visibles qu'après une coloration avec le Giemsa. Ces deux techniques donnent un marquage réciproque, c'est-à-dire que là où l'on obtient une bande sombre avec l'une des deux techniques, on observe une bande claire avec l'autre.

D'autres techniques de marquage complémentaires existent qui permettent d'analyser certaines régions particulières du génome :

 Bandes C : cette coloration par le Sulfate de Baryium permet de mettre en évidence l' hétéro chromatine constitutive, qui correspond à des régions non codantes du génome comme les régions centromériques.

NOR : cette technique consiste en un dépôt de nitrate d'argent qui met en évidence les organisateurs nucléolaires. Ces structures correspondent aux régions du génome contenant les gènes qui codent les ribosomes.

 Les techniques de marquage comprennent donc, la coloration directe, la technique de fluorescence, la technique de dénaturation (bande G, R, Q, C, T) associée ou non à une coloration et enfin les techniques de haute résolution.

#### **f) Observation**

La lame est à présent prête à être observée au microscope photonique, à l'objectif x10 et x100 en présence d'huile à immersion. 16 métaphases sont choisies et identifiées dont 3 seront caryotypées. Ces métaphases doivent être à chromosomes allongés et présentant le plus de bandes possibles, car la recherche d'aberrations de structure nécessite de beaux chromosomes. On photographie alors les mitoses intéressantes pour ensuite les classer selon la nomenclature internationale.

#### **1.3.6 Les anomalies chromosomiques**

On appelle anomalie chromosomique tout remaniement du nombre et / ou de la structure des chromosomes.

Ces remaniements peuvent s'observer de manière constitutionnelle (présents dès la naissance), qu'elles soient transmises par les parents ou apparues « de novo » chez le sujet porteur. Ils résultent d'un accident survenant soit au cours de la méiose, soit au cours d'une mitose. Ils peuvent impliquer un ou plusieurs chromosomes.

#### **a) Les anomalies de nombre**

Il s'agit le plus souvent de trisomies (présence de 3 chromosomes d'une même paire au lieu de 2). Elles peuvent affecter certaines paires d'autosomes (13, 18, 21) et les chromosomes sexuels.

- **1.** Sur le nombre d'autosomes
- Trisomie 21 libre : Formule chromosomique :  $47, XY, +21$ .
- Trisomie 18 libre : Formule chromosomique :  $47, XY, +18$ .
- Chromosome marqueur surnuméraire **:** 47, XX, + marqueur.
	- **2**. Sur le nombre de chromosomes sexuels
- Syndrome de Turner : Cellule de formule chromosomique : 45, X0 ou 45, X.
- Syndrome de Klinefelter **:** Cellule de formule chromosomique : 47, XXY

Dans 80 % des cas, le caryotype est 47, XXY homogène (syndrome de Klinefelter classique).

Dans 20 % des cas, on observe une variante chromosomique.

Il peut s'agir d'une mosaïque dont les plus fréquentes sont celles indiquées ci-dessous :

48, XXXY (hypogonadisme et arriération mentale plus importante)

- 47, XXY / 46, XY
- 47, XXY / 46, XX
- 47, XXY / 46, XY / 45, X
- 47, XXY / 46, XY / 46, XX

## **b) Les anomalies de structure**

Elles résultent de cassures chromosomiques portant sur un ou plusieurs chromosomes homologues ou non. Elles sont dites équilibrées si elles ne s'accompagnent pas de perte de matériel héréditaire, déséquilibrées dans le cas contraire. Elles correspondent soit à des délétions (perte de matériel chromosomique), soit à des inversions ou à des translocations réciproques (échange de matériel chromosomique entre 2 chromosomes) ou robertsonniennes (fusion de 2 chromosomes par leurs centromères). C'est le cas de la translocation robertsonnienne 21/14.

**1.** Anomalies déséquilibrées

Ces anomalies altèrent le phénotype de l'individu.

• **Les délétions :** Ce sont des pertes de segments chromosomiques. Elles peuvent être interstitielles quand il y a perte d'un fragment intermédiaire (Figure 1.13), ou terminales quand l'extrémité d'un bras chromosomique est concernée (Figure 1.14), et réalisent une monosomie partielle.

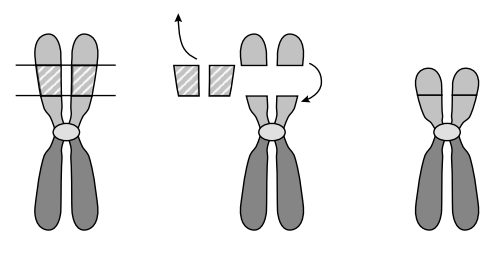

**Figure 1.13 :** Formation d'une délétion interstitielle

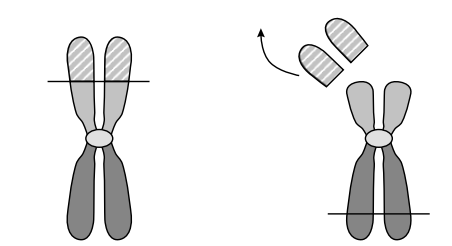

**Figure 1.14 :** Formation d'une délétion terminale

*Mémoire de Magister Réalisation d'un système d'aide à la détection des aberrations chromosomiques* 

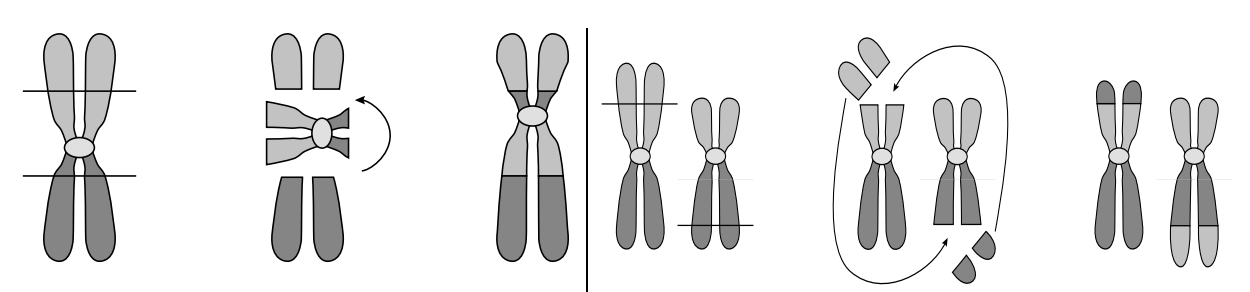

**Figure 1.15** : Formation d'une inversion péricentrique

**Figure 1.16** : Formation d'une translocation réciproque

- **Les duplications :** Présence en double exemplaire d'une région chromosomique. Elle est dite directe si le fragment dupliqué conserve la même orientation que le fragment d'origine, et inverse sinon. Elles correspondent à des trisomies partielles.
- **Les anneaux :** Ils résultent de deux cassures, l'une sur le bras court, l'autre sur le bras long du chromosome, suivies d'un recollement des extrémités.
- Les isochromosomes : Ils proviennent d'une division centromérique anormale (transversale), et aboutissent à une duplication du bras court et une délétion du bras long (iso p), ou à l'inverse (iso q).

# **2.** Anomalies équilibrées

Ces anomalies n'altèrent pas le phénotype de l'individu, mais peuvent avoir un remaniement dans sa descendance.

- Les inversions : On a deux types :
	- a) Les inversions paracentriques **:** Elles concernent un seul bras du chromosome et résultent de deux cassures sur le même bras, puis recollement après inversion du fragment.
	- b) Les inversions péricentriques **:** Résultent de deux cassures sur le même chromosome, une de chaque côté du centromère, puis recollement après inversion du fragment centromérique (Figure 1.15).
- **Translocation :** Une translocation est le transfert d'un segment de chromosome sur un autre, on distingue :
	- a) Les translocations simples : Constituées par le transfert d'un segment terminal sur l'extrémité d'un autre.
	- b) Les translocations réciproques : il s'agit d'un échange de matériel entre deux chromosomes non homologues après cassure sur chacun des deux. Si cet échange s'accompagne d'une perte de matériel génétique, il sera déséquilibré, sinon la translocation est dite équilibrée (Figure 1.16).
	- c) Les translocations robertsoniennes : Elles intéressent les chromosomes acrocentriques (groupe D {13, 14, 15} et groupe G {21, 22}) qui ont tendance à s'agrégér pendant la mitose. Il se produit une cassure sur les deux chromosomes au niveau du centromère, avec fusion des bras longs et perte des bras courts.

d) Les insertions **:** Elles se traduisent par le transfert d'un segment chromosomique intercalaire à l'intérieur d'un autre bras, soit dans son orientation d'origine, soit dans le sens inverse. Puisque cela nécessite trois cassures, les insertions sont relativement rares.

# **1.3.7 La formule chromosomique**

**1.** Cytogénétique conventionnelle : La formule chromosomique est le moyen d'exprimer le résultat du caryotype et se déchiffre de la façon suivante : "Nombre de chromosomes par cellule", "Liste des chromosomes sexuels présents" ±, "Liste des anomalies trouvées". Exemples :

- caryotype masculin normal : 46,XY c'est-à-dire 46 chromosomes par cellule, dont un chromosome X et un chromosome Y ;

- caryotype féminin normal : 46,XX, c'est-à-dire 46 chromosomes par cellule, dont deux chromosomes X ;

- trisomie 21 : 47,XY,+21 c'est-à-dire 47 chromosomes par cellule, dont un chromosome X et un chromosome Y, + un chromosome 21 surnuméraire ;

- syndrome de Turner : 45,X c'est-à-dire 45 chromosomes par cellule, avec un seul gonosome qui est un chromosome X ;

- translocation :  $46, XX, t(1, 18)$  c'est-à-dire 46 chromosomes par cellule, dont deux chromosomes X et une translocation entre un chromosome 1 et un chromosome 18.

Toutes les anomalies chromosomiques sont identifiées par une abréviation, permettant de les décrire dans la formule chromosomique ; les points de cassure sont également indiqués quand ils peuvent être identifiés.

**2.** Cytogénétique moléculaire :

- Hybridation sur métaphase : le résultat est précédé du sigle ish (pour In Situ hybridisation). Si un caryotype standard a également été réalisé, le résultat de l'hybridation est donné à la suite, séparé par un point.
- Ex : 46, XY. ish 22q11.2(D22S75x2)
- Hybridation sur noyau interphasique : le résultat est précédé du sigle nuc ish (Nuclear in Situ Hybridisation).
- Hybridation sur fibre d'ADN étiré : le résultat est précédé du sigle fib ish

Le résultat est constitué du nom du chromosome analysé (en précisant éventuellement l'anomalie mise en évidence), de la région examinée, suivie entre parenthèses par le nom de la sonde ou du locus et son statut (présent ou absent). Dans l'exemple ci-dessus, le résultat indique un caryotype masculin normal en cytogénétique conventionnelle (46, XY) et la présence de deux signaux obtenus avec la sonde D22S75 (D22S75x2) localisée en 22q11.2.

• Pour les peintures, le sigle utilisé est wcp (whole chromosome paint) pour les peintures de chromosome entier ou pcp (partial chromosome paint) pour les peintures de fragments chromosomiques.

Quand plusieurs sondes sont utilisées, elles sont séparées par une virgule.

# **1.4 CONCLUSION**

La cytogénétique a enregistré une avancée considérable ces deux dernières décennies. On est ainsi passé de la cytogénétique classique qui travaillait à l'échelle de la structure externe du chromosome à la cytogénétique moléculaire qui s'intéresse au séquençage des gènes.

Ceci inaugure une ère nouvelle dans la recherche biomédicale car grâce à la connaissance de tous les composants des cellules, nous serons en mesure de nous attaquer aux problèmes biologiques à leur niveau fondamental.

Ainsi, a été ouverte la porte sur un nouveau paysage biologique à la fois vaste et complexe dont l'exploration exigera encore plus de créativité et de nouvelles générations de techniques.

Le caryotype reste toutefois la technique de base, de plus en plus simple à élaborer en raison des nouvelles techniques de préparation et de traitement numérique d'image, pour la détection primaire d'anomalies chromosomiques.

# **CHAPITRE II : ETAT DE L'ART SUR LES SYSTEMES DD DE CLASSIFICATION AUTOMATIQUE DES CHROMOSOMES**

# **2.1 INTRODUCTION**

L'analyse des chromosomes tend de plus en plus à devenir un moyen indispensable pour le dépistage des maladies génétiquement transmissibles ou la détection éventuelle d'anomalies de structure ou de nombre.

Or, cette prospection est menée de préférence sur des images de caryotype que sur des images microscopiques de mitoses.

La classification des chromosomes dans le but d'établir le caryotype est ainsi devenue une routine des laboratoires de cytogénétique. Seulement, en raison du temps, de la qualification et des moyens requis pour l'établissement d'un caryotype, il était devenu impossible de satisfaire correctement les demandes les plus pressées sans recourir à des moyens d'aide à l'automatisation de cette tâche.

Dans le début des années 90, les systèmes d'acquisition d'image de métaphase ainsi que les méthodes de préparation en laboratoire ne permettaient d'avoir que des images en niveaux de gris. Les systèmes d'aide à l'automatisation de l'établissement du caryotype développés alors, étaient basés sur l'information que comportait ce type d'images.

L'avènement de nouvelles méthodes de préparation en cytogénétique notamment la M-FISH (multi spectral fluorescence in-situ hybridation) qui utilise cinq (05) couleurs ont ouvert le champ à l'exploitation de l'information multi spectrale offerte par les images de métaphase ayant subi ce type de traitement [5,6].

 Il existe également des colorants fluorescents qui permettent de visualiser spécifiquement l'ADN car ils s'intercalent entre les bases de la double hélice. C'est le cas de la moutarde de quinacrine, du DAPI (4',6-diamino-2-phényl-indole) ou de l'Iodure de Propidium

Ces colorants fluorescents sont essentiellement employés dans le cadre de la cytogénétique moléculaire (hybridation in situ de sondes d'ADN sur une préparation chromosomique) alors que le Giemsa est le colorant de base de toutes les techniques de marquage en bandes des chromosomes (le Giemsa est une association de trois colorants de base qui donne une coloration rose violacée de la chromatine en lumière visible).

Il va de soit que ces nouvelles techniques de préparation permettent l'exploitation de l'information à des niveaux de plus en plus élevés allant jusqu'à la structure moléculaire de l'ADN. Il est ainsi possible de zoomer sur une ou plusieurs zones spécifiques du chromosome selon le but recherché.

Donc, en plus de faciliter la segmentation et la séparation des chromosomes, ces techniques ont initié de nouveaux travaux allant dans la prospection au niveau du chromosome. On peut citer à titre d'exemple la segmentation du centromère pour une classification des chromosomes suivant les deux classes (chromosome maternel et chromosome paternel) [7], l'étude des télomères pour la détection des risques de cancer [8,9,10] etc…

Les études ayant porté sur l'établissement du caryotype, ont pour la plupart utilisé en plus des caractéristiques géométriques (longueur ou périmètre, indice centromérique) les bandes de profils mises en évidence par le Giemsa.

Les méthodes employées couvrent aussi bien les techniques classiques que récentes de traitements du signal en général et d'image en particulier.

Les derniers travaux ont utilisé notamment les réseaux de neurones, la logique floue, les ondelettes et plus récemment les chaînes de Markov et les algorithmes génétiques.

Avec ces nouvelles techniques, il était plus que légitime d'espérer la réalisation d'un système de classification automatique des chromosomes.

Ces nouvelles techniques qui constituent un potentiel prometteur pour l'automatisation de la routine du caryotype, ont exploré toutes les possibilités d'amélioration pouvant apporter un plus à cette automatisation. Elles ont porté notamment sur :

- Le prétraitement des images métaphasiques;
- La segmentation et la séparation des chromosomes ;
- L'extraction et la représentation des caractéristiques des chromosomes ;
- La reconnaissance et la classification ;
- et dernièrement la compression des images de caryotypes en vue de leur stockage.

### **2.2 TECHNIQUES DE PRETRAITEMENT :**

Les premiers systèmes d'automatisation de l'établissement du caryotype utilisaient les techniques classiques de prétraitements d'image (filtrage, rehaussement, etc…). Récemment, un système complet de classification des chromosomes a été présenté dans [11]. Ce système qui devait être commercialisé par 'Advanced Digital Imaging Research, LLC) intégrait les dernières techniques de traitement (rehaussement par ondelettes multidirectionnelles), de classification (reconnaissance d'objet selon leur apparence : PCA (principal components analysis) et LDA (linear discriminant analysis)) et de compression (JPEG 2000) d'images.

Nous présentons ci-après leur technique de rehaussement :

# **2.2.1 Techniques de rehaussement basée sur les ondelettes :**

 L'information géométrique multidirectionnelle a été exploitée pour le rehaussement d'image en utilisant les filtres isotropes de Laplace, la décomposition conventionnelle en ondeletttes selon les trois directions (horizontale, verticale et diagonale), les bancs de filtres directionnels [12], les ondelettes complexes directionnelles [13], etc…, ceci dans le but de caractériser l'information dans toutes les directions.

La méthode présentée dans [14] utilise les ondelettes multidirectionnelles (B-spline) dérivant des filtres isotropes de Laplace et permet l'accentuation des caractéristiques géométriques.

 En effet, ce type d'ondelettes permet l'extraction des caractéristiques saillantes tels que les contours dans différentes directions et à différentes échelles. De plus, cette classe de représentation est invariante au déplacement.

 L'implémentation des filtres est réalisée plus rapidement grâce aux techniques de Spline. L'algorithme proposé est le suivant :

- 1. Effectuer une décomposition de l'image par l'ondelette multidirectionnelle dont la fonction échelle φ(r) est une B-spline radiale d'ordre n. On obtient alors les coefficients d'ondelettes selon les n directions  $\left\{ W_{2}^k, f, 0 \leq k \leq n-1 \right\}$ ;
- 2. Exploiter le coefficient mesurant le degré de corrélation des contours selon les différentes directions pour accentuer les contours. En effet, sur les différentes échelles de décomposition les maxima des coefficients d'ondelettes dus aux contours sont propagés alors que ceux dus au bruit ne sont pas propagés. On exploite cette caractéristique pour rehausser les contours par rapport au bruit en calculant les MPP (en anglais multiscale point-wise products) c à d les produits des points judicieux sur les différentes échelles de décomposition.

$$
p_K(n) = \prod_{j=1}^{K} W_{2^j}
$$
 Pour 1-D (2.1)

*K* étant le maximum d'échelles utilisées dans le calcul de la corrélation. Ce critère est utilisé pour la détection, la localisation et le filtrage d'images à résonance magnétique (RMN). MPP peut être utilisé pour la détection et l'estimation des changements de localisation.

Pour 2-D, les coefficients MPP sont calculés selon les trois directions (H, V, D).

Donc une fois les MPP calculés, procéder à leur classification du plus petit au plus grand ce qui reflète la corrélation le long des échelles qui est mesuré de la plus petite à la plus grande valeur. Prendre un seuil  $\mu$  et modifier l'image selon la formule :

$$
\widetilde{W}_{2^j} f(x, y) = \begin{cases}\n\lambda \sum_{k=0}^{n-1} \rho^k(x, y) W_{2^j} f(x, y) & si & p_K^d > \mu \\
0 & si & p_K^d < \mu\n\end{cases}
$$
\n(2.2)

 $\lambda$  est une constante ajustable et  $\rho^k$  poids relatif à l'énergie du signal compensant l'effet de l'orientation.

$$
\rho^k(x, y) = \frac{E^k(x, y)}{E}
$$
\n(2.3)

 Ce coefficient mesure la contribution de chaque composante de l'ondelette multidirectionnelle. En effet, les contours sont définis par des lignes idéales (continues) et des lignes en escalier.

$$
l'(x, y) = \frac{\delta(x)}{2\pi} \qquad et \qquad e(x, y) = \frac{U(x)}{2\pi} \tag{2.4}
$$

où *U(x)* est la fonction unité en escalier.

Les lignes des contours sont détectées en utilisant des filtres à phase paire alors que les contours en escaliers sont détectés par des filtres à phase impaire. Pour remédier à ce problème on utilise cette fonction d'énergie :

$$
E^{k}(x, y) = \overline{\left(W_{P}^{k}(x, y)\right)^{2} + \left(W_{I}^{k}(x, y)\right)^{2}}
$$
\n(2.5)

où  $W_P^k(x, y)$  *et*  $W_I^k(x, y)$  $p_P^{k}(x, y)$  *et*  $W_I^{k}(x, y)$  sont les coefficients de décomposition relatifs respectivement au filtre à phase paire et impaire

L'énergie pour toutes les directions est calculée par :

$$
E(x, y) = \sum_{k=0}^{n-1} E^{k}(x, y)
$$
 (2.6)

ce qui permet de calculer le coefficient  $\rho^k$  (x,y).

3. Effectuer la transformée en ondelettes inverse pour avoir l'image rehaussée.

Les auteurs ont pris  $\mu$ =0.01 et  $\lambda$ =5.5.

### **2.2.2 Coefficient de rehaussement** :

Afin de faire une appréciation d'un algorithme de rehaussement, on a défini un coefficient de calcul de l'amélioration du contraste entre l'image originale par rapport à l'image rehaussée. Ce coefficient est noté CIR (en anglais Contrast Improvement Ratio) :

$$
c(x, y) = \frac{\sum_{(x, y) \in I} |c(x, y) - \tilde{c}(x, y)|^2}{\sum_{(x, y) \in I} c(x, y)^2}
$$
(2.7)

*I* étant l'image complète, *c* et  $\tilde{c}$  les valeurs des contrastes locaux de l'image d'origine et de l'image rehaussée respectivement calculés par :

$$
c(x, y) = \frac{|p - a|}{|p + a|}
$$
\n
$$
(2.8)
$$

*p* et *a* étant les valeurs moyennes des pixels voisins se trouvant respectivement dans la région 3x3 et 7x7 autour du pixel *(x, y)*.

 Les auteurs ont comparé leur méthode de rehaussement à d'autres méthodes conventionnelles existantes telles que :

• La méthode d'étalement de la dynamique (CS : en anglais contrast stretching) ;

- Méthode adaptative (ACE : adaptive contrast enhancement) :
- Transformation du gain (CGT : contrast gain transform) ;
- La méthode utilisé dans un logiciel commercialisé « Macktype ».

Ils ont constaté que leur méthode offrait le meilleur rapport (CIR) de contraste.

D'après les auteurs, cette méthode peut être implémenté facilement du fait qu'elle dérive de la méthode de Spline. Cette méthode est invariante au déplacement et peut donc faciliter des mesures de corrélations dans ce domaine. De plus elle offre une représentation des contours dans les hautes fréquences le long des trois directions horizontale, verticale et diagonale.

## **2.3 TECHNIQUES DE SEGMENTATION**

Plusieurs méthodes de segmentation [5] ont été utilisées. Elles utilisent en général la méthode du seuillage simple ou adaptatif, suivie par le repérage des chromosomes connectés. Ainsi ces méthodes examinent les zones connexes pour déterminer celles qui correspondent à un seul chromosome et celles renfermant plusieurs chromosomes. Commence ensuite la séparation des chromosomes qui se chevauchent ou se touchent.

Cette séparation est menée en choisissant les points d'intersection sur les limites de la zone connexe. Ces points correspondent aux points d'intersection entre deux chromosomes différents.

Dans le cas où de deux chromosomes se touchent, deux point définissant la ligne de séparation doivent être déterminés.

Dans le cas de deux chromosomes se chevauchant, quatre points définissants la surface de recouvrement entre les deux chromosomes doivent être repérés.

Une fois ces points d'intersections trouvés, on procède à la séparation des chromosomes par des lignes de coupe droites ou de courbure (courbes cubiques).

Les méthodes de segmentation classiques, utilisent l'information sur les contours des chromosomes pour les détecter et décomposer l'image métaphasique en zones. On cherche ensuite les éventuels points d'intersection pour procéder à la séparation d'amas de chromosomes.

Les densités de profils sont parfois utilisées, la méthode la plus populaire est 'la recherche des vallées' où un algorithme tend de localiser les valeurs basses des niveaux de gris des vallées pour tenter de séparer les chromosomes à l'intérieur de la zone connexe contenant plusieurs chromosomes.

Les méthodes de séparation des chromosomes se chevauchant ou se touchant ne sont pas capables de séparer correctement tous les cas de chevauchement qui peuvent se présenter.

D'après [8], la plupart des systèmes commercialisés par différentes sociétés telles que Applied Imaging Inc., Biological Detection Incorporated, Vysis Inc. et Oncor Instrument Systems sont semi automatiques. Ces systèmes utilisent un algorithme de segmentation qui génère une estimation initiale des contours puis permet à l'utilisateur de corriger éventuellement le résultat.

Les algorithmes de segmentation automatique de chromosomes basés sur les niveaux de gris sont capables de séparer environ 80 à 90% de cas de chevauchement [5]. Ces procédures automatiques utilisent la forme et la texture des chromosomes.

Depuis 1990, sont apparues de nouvelles techniques de coloration permettant d'affecter à chaque classe une couleur propre. Ces techniques sont toutefois assez complexes dans leur mise en œuvre et coûteuse en équipements.

Elles ont toutefois donné lieu à l'exploitation d'une nouvelle source d'information notamment pour la segmentation et la séparation des chromosomes: c'est le spectre de couleurs qui caractérisent les images métaphasiques obtenues par cette technique. Ainsi, Les chromosomes peuvent facilement être séparés suivant leurs propres spectres de couleurs.

L'exploitation de l'information multi spectrale, rendu possible par la technique M-FISH, pour la séparation des chromosomes nécessite l'utilisation d'une fonction objective qui utilise cette information multi spectrale pour évaluer les éventuels lignes de séparation.

Les auteurs [5,6] ont utilisé comme fonction objective, une mesure de l'entropie en particulier celle définie par Shannon :

$$
H = -\sum_{i=1}^{n} p_i \log_2 p_i
$$
 (2.9)

*où n* est le nombre de classe possible et *pi* la probabilité de chaque classe.

Dans une segmentation et classification parfaites d'une image, l'entropie de chaque segment est égale à zéro, puisque tous les pixels de chaque segment appartiennent à la même classe. Plus le nombre de classes trouvées à l'intérieur d'un segment est grand plus l'entropie augmente.

La probabilité de chacune des classes est calculée empiriquement. La probabilité d'une classe est le nombre de pixels de cette classe dans un objet divisé par le nombre de pixels dans cet objet.

 Ces nouvelles techniques de préparation des images de métaphase ont permis d'améliorer considérablement la segmentation et la séparation des chromosomes et laissent espérer une solution finale aux cas de chevauchement et donc des systèmes de classification des chromosomes complètement automatisés.

# **2.4 EXTRACTION ET REPRESENTATION DES CARACTERISTIQUES DES CHROMOSOMES**

Plusieurs techniques ont été proposées pour extraire et quantifier les caractéristiques pertinentes des chromosomes. Ces caractéristiques sont en général : la taille, la position du centromère et les bandes de stries mises en évidence par le Giemsa.

- **La taille** : peut être définie par la longueur, la surface du chromosome ou une combinaison des deux. Un facteur de normalisation est appliqués à tous les chromosomes de la l'image.
- **Le centromère** est associé à la constriction de la largeur du chromosome.

• **Les bandes** en stries ressemblant à un code à barre sont représentées par les bandes de profils qui sont les projections des moyennes des intensités perpendiculairement à l'axe médian.

Les bandes de profils peuvent être décrites par leurs propriétés analytiques (structurales) ou globales.

Les techniques globales calculent les propriétés mathématiques des bandes alors que les techniques analytiques tendent à identifier ou quantifier les structures spécifiques visibles dans le profil.

Les deux approches ont rencontré autant de succès l'une que l'autre. Toutefois, la méthode analytique requiert d'abord la localisation de la structure.

Les auteurs en général, sont d'accord pour reconnaître la robustesse des méthodes globales. Les bandes de profils dépendent pour certaines d'entre-elles de l'orientation du chromosome. Une erreur de localisation du chromosome peut donc se répercuter sur l'appréciation des densités de profils et engendrer un rejet du chromosome lors de sa classification. Une quantification de ces bandes par une méthode indépendante de leur orientation nous épargnera ce genre de désagrément

Plusieurs méthodes globales ont été utilisées dont les coefficients de Fourier, les distributions de Gauss, les distributions de densités pondérées (WDD : weighted density distribution). Cette dernière méthode a donné de bons résultats d'après [15] et a été intégrée dans plusieurs systèmes commercialisés.

#### **2.4.1 Méthode de la WDD**

Dans cette méthode, les bandes caractérisant le chromosome sont pondérées par des fonctions  $W_n(x)$  définie comme suit :

$$
W_n(x) = \left[2. floor(n. \frac{2x+1}{2N}) + 1 - 2n. \frac{2x+1}{2N}\right] (-1)^{floor(n. \frac{2x+1}{2N})-1} \qquad 0 \le x < N \tag{2.10}
$$

*floor* est la fonction 'arrondi' définie comme suit :

*B = floor(A)* arrondit les éléments de *A* aux nombres entiers inférieur ou égal à *A*.

Pour le complexe *A*, les parties imaginaires et réelles sont arrondies indépendamment. *n=1,2,…. N*, et *N* le nombre de caractéristiques.

Les fonctions les plus couramment utilisées sont :  $W_1(x)$ ,  $W_2(x)$ ,  $W_3(x)$ ,  $W_4(x)$ ,  $W_6(x)$ . Les densités pondérées sont alors :

$$
WDD_n = \sum_x W_n(x).p(x) \tag{2.11}
$$

où p(x) est la densité de profil.

# **2.4.2 Méthode des ondelettes**

Une méthode similaire à la WDD mais utilisant les ondelettes comme fonctions de pondération a été utilisée par certains auteurs.

Dans [15], la transformée par paquet d'ondelettes, qui offre une décomposition en haute résolution en utilisant l'algorithme itératif de décomposition de Mallat de la transformée en ondelettes discrète (DWT : discrete wavelet transform) sur les deux branches basses fréquences (approximations) et hautes fréquences (détails), a été utilisée.

Un total de 28 coefficients dérivant de la décomposition a été évalué. La décomposition a été conduite jusqu'au niveau 6.

Une comparaison des résultats obtenus en utilisant les paquets d'ondelettes dérivant de Haar, Daubechies (D4 et D6) avec ceux obtenus avec la WDD a montré que la WDD reste plus performante.

Toutefois, les auteurs ont lié ceci au fait que les ondelettes choisies n'étaient probablement pas appropriées. En effet, plus l'ondelette est lisse et plus les résultats sont moins performants.

Nous faisons remarquer que les B-splines pourraient constituer une occasion de test à juste titre.

La DWT a aussi été utilisée comme quantificateur des bandes de profils [16]. Comme la longueur des chromosomes diffère d'un chromosome à l'autre, une normalisation des niveaux de celle-ci est effectuée au préalable.

Soit l'ondelette :

$$
\psi_{jn}(t) = 2^{j/2} \psi(2^{j} t - n)_{j, n \in \mathbb{Z}} \tag{2.12}
$$

La transformée en ondelette discrète (DWT) d'une fonction *f* est définie par l'équation suivante :

$$
DWT_{j,n}(f) = 2^{j/2} \int \psi(2^{j} t - n) f(t) dt
$$
 (2.13)

Un résultat optimal est obtenu avec les 10 plus grands premiers coefficients d'ondelettes indéxés par leurs positions respectives comme moyen de quantification des bandes de profils.

#### **2.5 METHODES DE RECONNAISSANCE ET DE CLASSIFICATION**

La robustesse des réseaux de neurones artificiels (ANN) à opérer en milieu bruité ou même en présente d'un déficit des données a motivé leur utilisation dans le domaine de la cytogénétique automatisée [16].

 De plus, ils permettent l'application des connaissances expérimentales à travers leur aptitude d'apprentissage. On a alors pensé qu'ils étaient bien indiqués pour remplacer les techniciens cytologiciens pour l'établissement des caryotypes.

Les réseaux de neurones les plus connus (perceptron multicouches, Kohonen, Hopfield) ont été utilisés seuls, combinés entre eux ou à d'autres techniques telles que la logique combinatoire, les ondelettes, etc.

# **2.5.1 Les réseaux de neurones**

Un perceptron multicouche a été utilisé dans [17] pour la classification des chromosomes.

L'extraction des caractéristiques a été opérée grâce à un algorithme de transformation de l'axe médian (MAT : Medial axis transform).

Les auteurs n'ont pas utilisé toutes le caractéristiques extraites mais ont d'abord procédé à la sélection des plus pertinentes d'entre-elles. Ils ont utilisé pour cela l'algorithme « Knock-out ». Ceci a permis de réaliser un apprentissage performant sur moins de prototypes.

Dans [16] les auteurs ont utilisé un système de classification constitué de deux réseaux de neurones : l'un à apprentissage supervisé et l'autre à apprentissage non supervisé.

La technique de transformée discrète en ondelettes (DTW), décrite plus haut, a été utilisée dans la phase de l'extraction des caractéristiques pour la quantification des densités de profils. Les caractéristiques géométriques des chromosomes ont été extraites par un algorithme de squelettisation (OSA : object skeletonizing algorithm [16]. Au préalable un algorithme de détection automatique d'objet (AODA : automatic object detection algorithm [16] a été utilisé. Le système a recours aussi, à une méthode de segmentation semi automatique.

Le réseau supervisé est un perceptron multicouche avec deux couches cachées. L'apprentissage est réalisé par l'algorithme de rétropropagation du gradient. Le réseau non supervisé est un réseau de Kohonen dont la topologie est celle d'une carte auto organisatrice à deux dimensions. Le rôle du premier réseau est la classification et la détection des anomalies numériques. Le second réseau détecte quant à lui les anomalies structurales.

Un réseau de neurone cellulaire CNN (Cellular Neural Network) a fait l'objet d'une expérimentation dans [18] pour l'analyse des chromosomes dont le but est la détection d'anomalies chromosomiques.

Les auteurs se sont surtout penchés sur la détection des anomalies structurales dues à des altérations de la chromatine. Ces altérations ne peuvent être détectées que si elles sont visibles par l'œil (ou le système qui le remplace). Le système développé à l'aide des CNN a pour objectif l'amélioration de la visualisation des chromosomes. Il peut remédier à l'insuffisance de l'acuité de l'œil, de caractériser les différentes densités des structures de la chromatine par squelettisation et coloriage artificiel des chromosomes.

Le système développé peut être implémenté aisément sur un chipset CNN.

Le réseau de Hopfield a aussi été testé comme système de classification automatique des chromosomes dans [19]. Ce système est un réseau neuroflou alliant le traitement par les neurones et la logique floue. Ce système est capable de réaliser des regroupements par classe (logique floue) et d'apprendre (réseau de neurones).

Un algorithme basé sur la logique combinatoire similaire à l'algorithme « knock-out » est utilisé dans le processus de regroupement. Les poids du réseau sont calculés selon une relation de proximité définissant ainsi une matrice de liens de force.
Les résultats obtenus sur des images préparées au Giemsa sont d'après les auteurs très satisfaisants (taux d'erreur négligeable) et très peu de cas non classés.

Les réseaux de neurones ne se limitent pas à la classification des chromosomes selon les caractéristiques extraites mais tentent de l'optimiser en favorisant les combinaisons nécessaires et suffisantes pour cette classification.

Ainsi, plus la caractéristique est pertinente à la classification plus son poids dans le réseau est significatif. Par contre, les caractéristiques qui ne jouent pas un grand rôle dans la détermination des classes de sortie correspondent à des poids faibles dans le réseau.

#### **2.5.2 Logique floue**

La logique floue permet de faire le lien entre la modélisation numérique et la modélisation symbolique, ce qui a permis des développements industriels spectaculaires à partir d'algorithmes très simple de traduction de connaissances symboliques en entité numérique et inversement. Les ensembles flous ont également eu un impact sur les techniques de classification automatique, et ont contribué à un certains renouvellement des approches existantes de l'aide à la décision.

Alors que les réseaux neuro-mimétiques proposent une approche implicite de type « boite noir » de la représentation des connaissances, très analogue à la démarche de l'identification des systèmes en automatique, la logique floue est plus conforme à l'intelligence artificielle symbolique, qui met en avant la notion de raisonnement, et où les connaissances sont codées explicitement. La théorie des ensembles flous a également donné naissance à un traitement original de l'incertitude, fondée sur l'idée d'ordre, et qui permet de formaliser le traitement de l'ignorance partielle et de l'inconsistance dans les systèmes d'informations avancés. Les ensembles flous ont également eu un impact sur les techniques de classification automatique, et ont contribué à un certains renouvellement des approches existantes de l'aide à la décision.

La logique floue a été utilisée pour sa capacité de nuancer une décision. Elle est basée sur le principe du moindre engagement (en anglais : Principle of Least Commitment), c à d que la prise de décision ne doit pas se faire tant que cela n'est pas nécessaire.

Ce principe peut s'apparenter à la notion de degré d'appartenance, au processus de reconnaissance d'objets par le système visuel. Il offre la possibilité de laisser plusieurs hypothèses ouvertes jusqu'à la prise de décision.

La logique floue a donc été expérimentée pour la classification automatique des chromosomes [20,21,22]. Les résultats obtenus sont très prometteurs et dépassent les performances des réseaux de neurones multicouches à rétropropagation dans la phase de classification. Par contre, dans la phase d'apprentissage au cours de laquelle sont déterminées les caractéristiques liées aux règles de décision, les auteurs ont remarqué que les réseaux de neurones étaient plus indiqués.

Ainsi, on remarque de plus en plus une association des réseaux de neurones avec d'autres systèmes de prise de décision comme la logique floue, la logique combinatoire, etc. On a ainsi, des réseaux neuroflou alliant les performances des deux réseaux de neurones et de la logique floue.

34

L'avantage du neuroflou se traduit :

- Les règles deviennent floues pour accommoder les fluctuations de seuil,
- La base de connaissance peut être optimisée automatiquement à partir de données historiques.

### **2.5.3 Modèles cachés de Markov**

Les modèles de Markov cachés sont une approche prometteuse dans différents domaines d'applications où on envisage de traiter des données quantifiées qui peuvent être partiellement erronées comme par exemple - La reconnaissance d'images (caractères, empreintes digitales, ... - la recherche de motifs et de séquences dans les gènes.

L'adjectif ``caché'' employé pour caractériser le modèle traduit le fait que l'émission d'une donnée à partir d'un état est aléatoire. C'est ce caractère aléatoire des mesures qui, ajouté aux propriétés des processus markoviens fait la souplesse et la puissance de cette approche.

Les modèles cachés de Markov ont été introduits dans [23] pour la classification automatique des chromosomes. D'après les auteurs, cette méthode est très robuste en présence de bruit, de troncatures, d'anomalies chromosomiques. Ils peuvent être plus performants que les réseaux de neurones.

#### **2.5.4 Algorithme génétiques**

L'algorithme génétique résout des problèmes n'ayant pas de méthode de résolution décrite précisément, ou dont la solution exacte, si elle est connue, est trop compliquée pour être calculée en un temps raisonnable. C'est notamment le cas quand des contraintes multiples et complexes et parfois même en partie contradictoires doivent être satisfaites simultanément.

Il existe de nombreux problèmes de ce type. En fait la plupart des problèmes non encore résolus à présent par des méthodes plus simples répondent à cette description.

Selon l'algorithme génétique, de nombreuses solutions, plus ou moins bonnes, au problème donné sont créées au hasard. Ces «solutions», étant créées au hasard, ne sont au départ pas très bonnes. La population de solutions est alors soumise à une imitation de l'évolution des espèces : mutations et reproduction par hybridation. En favorisant la survie des plus «aptes» (les solutions les plus correctes), on provoque l'apparition d'hybrides meilleurs que chacun de leurs parents. La population initiale donne ainsi naissance à des générations successives, mutés et hybridés à partir de leurs «parents». Le mécanisme d'encouragement des éléments les plus aptes («pression de l'évolution») a pour résultat que les générations successives sont de plus en plus adaptées à la résolution du problème.

Les solutions sont représentées chacune par une chaîne de 0 et de 1 ou «génotype». Une «fonction de décodage» sert à traduire la représentation sous forme de génotype 0-1 dans la forme qui nous intéresse. Ce mécanisme surprenant a été rigoureusement validé mathématiquement (notamment par M. John KOZA dans les années 70). Il est ainsi prouvé qu'on arrive finalement à la meilleure solution possible. Bien sûr, «finalement» représente une durée qui dépend beaucoup de la qualité de la mise en œuvre logicielle. Le mécanisme d'évolution et de sélection est indépendant du problème à résoudre : seules varient la fonction qui décode le génotype en une solution possible.

## **2.5.5 Utilisation des FPGA**

Les FPGA (Field Programmable Gate Array) sont des circuits programmables qui peuvent constituer un support d'intégration pour certains modules de notre système.

 Dans [24] les auteurs présentent un filtre pour des images numériques implémenté sur un circuit FPGA. Ce filtre d'image est un ensemble de filtres numériques 3x3. Il est généré selon un algorithme génétique et peut être adapté pour différents types d'images.

 Dans [25] l'auteur affirme que différents travaux réalisés au sein de leur groupe ont montré que les circuits intégrés numériques reconfigurables (notamment les FPGA) constituent le support le plus à même d'exploiter le parallélisme connexionniste. De tels supports matériels permettent de bénéficier des atouts d'une implantation matérielle tout en nécessitant un travail de développement ayant la flexibilité d'une solution logicielle. La tendance actuelle des travaux de recherche en modèles neuronaux confirme que cette approche s'impose désormais dans la communauté connexionniste. Des travaux visant à finaliser l'implantation de modules neuronaux (des perceptrons multicouches aux réseaux à codage par trains d'impulsions) sur carte reconfigurable ont été réalisés. De plus, différentes implantations concrètes de cartes auto-organisatrices ont été réalisées dans le cadre de travaux de thèse.

 D'autres composants d'intégration d'algorithme de traitement numérique du signal existent, on citera :

- DSP : digital signal processor;
- ASIC : application specific integrated circuit;
- ASIP : application specific integrated processor;
- ARD : architecture reconfigurable dynamiquement.

### **Utilisations classiques des FPGA :**

- prototypage rapide : émulation plus rapide que simulation
- petites séries : limite les coûts.
- accélération de certains calculs : très parallèles, structures ou représentations spécifiques.
- Limitations en performances (surface, vitesse, consommation, temps de reconfiguration) par rapport aux ASIC.
- Une question d'avenir : comme le coût des masques d'un ASIC deviennent trop importants, est ce que les FPGA vont remplacer les ASIC ?

Lorsqu'on compare les ASIC structurés aux FPGA, chacun a ses avantages propres. Pour la phase de conception initiale, les FPGA l'emportent incontestablement. Les concepteurs ont la possibilité de synthétiser de la logique RTL dans un circuit FPGA afin de concrétiser un concept théorique en un dispositif physique et de valider le fait que ce concept fonctionne comme prévu. Ce système peut être modifié, peaufiné, amélioré ou purement et simplement mis au rancart sans plus d'investissement pour

un projet que le temps passé par les concepteurs et le coût des FPGA. Les sociétés peuvent utiliser des FPGA pour expérimenter diverses solutions conceptuelles, en espérant développer quelque chose qui réponde au besoin des clients sur le marché. Par conséquent, même si le coût individuel d'un circuit ASIC structuré est faible, les autres coûts liés au développement (remplacement des masques) sont nettement en faveur d'un FPGA à ce stade précoce du développement.

Mais si le concept est stabilisé, que le produit va se vendre et que les prototypes ou la production limitée ne servent qu'à qualifier le dispositif et à satisfaire une demande qui va aller en augmentant, alors un ASIC structuré constitue l'alternative préférée. Les frais d'étude fixes payés au départ seront plus qu'amortis une fois que la production monte en puissance avec une solution beaucoup moins coûteuse .

# **2.6 CONCLUSION**

La réalisation d'un système de classification automatique des chromosomes passe par le choix adéquat de techniques de traitement des images de métaphase avant l'extraction des caractéristiques. Ces dernières doivent aussi bénéficier d'un choix et une représentation judicieux de manière à caractériser au mieux les différentes classes afin de les discerner entre elles. A l'étape de classification le système doit à partir du vecteur des caractéristiques retenues affecter chaque chromosome dans sa classe correspondante.

A la lumière de l'état de l'art que nous venons de présenter, il semble que l'analyse par ondelettes offre une solution à prospecter dans le cadre du traitement et de paramétrisation alors que les réseaux de neurones constituent des modèles de classification intéressants.

# **CHAPITRE III : TRAITEMENT D'IMAGE NUMERIQUE**

#### **3.1 INTRODUCTION**

L'imagerie médicale s'avère d'une importance capitale pour la médecine actuelle car constituant un support de travail et d'exploitation de l'information clinique de plus en plus répandu. La radiologie, la scanographie, la cancérologie, la cytogénétique et bien d'autres spécialités ont désormais un lien étroit avec l'imagerie.

Le traitement d'images consiste à améliorer le contenu d'une image pour en extraire de l'information : par exemple identifier un chromosome, déceler une tumeur ou des cellules cancéreuses. Pour cela il peut être nécessaire de supprimer les facteurs de bruit, et de rehausser les signaux utiles contribuant à une meilleure lisibilité. Nous examinerons donc au cours de cette section, différentes transformations applicables à de telles images à des fins d'amélioration et d'extraction de l'information recherchée.

# **3.2 NOTIONS FONDAMENTALES**

#### **3.2.1 Image numérique**

L'image est une représentation d'une personne ou d'un objet par la peinture, la sculpture, le dessin, la photographie, le film, etc. C'est aussi un ensemble structuré d'informations qui, après affichage sur l'écran, ont une signification pour l'œil humain.

Elle peut être décrite sous la forme d'une fonction  $I(x,y)$  de brillance analogique continue, définie dans un domaine borné, tel que x et y sont les coordonnées spatiales d'un point de l'image et I est une fonction d'intensité lumineuse et de couleur. Sous cet aspect, l'image est inexploitable par la machine, ce qui nécessite sa numérisation.

L'image numérique est l'image dont la surface est divisée en éléments de tailles fixes appelés cellules ou pixels, ayant chacun comme caractéristique un niveau de gris ou de couleurs prélevé à l'emplacement correspondant dans l'image réelle, ou calculé à partir d'une description interne de la scène à représenter [26].

#### **3.2.2 Notion de pixel**

Une image est constituée d'un ensemble de points appelés pixels (pixel est une abréviation de PICture ELement, c'est-à-dire qu'il s'agit du plus petit élément constitutif d'une image). C'est une entité calculable qui peut recevoir une structure et une quantification. L'ensemble de ces pixels est contenu dans un tableau à deux dimensions.

La quantité d'information que véhicule chaque pixel donne des nuances entre images monochromes et images couleurs. Dans le cas d'une image monochrome, chaque pixel est codé sur un octet, et la taille mémoire nécessaire pour afficher une telle image est directement liée à la taille de l'image.

Dans une image couleur (RVB), un pixel peut être représenté sur trois octets : un octet pour chacune des couleurs : rouge (R), vert (V) et bleu (B).

### **3.2.3 Le voisinage d'un pixel**

Le voisinage d'un pixel est composé de tous les pixels qui l'entourent immédiatement. Si *p* est un pixel d'une image *D*, alors le voisinage de *p* est le plus petit sous-ensemble de *D* qui contient *p*.

 Dans une image numérique, on distingue deux types de connexités relatives au voisinage qui sont utilisés : la 4-connexité et la 8-connexité.

## **3.2.4 Images à niveaux de gris**

Le niveau de gris est la valeur de l'intensité lumineuse en un point. La couleur du pixel peut prendre des valeurs allant du noir au blanc en passant par un nombre fini de niveaux intermédiaires. Donc pour représenter les images à niveaux de gris, on peut attribuer à chaque pixel de l'image une valeur correspondant à la quantité de lumière renvoyée. Cette valeur peut être comprise par exemple entre 0 et 255. Chaque pixel n'est donc plus représenté par un bit, mais par un octet.

## **3.2.5 Images en couleurs**

Même s'il est parfois utile de pouvoir représenter des images en noir et blanc, les applications multimédias utilisent le plus souvent des images en couleurs. La représentation des couleurs s'effectue de la même manière que les images monochromes avec cependant quelques particularités. En effet, il faut tout d'abord choisir un modèle de représentation. On peut représenter les couleurs à l'aide de leurs composantes primaires. Les systèmes émettant de la lumière (écrans d'ordinateurs,...) sont basés sur le principe de la synthèse additive : les couleurs sont composées d'un mélange de rouge, vert et bleu (modèle RVB) [27].

# **3.2.6 Intensité**

L'intensité ou luminance est le caractère qui indique l'intensité de lumière perçue indépendamment de la couleur. Elle s'étend du noir au blanc avec toutes les nuances de gris si on ne voit pas la couleur.

#### **3.2.7 Contraste**

C'est l'opposition marquée entre deux régions d'une image, plus précisément entre les régions sombres et les régions claires de cette image. Le contraste est défini en fonction des luminances de deux zones d'images.

Si L1 et L2 sont les degrés de luminosité respectivement de deux zones voisines A1 et A2 d'une image, le contraste C est défini par le rapport :

$$
C = \frac{L1 - L2}{L1 + L2}
$$
 (3.1)

### **3.2.8 Histogramme**

Un histogramme illustre le mode de répartition des pixels dans une image en traçant le nombre de pixels (graphe) à chaque niveau d'intensité de couleur.

### **3.2.9 Contours et Textures**

Les contours représentent la frontière entre les objets de l'image, ou la limite entre deux pixels dont les niveaux de gris représentent une différence significative. Une texture est constituée de motifs selon une des positions spatiales.

## **3.2.10 Le Bruit**

Un bruit (parasite) dans une image est considéré comme un phénomène de brusque variation de l'intensité d'un pixel par rapport à ses voisins, il provient de l'éclairage, des dispositifs optiques et électroniques du capteur, de la qualité du cliché, du procédé de développement, du stockage, de la numérisation, etc.…

## **3.2.11 Images BITMAP et images vectorielles**

Les formats de fichiers graphiques diffèrent dans leur représentation des informations graphiques (sous forme de pixels ou de vecteurs) et leur mode de compression des données d'images. Les images appartiennent à deux grandes familles : raster et vecteur.

Un autre aspect de traitement d'image concerne l'analyse et la compréhension de l'image dans le but d'en extraire des informations utiles [28, 29]. Il cherche aussi parfois à comprimer l'image, afin de gagner en vitesse lors de la transmission de l'information, et en capacité de stockage, tout en dégradant le moins possible les images considérées. C'est le domaine du codage ou compression des images. Les méthodes de compression et de codage réduisent le nombre de bits par pixel à stocker ou à transmettre, en exploitant la redondance informationnelle dans l'image

## **3.3 OPERATIONS ELEMENTAIRES**

Ces opérations sont les plus simples à implémenter car on se contente de remplacer chaque pixel lu par son transformé [30, 31].

#### **3.3.1 Binarisation (par seuillage)**

 Binariser une image en niveaux de gris consiste à attribuer à chaque pixel de luminosité L, la valeur 0 (noir) ou 255 (blanc). La dynamique de l'image est alors réduite à deux luminosités. Un fax est, par exemple, transmis comme une image binarisée: il ne comporte que du blanc ou du noir mais aucun gris.

Le choix du seuil *s* se fait avec l'utilisation de l'histogramme des niveaux de gris, il s'agit du minimum local entre deux pics. Figure 3.1.

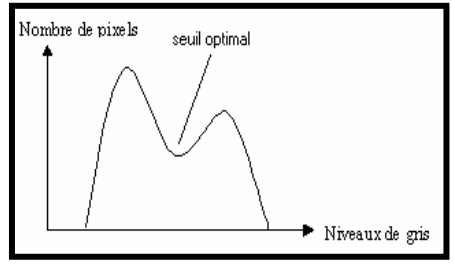

**Figure 3.1 :** Seuil de binarisation

## **3.3.2 Négatif**

On obtient le négatif d'une image couleur ou niveaux de gris en prenant le complémentaire à 255 de chaque composante de chacun de ses pixels. Par exemple, un pixel couleur (*r*, *g*, *b*) devient de couleur (255-*r*, 255-*g*, 255-*b*).

## **3.3.3 Amélioration du contraste**

Ce traitement ne s'applique qu'aux images en niveau de gris.

On considère qu'une image est bien contrastée si les luminosités des pixels de l'image sont au mieux réparties sur l'axe [0; 255].

La façon la plus directe consiste à normaliser les luminosités des pixels à partir des maximum et minimum des luminosités dans l'image originale.

Soit *m* la luminosité minimale et *M* la luminosité maximale dans l'image originale. Il s'agit d'effectuer une transformation affine de chaque luminosité pour ramener la dynamique de [*m*; *M*] à [0; 255].

## **3.4 FILTRAGE NUMERIQUE**

Contrairement aux manipulations d'histogrammes, qui sont des opérations ponctuelles sur tous les pixels de l'image, les filtrages sont des produits de convolution qui mettent en jeu l'environnement (voisinage) de chaque pixel.

Un filtre est défini par :

- une fenêtre carrée de dimension impaire (3 ou 5) qui est déplacée sur l'image.
- une matrice de coefficients de même dimension (3 ou 5).

- une transformation combinant les valeurs recouvertes par la fenêtre et les valeurs de la matrice. Le filtre est linéaire si l'opération est une combinaison linéaire.

L'application du filtre à l'image consiste à déplacer la fenêtre et à remplacer la valeur de chaque pixel par le résultat de l'opération portant sur ses voisins. Une nouvelle image est ainsi générée.

#### **3.4.1 Lissage**

Opération destinée à éliminer le bruit dans une image. Les lissages sont des filtres passe-bas, ce qui signifie qu'ils éliminent les signaux de haute fréquence, caractérisés par des grandes variations de niveau de gris entre pixels voisins.

Le filtre non linéaire permet d'éliminer des pixels isolés ou les traînées fines noyées dans des zones assez homogènes. Les pixels voisins interviennent suivant une loi non linéaire. L'exemple le plus classique est celui du filtre médian de Tuckey.

Le filtrage morphologique est réalisé par une combinaison de traitements linéaires et non linéaires. En appliquant ce type de filtrage à des images binaires -noir et blanc- tel que chaque pixel est codé comme un élément logique, donc à valeur vraie ou fausse. Il est ainsi l'objet d'une transformation par une fonction logique.

### **3.5 SEGMENTATION**

La segmentation est une opération de traitement d'images qui vise à séparer une image en régions dont les pixels présentent des caractéristiques semblables [32].

La segmentation se divise en 2 approches, la première fondée sur la recherche de discontinuités locales (détection de contours), la seconde cherchant à détecter des zones de l'image présentant des caractéristiques d'homogénéité (extraction de régions). Ces 2 approches sont duales en ce sens qu'une région définit une ligne par son contour et qu'un contour fermé définit une région.

- La première approche part du fait que dans la plupart des cas, les lignes de contours ou *frontière* apportent une information substantielle sur un objet. Ainsi plusieurs méthodes de détection de contour ont vu le jour.
- La seconde approche part de la constatation suivante : les contours seuls ne suffisent pas à caractériser un objet dans plusieurs cas, il est donc souvent nécessaire d'extraire non plus des contours, mais des *régions* entières, une région est un ensemble connexe de points d'image (pixels) ayant des propriétés communes (intensité, texture,…) qui les différencient des pixels des régions voisines.

#### **3.5.1 Approche frontière**

Dans une image numérique, les contours se situent entre les pixels appartenant à des régions ayant des intensités moyennes différentes ; il s'agit de contours de type « saut d'amplitude ». Un contour peut également correspondre à une variation locale d'intensité présentant un maximum ou un minimum. Donc les contours sont assimilés aux points de fort gradient ou de dérivée seconde nulle.

### **a. Approche Gradient**

Dans le cas bidimensionnel, l'image est représentée par une fonction scalaire continue  $A(x, y)$ *y)*. Le vecteur gradient *G* est défini au point *M* de coordonnées *(x, y)* par :

$$
G(x,y) = \nabla A(x,y) = \begin{pmatrix} \frac{\partial A(x,y)}{\partial x} \\ \frac{\partial A(x,y)}{\partial y} \end{pmatrix}
$$
 (3.2)

Sa phase indique la direction du dans laquelle le taux de changement de niveaux de gris est le plus important. Le module est une mesure de ce taux de changement.

Ajoutons que le contour est le lieu des points possédant des amplitudes élevées du gradient.

Les dérivées partielles  $\frac{\partial^2 f(x)}{\partial x}$  $A(x, y)$  $\frac{\partial A(x,y)}{\partial x}$  et  $\frac{\partial A(x,y)}{\partial y}$  $A(x, y)$  $\frac{\partial A(x,y)}{\partial y}$  peuvent être approchées par les différences locales des intensités des points de l'image, ce qui se traduit par :

$$
\begin{cases}\n\frac{\partial A(x,y)}{\partial x} = A(i,j) - A(i-1,j) \\
\frac{\partial A(x,y)}{\partial y} = A(i,j) - A(i,j-1)\n\end{cases}
$$
\n(3.3)

Pour une fenêtre de l'image 2\*2, l'approximation du gradient pour une image discrète (suivant une direction 45°) s'écrit :

$$
A(i,j)\text{-}A(i+1,j+1) \tag{3.5}
$$

$$
A(i,j+1)-A(i+1,j) \tag{3.6}
$$

La fenêtre est alors représentée par la matrice suivante:

$$
\begin{bmatrix} A(i,j) & A(i,j+1) \ A(i+1,j) & A(i+1,j+1) \end{bmatrix}
$$
 (2.7)

 Dans une image *I*, l'approximation du gradient est le résultat de convolution d'une fenêtre de l'image *I* avec des matrices *H*1 et *H*2, comme indiqué ci dessous :

$$
\frac{\nabla I(x, y)}{\partial x} = H_1 * I(x, y) \qquad \text{Le gradient en x} \tag{3.8}
$$

$$
\frac{\nabla I(x, y)}{\partial y} = H_2 * I(x, y) \qquad \text{Le gradient en y} \tag{3.9}
$$

Les matrices  $H_1$  et  $H_2$  sont appelées **masques**,

Un exemple de masques utilisés est celui de **Prewitt** :

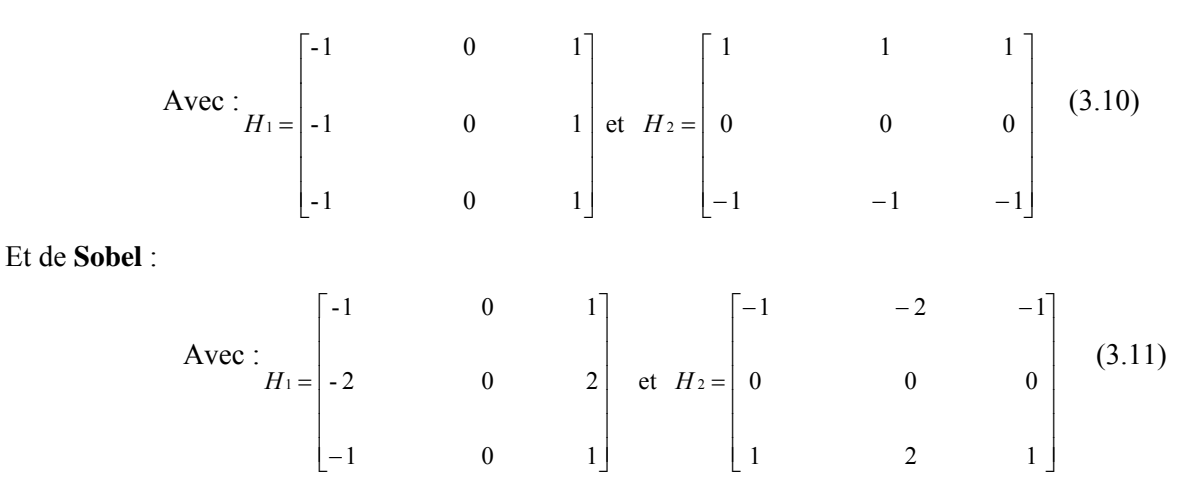

Les contours d'objets extraits d'une image par le gradient apparaissent comme des traits ou courbe, dont l'épaisseur peut être irrégulière et comporter plusieurs pixels.

#### **b. Approche Laplacien**

Il consiste à calculer la dérivée seconde de l'image. Le *Laplacien*  $L(x, y)$  est donné par :

$$
L(x, y) = \frac{\partial^2 f(x, y)}{\partial^2 x} + \frac{\partial^2 f(x, y)}{\partial^2 y}.
$$
 (3.12)

où : *f* est un signal continu.

La méthode consiste à :

1. appliquer l'un des masques suivants :

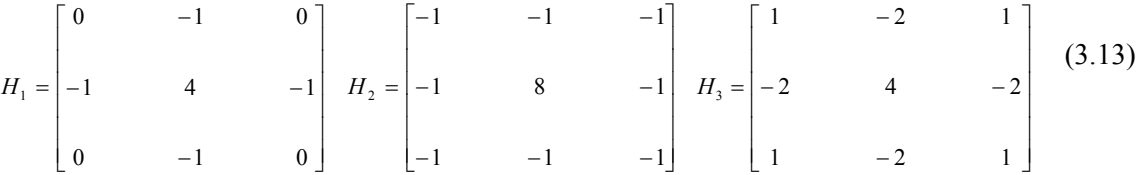

2. Le contour est ensuite déterminé par la détection des passages par zéro du *Laplacien* de l'image.

L'application du *Laplacien* est intéressante dans une région de l'image possédant des variations où la valeur de cet opérateur est importante. Il est de même pour l'opérateur gradient, nul dans les régions où l'intensité lumineuse est constante.

### **3.5.2. Approche région**

La segmentation en régions homogènes vise à segmenter l'image en se basant sur les propriétés intrinsèques de la région, le choix de ces propriétés détermine ce que l'on appelle le critère de la segmentation.

# **a. Segmentation en utilisant les critères d'homogénéité**

Le critère qui définit l'homogénéité est un point déterminant des performances de la segmentation. Les principaux critères utilisés sont :

- Le niveau de gris ou la couleur pour les images couleur.
- La texture.
- Le mouvement.

Il existe principalement trois approches de la segmentation en régions. Celles-ci sont indépendantes du critère choisi et peuvent se décomposer comme suit :

- Méthodes par séparation.
- Méthodes par fusion.
- Méthodes par séparation/fusion.

## • **Méthodes globales ou par séparation (***split***) - Quad Trees)**

Le principe de ces méthodes consiste à tester la validité du critère de manière globale sur une large zone de l'image. Ce principe exploite la notion de coupure. Si le critère est validé, l'algorithme s'arrête. Sinon, on décompose la zone considérée en zones plus petites et on ré applique la méthode jusqu'à obtention d'une zone qui valide le critère.

Ceci se traduit en pratique par une division de l'image originale en quatre, puis une division de ces zones en quatre tant que le critère n'est pas vérifié. Cet algorithme produit un arbre appelé *Quad-Tree* qui donne une structure hiérarchisée des régions qui répondent au critère. Une région qui répond au critère forme un *nœud terminal* ou *feuille* de l'arbre, sinon elle forme un nœud d'où partent quatre branches correspondant aux quatre zones sur lesquelles on ré applique l'algorithme.

# • **Méthodes locales ou par fusion (***Merge***)**

L'idée des méthodes par fusion consiste à exploiter l'image à partir de petites régions et à faire croître celles-ci. Ces méthodes suivent donc le principe inverse de la séparation. La règle de fusion de deux régions est celle-ci :

1. Les deux régions répondent de manière similaire au critère (par exemple les deux régions ont des niveaux de gris similaires).

2. Les deux régions doivent être adjacentes.

## • **Méthodes par séparation-fusion (***Split and Merge***)**

Les deux premières méthodes présentent chacune des caractéristiques complémentaires, c'est pourquoi a été définie une méthode les combinant appelée *division-fusion*.

#### **b) Segmentation par seuillage**

La segmentation par seuillage consiste à comparer l'attribut de chaque point de l'image à un ou plusieurs seuils en vue d'attribuer le point de l'image considéré à une certaine classe.

## **c) Segmentation par étiquetage en composantes connexes**

L'étiquetage en composantes connexes d'une image attribue à tous les pixels d'une composante connexe (région, objet) une même étiquette. Cette méthode détecte les adjacences entre pixels et définit l'étiquette du point courant en fonction de celles des points voisins. On dit que deux étiquettes sont voisines si les régions correspondantes ont une frontière commune.

Ce processus est répété jusqu'à ce que tous les pixels de l'image soient étiquetés.

# **d) Segmentation par croissance de régions**

Les algorithmes de croissance de régions parcourent l'image à partir de regroupements initiaux de pixels, appelés germes. Puis, par propagation itérative, ils ajoutent aux pixels déjà regroupés certains des pixels voisins. Cet ajout ne peut se faire qu'à condition que les pixels déjà regroupés satisfassent un ou plusieurs critères de similarité vis-à-vis de la région en cours de constitution.

La plupart des algorithmes de croissance de régions parcourent l'image de façon prédéterminée de haut en bas et de gauche à droite. L'algorithme applicable aux images binaires est présenté en annexe A.

## **3.6 SQUELETISATION**

Cette opération est une étape essentielle de la reconnaissance de formes. Elle a pour but de décrire chaque objet par un ensemble de lignes infiniment fines (analogues à une ossature de l'objet), réduisant sensiblement le volume d'information à manipuler. Le squelette est généralement défini comme étant l'ensemble des lignes médianes, c'est-à-dire l'ensemble des points équidistants de deux points de la frontière [33].

Les deux principales familles de méthodes procèdent par :

- calcul de la distance à la frontière : le squelette est l'ensemble des points qui sont des maxima locaux (ligne de crêtes).

- amincissement : l'objet est assimilé à un oignon épluché couche par couche de façon itérative, ou à une prairie sur le pourtour de laquelle on allume un feu ; le squelette est le point de rencontre des fronts de feu.

**1.** Dans notre cas nous avons testé pour les chromosomes trois algorithmes : l'algorithme de Marthon , l'algorithme de Stentiford et l'algorithme de Zhang-Suen.

Le squelette fourni par l'algorithme de Marthon présente moins de zigzags que celui de Stentiford, qui à son tour en présente moins que celui de Zhang-Suen.

 D'un autre côté, contrairement à ses deux rivaux, le squelette donné par la méthode de Marthon est dépourvu d'embranchements.

Pour des chromosomes (Figure 3.8), il serait plus pertinent de sélectionner un squelette sans courbures qui fournirait ainsi une longueur plus fiable. D'autre part, des embranchements dans le squelette d'un chromosome ne seront d'aucune utilité.

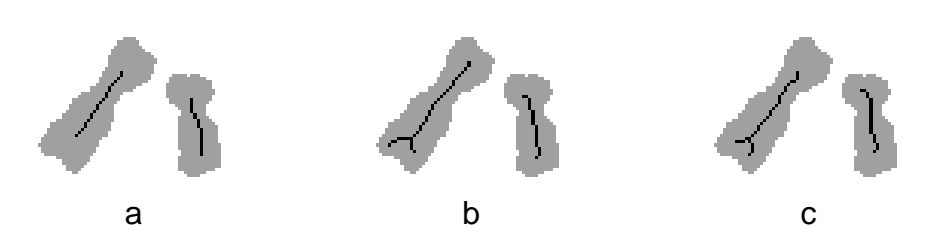

Figure 3.2 : Squelettes de chromosomes issus des différents algorithmes. a) Marthon. b) Stentiford. c) Zhang-Suen.

# **3.7 TRAITEMENT D'IMAGE PAR ONDELETTES**

Les ondelettes sont un outil récent de traitement du signal permettant l'analyse, à plusieurs échelles de temps, des propriétés locales de signaux complexes pouvant présenter des zones d'instationnarités. Elles sont à la base de nouvelles techniques d'analyse et de synthèse du signal et s'appliquent pour des problèmes généraux tels que la compression et le débruitage.

Les ondelettes se sont, en moins de vingt ans, imposées comme une théorie mathématique féconde et un outil du traitement du signal et de l'image.

Le premier intérêt des ondelettes en tant qu'outil mathématique d'analyse et de représentation de fonctions, réside tout d'abord dans sa capacité d'*analyse locale en temps*. C'est la *transformée continue en ondelette* qui permet de résoudre les problèmes que posent, de ce point de vue, la transformée de Fourier et la transformée de Fourier à fenêtre glissante, encore appelée transformée de Gabor.

En effet, la première est une transformation globale et la seconde est locale, mais de résolution temporelle fixe. En revanche, la transformée en ondelettes est non seulement une analyse locale mais, en outre, sa résolution temporelle est variable. On insiste sur sa capacité à décrire le comportement local des signaux à différentes échelles de temps.

La seconde caractéristique se traduit dans l'*inversion* de l'analyse et la recherche de représentations économiques. S'introduit ainsi la *transformée discrète en ondelettes (en anglais Discrete Wavelet Transform ou DWT)*. En cherchant à minimiser le nombre d'informations discrètes à la reconstruction d'un signal, on est conduit naturellement à la *notion de base d'ondelettes*. Ainsi, en partant de la notion *d'analyse multirésolution* de l'espace des signaux d'énergie finie qui fournit un cadre pour la décomposition d'un signal sous la forme d'une suite d'approximations de résolution décroissante, complétée par une suite de détails, on introduit les *bases orthonormées d'ondelettes*. Une généralisation de ces bases orthonormées d'ondelettes conduit aux bases de *paquets d'ondelettes.* Celles-ci permettent à la fois d'améliorer la résolution fréquentielle de l'analyse en ondelettes et de proposer une analyse plus riche associée à une grande collection de décompositions. Il est alors possible de sélectionner la décomposition la mieux adaptée à un signal donné.

 Enfin, on arrive à la troisième propriété qui renvoie à une certaine souplesse dans l'utilisation des ondelettes, c'est le recours aux *bases biorthogonales d'ondelettes*. L'idée consiste à relâcher les contraintes fortes que doit vérifier une ondelette engendrant une base orthonormée en considérant deux ondelettes au lieu d'une seule. Les liens de dualité entre l'ondelette d'analyse et celle de synthèse sont assez lâches pour partiellement découpler les propriétés de chacune des deux bases en fonction des objectifs.

En se focalisant sur les applications, on peut dégager trois problèmes généraux pour lesquels les ondelettes se sont révélées très performantes : l'analyse, le débruitage et la compression en particulier la compression d'images.

#### **3.7.1 L'analyse**

Une ondelette est une fonction qui oscille comme une onde mais qui est rapidement atténuée. Bien localisée à la fois en temps et en fréquence, elle permet de définir par translation en temps et dilatation en échelle, une famille de fonctions analysantes.

Les ondelettes fournissent un cadre pour la décomposition d'un signal sous la forme d'une suite de signaux dits d'approximation de résolution décroissante complétée par une suite de retouches appelées détails.

#### **3.7.2 Le débruitage**

 Les méthodes de débruitage se basant sur les représentations par ondelettes donnent lieu à des algorithmes très simples, souvent plus performants et faciles à régler que les méthodes traditionnelles grâce à leur adaptativité. Le principe consiste à calculer la transformée en ondelette des observations, puis à sélectionner, par seuillage, les coefficients à partir desquels un signal est reconstruit par transformation inverse.

#### **3.7.3 La compression**

Les ondelettes permettent, grâce à leur représentation généralement très creuse, de réduire considérablement le nombre d'information à coder. Deux applications retentissantes méritent d'être citées ; le stockage de millions d'empreintes digitales par le FBI et la nouvelle norme de compression d'images JPEG 2000 [34].

#### **3.7.4 Définition d'une ondelette**

Une ondelette [35] est une fonction  $\psi(x)$  de L<sub>2</sub>(R) (espace de Hilbert) ayant des propriétés de localisation et d'oscillation. La localisation exprime le fait que  $\psi(x)$  est à décroissance rapide à l'infini. L'énergie d'une ondelette est contenue dans un intervalle fini. Idéalement, l'ondelette est une fonction nulle en dehors d'un intervalle fini. Autrement dit, c'est une fonction à support compact. Elle est de nature oscillante, et son moment d'ordre 0 est nul soit :

$$
\int_{x=-\infty}^{+\infty} \psi(x) = 0 \tag{3.17}
$$

Le caractère oscillant et la localisation signifient que la transformée de Fourier de l'ondelette est localisée, c'est à dire que l'ondelette a un contenu fréquentiel limité à une certaine bande de fréquences.

A partir d'une ondelette mère (Mother wavelet), on peut créer une base hilbertienne de  $L_2(R)$ par translation et dilatation de l'ondelette mère:

$$
\left\{\psi_{a,b}(t) = \frac{1}{\sqrt{a}}\psi\left(\frac{t-b}{a}\right) \qquad a \in \mathfrak{R}^{+^*}, b \in \mathfrak{R}\right\}
$$
\n(3.18)

## **3.7.5 La transformée en ondelettes**

Pour une fonction *f* d'énergie finie, on définie sa transformée continue en ondelettes par la fonction  $C_f$ :

$$
C_f(a,b) = \int_{-\infty}^{+\infty} f(t) \overline{\psi_{a,b}(t)} dt
$$
\n(3.19)

Calculer cette fonction  $C_f$ , c'est faire l'analyse de *f* par l'ondelette  $\psi$ . La fonction *f* est alors décrite par ses coefficients d'ondelettes  $C_f(a,b)$ . Ils mesurent les fluctuations dans un voisinage de b à l'échelle *a*, de la fonction *f*.

Dans de nombreuses situations, on se limite au cas dit *dyadique* où :

$$
a = 2j
$$
,  $b = k2j = ka$ ,  $(j,k) \in \mathbb{Z}^2$  (3.20)

Dans ce cas et pour des ondelettes vérifiant en plus de la condition d'admissibilité la propriété d'orthogonalité, une fonction, appelée fonction d'échelle et notée  $\phi$ , est associée à  $\psi$ .

On la dilate et translate comme  $\psi$ . Cette fonction est aux approximations locales ce qu'est la fonction  $\psi$  aux fluctuations autour de la l'approximation locale ce qui veut dire plus simplement, que la fonction  $\phi$  est associée à l'approximation alors que la fonction  $\psi$  est liée aux détails. Autrement dit. la fonction  $\phi$  permet le calcul de movennes locales du signal et est associé à un filtre passe bas tandis que la fonction  $\psi$  permet de connaître les différences entre deux moyennes locales successives ; ce sont des retouches ou détails. Cette fonction est associée à un filtre passe haut.

## **3.7.6 La décomposition en ondelettes 2D**

Partant d'une analyse multirésolution en 1D (voir Annexe A), on note  $V_j^{1D}$  et  $W_j^{1D}$  les espaces d'approximation et de détail associés. Pour chaque niveau *j*, l'espace de l'analyse multirésolution 2D, s'obtient comme une somme de quatre produit tensoriels 1D [35]:

$$
V_{j-1}^{2D} = \overline{\left(V_j^{1D} \otimes V_j^{1D}\right)} \oplus \overline{\left(V_j^{1D} \otimes W_j^{1D}\right)} \oplus \overline{\left(W_j^{1D} \otimes V_j^{1D}\right)} \oplus \overline{\left(W_j^{1D} \otimes W_j^{1D}\right)}\tag{3.21}
$$

Cette relation s'écrit aussi :

$$
V_{j-1}^{2D} = V_j^{2D} \oplus [W_j^{2D}]_H \oplus [W_j^{2D}]_V \oplus [W_j^{2D}]_D
$$
 (3.22)

En effet

$$
V_{j-1}^{2D} = (V_{j-1}^{1D} \otimes V_{-1j}^{1D})
$$
  
avec  

$$
V_{j-1}^{1D} = (V_j^{1D} \oplus W_j^{1D})
$$
 (3.23)

Donc en 2D, on dispose d'une fonction d'échelle, comme en 1D, et non plus d'une mais de trois ondelettes. Si  $\varphi$  et  $\psi$  désignent respectivement la fonction d'échelle et l'ondelette en 1D, on a :

• La fonction d'échelle :

$$
\varphi^{2D}(x, y) = \varphi(x)\varphi(y) \tag{3.24}
$$

• Les trois ondelettes :

$$
\psi_1^{2D}(x, y) = \varphi(x)\psi(y)
$$
  

$$
\psi_2^{2D}(x, y) = \psi(x)\varphi(y)
$$
  

$$
\psi_3^{2D}(x, y) = \psi(x)\psi(y)
$$
 (3.25)

Comme pour la dimension 1D, deux types d'objets sont manipulés en 2D :

- *des coefficients d'approximation et détail*, qui correspondent à des coordonnées dans les bases des espaces  $V_j^{2D}$  et  $W_j^{2D}$ ;
- *des approximations remontées et des détails remontés* qui correspondent à des projections sur les espaces  $V_j^{2D}$  et  $W_j^{2D}$ .

Pour une image 2D notée X, on assimile les valeurs aux coordonnées dans  $V_0^{2D}$ . On décompose X en une somme de signaux orthogonaux correspondants à des échelles de visualisation ou résolution différentes. On a donc :

$$
X = A_1 + D_1 = \dots = A_j + D_j + \dots + D_2 + D_1 \tag{3.26}
$$

La décomposition selon trois directions des espaces de détail implique qu'en 2D :

$$
A_{j-1} = A_j + D_j = A_j + [(D_H)_j + (D_V)_j + (D_D)_j]
$$
\n(3.27)

où *DH*, *DV*, *DD* désignent respectivement les détails horizontaux, verticaux et diagonaux.

## **3.7.7 Les deux représentations de la décomposition**

On utilise couramment deux types de représentation pour la décomposition en ondelettes 2D. La première, dite condensée, met en évidence les proportions entre les diverses composantes (Figure 3.9). La seconde, dite en arbre, met d'avantage en valeur l'aspect arborescent de la décomposition (Figure 3.10).

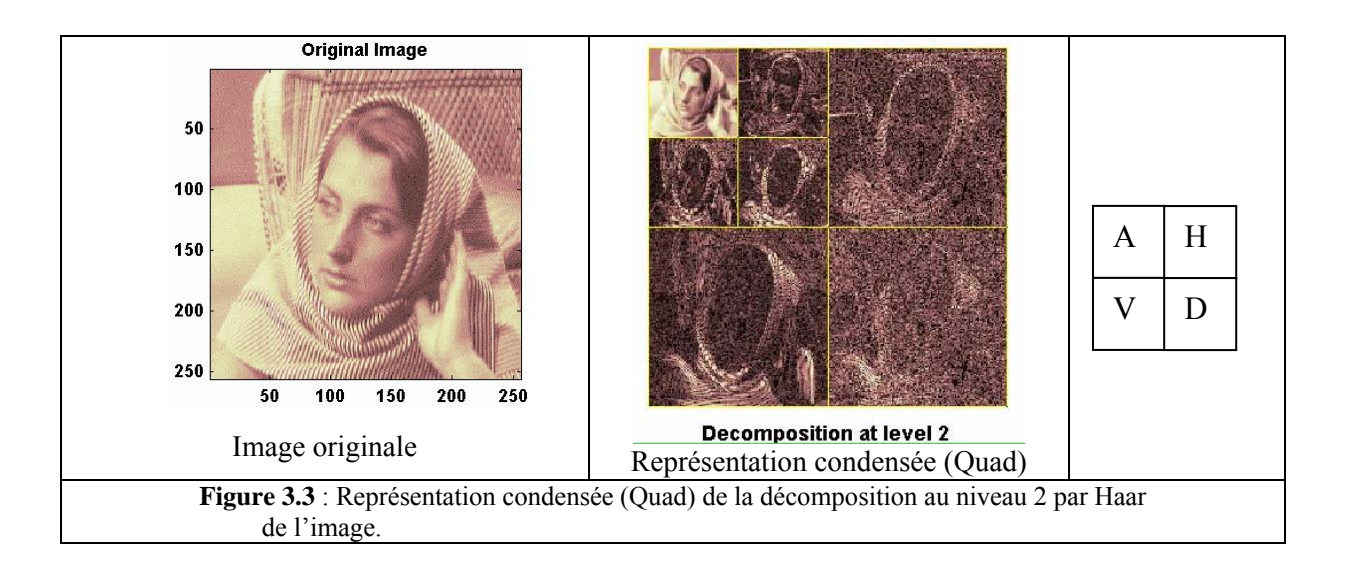

## **3.7.8 Filtrage d'images**

La procédure de débruitage par ondelettes s'éffectue en trois phases :

- 1. décomposition en ondelettes au niveau *J* de l'image à débruiter ;
- 2. seuillage, dans les trois directions, des coefficients des détails plus petits en valeur absolue qu'un seuil dépendant du bruit ;
- 3. reconstruction de l'image débruitée, à partir de l'approximation de niveau *J* (inchangée) et des coefficients de détails modifiés.

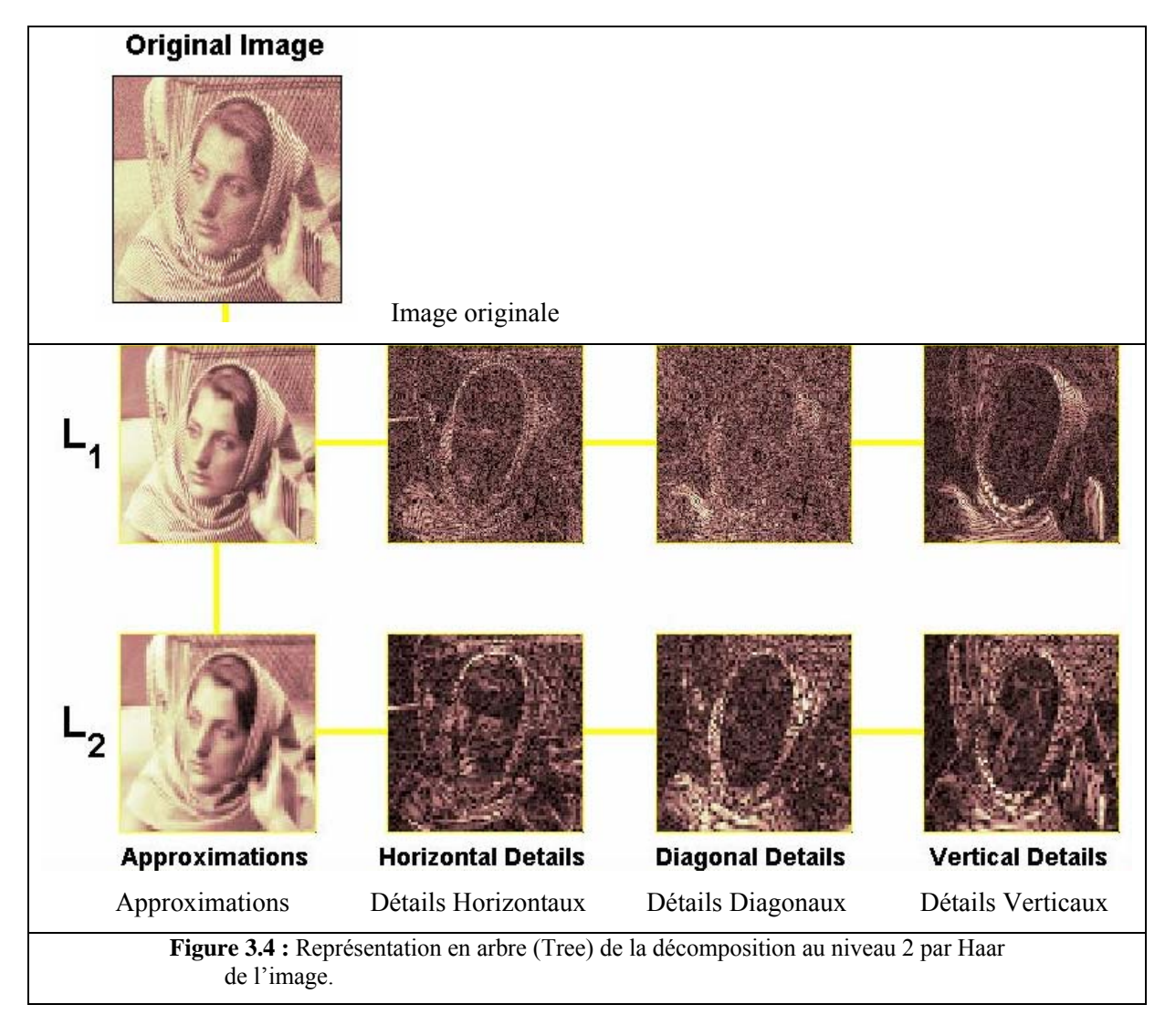

## **3.7.9 Détection de contours et de textures**

Pour segmenter une image, et donc en détecter les contours, plusieurs approches existent : certaines font grandir des "graines" dans l'image jusqu'à ce qu'elles recouvrent exactement une région, d'autres, partant d'une esquisse approximative du contour, le déforment jusqu'à ce qu'il corresponde bien au contour de l'image. D'autres enfin recherchent les contours de l'image en en examinant le gradient. Là où celui-ci est fort, il y a une brusque variation de l'intensité lumineuse et donc un contour. La transformée en ondelettes est particulièrement bien adaptée à ce genre d'approche, et suivant une idée de S. Mallat [36], en chaînant les maxima des modules des coefficients d'ondelettes à travers les échelles, on peut détecter et caractériser les points appartenant à un contour

**a)** Pour la détection de contours, dans le cas le plus simple on procède comme suit [34]:

- 1. On effectue une analyse au niveau 1 avec une ondelette à support petit permettant la détection de contours (ondelette de Haar, Daubechies, BSplines,…) . L'image *X* s'écrit alors  $X = A_1 + D_1$ ;
- 2. On visualise l'approximation  $A_1$  à l'aide de la même table de couleurs que  $X$ ;
- 3. Le détail  $D_1$ , quant à lui, est codé de deux manières :

<sup>-</sup>  $D_1$ <sup>Niveaux-de-gris</sup> obtenu en divisant la plage de variation des valeurs de  $|D_1|$ 

en 255 intervalles. A chacun d'eux, on attribue une nuance de gris ;

-  $D_1^{Bicolore}$  obtenu en utilisant un codage bicolore défini à l'aide d'un seuil : noir si  $|D_1| \ge$  *seuil* > 0 et blanc si  $|D_1|$  < *seuil* . Cette représentation a pour effet d'écraser les fluctuations de niveau de gris et d'extraire le squelette des grands coefficients à partir duquel se fait la détection de contours.

#### **b) Contours multiéchelles**

Dans une image, on perçoit le plus souvent comme des bords des lignes le long desquels se produit une brusque variation d'intensité de la lumière. Pour simplifier, on suppose l'image monochrome. Bien que la notion réelle de bord soit plus complexe et dépende en particulier de connaissances à priori sur l'objet recherché, elle présente l'avantage de conduire à la définition mathématique rigoureuse d'un "point de bord" [36].

Pour cela, on prend une ondelette en dimension deux définie par dérivation partielle d'un noyau:

$$
\psi^1 = -\frac{\partial \theta}{\partial x} \quad \text{et} \quad \psi^2 = -\frac{\partial \theta}{\partial y}.
$$

La transformée en ondelettes dyadique utilisée est :

$$
W^{k} f (u, v, 2^{j}) = \langle f(x, y), \psi_{2^{j}}^{k}(x - u, y - v) \rangle = f \star \bar{\psi}_{2^{j}}^{k}(u, v)
$$

avec, pour *k=*1,2,…

$$
\psi_{2^j}^k(x, y) = \frac{1}{2^j} \psi^k \left( \frac{x}{2^j}, \frac{y}{2^j} \right) \quad \text{et} \ \ \bar{\psi}_{2^j}^k(x, y) = \psi_{2^j}^k(-x, -y).
$$

Les deux coordonnées de la transformée dyadique sont le gradient de la convolution du signal avec le noyau dilaté:

$$
\left(\begin{array}{c}W^1f(u,v,2^j)\\W^2f(u,v,2^j)\end{array}\right)=2^j\left(\begin{array}{c}\frac{\partial}{\partial y}(f\star\bar{\theta}_{2^j})(u,v)\\ \frac{\partial}{\partial u}(f\star\bar{\theta}_{2^j})(u,v)\end{array}\right)=2^j\vec{\nabla}(f\star\bar{\theta}_{2^j})(u,v).
$$

Les points de contours multiéchelles sont les points où le module de la transformée en ondelettes dyadique est maximal dans la direction pointée par le vecteur précédent. Cela correspond à une vitesse de variation localement maximale le long de la normale aux courbes d'isohélie.

 Ainsi, comme en dimension 1, l'analyse des maxima dyadiques permet de détecter les singularités et en tenant compte de la géométrie en dimension 2, celles-ci peuvent s'interpréter comme des contours. Un algorithme analogue à celui de la dimension 1 permet de reconstituer une bonne approximation de l'image à partir de ses contours.

### Reconstruction :

Comme en dimension 1, on peut utiliser l'opérateur de frame (une frame est une famille de vecteurs qui permet de représenter tout signal  $L^2$  par ses produits scalaires avec ces vecteurs) inverse pour reconstruire une image de norme minimal de valeurs prescrites sur les lieux des maxima. On obtient des erreurs relatives quadratiques movennes de  $10^{-2}$ .

Les calculs sont effectués avec des ondelettes séparables de transformées de Fourier

$$
\hat{\psi}^{1}(\omega_{\alpha}, \omega_{y}) = \hat{g}\left(\frac{\omega_{\alpha}}{2}\right) \hat{\phi}\left(\frac{\omega_{\alpha}}{2}\right) \hat{\phi}\left(\frac{\omega_{y}}{2}\right),
$$

et.

$$
\hat{\phi}^{2}(\omega_{\alpha}, \omega_{y}) = \hat{g}\left(\frac{\omega_{y}}{2}\right) \hat{\phi}\left(\frac{\omega_{\alpha}}{2}\right) \hat{\phi}\left(\frac{\omega_{y}}{2}\right) ,
$$

ou le filtre *g* est un filtre de différence finie; les deux ondelettes sont alors des approximations des dérivées partielles de

$$
\theta(x, y) = 4 \phi(2x) \phi(2y).
$$

où *ф* est une fonction d'échelle définie par un filtre *h* à réponse impulsionnelle finie. La transformée en ondelettes dyadique est calculée par une extension à la dimension 2 de l'algorithme à trous.

## **c) Segmentation par transformation en ondelettes**

L'algorithme de segmentation par ondelettes proposé dans [37] permet de détecter les contours d'une image, et, en chaque point, de retrouver les paramètres du modèle de contours flous (type de contour, amplitude, taille de lissage). D'autre part, le degré de flou mesuré est utilisé pour localiser les contours à une échelle adaptée.

Pour cela, dans l'image, les contours sont détectés à partir des maxima du module du gradient dans la direction du vecteur gradient (critère de Canny) calculé au moyen d'une ondelette dérivée de gaussienne à différentes échelles. Le type (transition, pic ou ligne), le contraste et le degré de flou de chaque point du contour sont déterminés par ajustement à travers les échelles avec chacun des modèles

### Modèle de contours flous

La modélisation est basée sur l'analyse de singularités locales proposée par Mallat et Hwang. Elle utilise trois modèles de contours particuliers, intervenant dans les images : les transitions, les pics, et les lignes (Figure 3.6). Chaque modèle est obtenu à partir d'un lissage gaussien des trois distributions idéales : fonction de Heaviside, distribution de Dirac 1D et distribution de Dirac 2D. Il est caractérisé par un contraste et un degré de flou respectivement définis par l'amplitude *A* et l'écarttype du lissage (figure 3.5).

Donc une bonne méthode de segmentation consiste à chaîner à travers les échelles les maxima locaux des coefficients d'ondelettes. Les maxima locaux sont ceux qui ont une chance de caractériser un contour de l'image, mais ils peuvent également correspondre à un bruit, ou à un contour non

significatif. Ceux qui traversent toute les échelles sont considérés comme appartenant à un contour significatif. En fait, par le biais de ce chaînage, on profite à la fois des propriétés de bonne localisation des ondelettes aux échelles fines (les contours sont très précisément localisés mais on en détecte beaucoup trop) et de détection (bonne résolution fréquentielle) des échelles grossières (*j* petit) où seuls les « bons » contours sont détectés mais ils ne sont pas très bien localisés.

En fait, il faut faire une transformée en ondelettes sans décimation : chacunes des trois images de détails (H,V,D) à la résolution *j*, aura donc la taille de l'image originale (la taille n'étant pas divisée par quatre en passant d'une échelle à l'autre). Dans chacune de ces trois cartes , à toutes les échelles, on ne garde que les maxima locaux dans la direction du gradient (le gradient étant normal au contour). Ensuite, on chaîne les maxima locaux entre deux échelles successives. Un point de contour pouvant se déplacer légèrement, on s'arrange pour prendre suffisamment d'échelles pour que ces points de contour ne se déplacent pas de plus d'un pixel en passant d'une échelle à une autre. Ainsi, pour chaîner un maximum situé en (*x0,y0*) à l'échelle *s*, on considère à l'échelle *s*+1 les 9 points que sont le pixel (*x0,y0*) et ses 8 voisins, puis on prend parmi ceux-ci celui qui est un maximum local, s'il en existe, et dont la direction du gradient est la plus proche de celle en le point  $(x_0, y_0)$  à l'échelle *s*. Si ce n'est pas possible, la chaîne est interrompue : elle n'a pas abouti. Les chaînes qui traversent toutes les échelles seront les points appartenant vraiment aux contours de l'image.

![](_page_57_Picture_112.jpeg)

![](_page_57_Figure_5.jpeg)

**Figure 3.12:** Image des trois types de contours avec leur profil horizontal.

### **3.7.10 Fusion d'images**

La démarche comporte trois phases :

- 1. décomposer les images dans la même base d'ondelettes ;
- 2. combiner les deux décompositions afin d'en obtenir une nouvelle ;
- 3. utiliser la transformée inverse pour construire une nouvelle image.

#### **3.7.11 Compression d'images**

Pour une image numérique, l'objectif essentiel de la compression est de minimiser la longueur de la suite de bits nécessaire pour la représenter, tout en conservant une information de qualité convenable. Les ondelettes contribuent à des solutions performantes pour ce problème, sans oublier que la chaîne complète de compression comprend aussi des phases de quantification, de codage et de décodage. L'objectif consiste alors à obtenir la représentation la plus « creuse » possible, c à d comportant le plus de termes négligeables, de l'image à comprimer. Parfois, on accepte une faible dégradation de la performance de compression afin de satisfaire des objectifs complémentaires tels que la transmission en temps réel, reconstitution en continu de versions de plus en plus fines d'une même image, etc.

La compression se déroule en général comme suit :

- 1. effectuer une décomposition sur une base d'ondelettes;
- 2. sélectionner une partie des coefficients par *seuillage,* en conservant intacts les coefficients d'approximation d'un niveau convenablement choisi.
- 3. les coefficients conservés sont alors quantifiés et codés à des fins d'archivage ou de transmission.

La décompression consiste à inverser les opérations précédentes. A partir des coefficients décodés et déquantifiés, on reconstruit une image en appliquant l'inverse de la transformée discrète (IDTW).

### **3.8 CONCLUSION**

Le traitement d'images est un domaine si vaste, qu'au cours de ce chapitre, nous n'avons évoqué qu'une infime partie de ses concepts de base qui constitue cependant, un substantiel forcément primordial au projet.

Les connaissances acquises à travers la présentation des notions fondamentales en traitement d'images numériques, permettent déjà de concevoir un module de traitement pour les images de mitoses, par l'utilisation des techniques classiques.

L'analyse par ondelettes constitue l'une des méthodes numériques temps-échelle et tempsfréquence pour le traitement du signal et des images les plus utilisées. Elle apporte une aide précieuse dans des problématiques de restauration, de compression, de segmentation ou tout simplement d'analyse et offre des possibilités de décompositions atomiques discrètes reconstructibles.

La conception de décomposition directement dans un espace discret permet d'obtenir un espace de représentation qui possède en général de bonnes propriétés (orthogonalité, stabilité, rapidité de calcul, etc) tout à fait adapté pour le traitement numérique du signal 1D ou 2D. L'orthogonalité permet par exemple d'obtenir des taux de compression important (absence de redondance d'information).

La décomposition d'un signal numérique sous la forme d'une somme d'éléments de base autorise une reconstruction partielle d'une des composantes du signal, permet une compréhension simple du contenu de l'information, et en général est associée à un algorithme rapide.

Quant à la possibilité d'inverser la projection, c'est une contrainte difficile qui réduit le champ des méthodes possibles. Elle est toutefois, nécessaire dans certaines applications comme la reconstruction de données, la compression.

La représentation en maxima d'ondelettes introduite par Mallat [34], permet d'étudier à différentes échelles, les points de discontinuités présents dans l'information analysée. Ces points particuliers vont se traduire par exemple en dimension 2 par la notion de contours. De ce fait, nous avons à notre disposition une représentation illustrant les bords à différentes échelles. Ceci ouvre le champ des applications vers des problématiques de débruitage, de segmentation, de compression.

Les ondelettes constituent ainsi un outil de choix pour l'analyse et le traitement d'images numériques.

# **CHAPITRE IV : LES RESEAUX DE NEURONES**

#### **4.1 INTRODUCTION**

Conçus à l'origine par des biologistes pour étudier le cerveau humain, les réseaux de neurones sont maintenant principalement utilisés dans le domaine de l'intelligence artificielle. L'idée de base est de modéliser l'entité de base du cerveau, le neurone, puis d'en assembler plusieurs afin de se rapprocher du raisonnement humain.

 Pour créer de l'intelligence artificielle, deux types d'approches ont été essentiellement explorés :

- L'approche cognitive qui procède d'abord à l'analyse des tâches puis tente de les reconstituer par programme ;
- La démarche dite connexionniste qui prévale l'étude du fonctionnement du cerveau pour produire la pensée et tente ainsi de le modéliser par les réseaux de neurones.

Cette seconde approche a donc mené à la définition et l'étude de réseaux formels qui sont des réseaux complexes d'unités de calculs élémentaires interconnectés.

Il existe deux courants de recherche sur les réseaux de neurones :

- un premier motivé par l'étude et la modélisation des phénomènes naturels d'apprentissage à l'aide de réseaux de neurones, la pertinence biologique étant importante ;
- un second motivé par l'obtention d'algorithmes efficaces ne se préoccupant pas de la pertinence biologique. En effet, bien que les réseaux de neurones formels aient été définis à partir de considérations biologiques , pour la plupart d'entre eux, de nombreuses caractéristiques biologiques (le temps, la mémoire,…) ne sont pas prises en compte.

Les réseaux de neurones, une famille d'architectures informatiques inspirées des cerveaux biologiques, sont un exemple typique des systèmes parallèles distribués (SPD).Ces systèmes préconisent une absence de symboles et voient l'intelligence comme un comportement collectif d'un grand nombre de composantes simples qui interagissent entre elles. Les unités de calcul, comme les neurones biologiques, fonctionnent indépendamment. Au contraire des approches symboliques, les SPD n'assument pas de correspondance entre les unités de calcul et les objets ou les relations du monde réel. Plutôt que de représenter les connaissances explicitement et de les manipuler à travers un moteur d'inférence, les programmes connexionnistes représentent les connaissances implicitement dans des patrons d'interactions à travers leurs composantes.

### **4.2 LE NEURONE BIOLOGIQUE**

La physiologie du cerveau montre que celui-ci est constitué de cellules interconnectées : ce sont les neurones.

Ces neurones reçoivent les signaux (impulsions électriques) par des extensions très ramifiées de leur corps cellulaire (les dendrites) et envoient l'information par de longs prolongements (les axones). Les impulsions électriques sont régénérées pendant le parcours le long de l'axone. La durée de chaque impulsion est de l'ordre d'1 ms et son amplitude d'environ 100 mvolts [38].

Les contacts entre deux neurones, de l'axone à une dendrite, se font par l'intermédiaire des synapses. Lorsqu'un potentiel d'action atteint la terminaison d'un axone, des neuromédiateurs sont libérés et se lient à des récepteurs post-synaptiques présents sur les dendrites. L'effet peut être excitateur ou inhibiteur.

![](_page_61_Figure_4.jpeg)

**Figure 4.1 :** Représentation schématique d'un neurone biologique. Les flèches indiquent la direction dans laquelle les signaux sont propagés.

Chaque neurone intègre en permanence jusqu'à un millier de signaux synaptiques. Ces signaux n'opèrent pas de manière linéaire (effet de seuil).

Le cerveau contient environ 100 milliard de neurones. On ne dénombre que quelques dizaines de catégories distinctes de neurones mais aucune catégorie n'est propre à l'homme. La vitesse de propagation des influx nerveux est de l'ordre de 100m/s qui est bien inférieur à la vitesse de transmission de l'information dans un circuit électronique. On compte de quelques centaines à plusieurs dizaines de milliers de contacts synaptiques par neurone. Le nombre total de connexions est estimé à environ  $10^{15}$ .

La connectique du cerveau ne peut être codée dans un document biologique tel l'ADN. La structure du cerveau provient donc en partie des contacts avec l'environnement. L'apprentissage est donc indispensable à son développement.

Les synapses entre des neurones qui ne sont pas simultanément actifs sont affaiblies puis éliminés. Il semble que l'apprentissage se fait par un double mécanisme : des connexions sont établies de manière redondantes et aléatoire puis seules les connexions entre des neurones simultanément actifs sont conservées (phase de sélection) tandis que les autres sont éliminés. On parle de stabilisation sélective.

# **4.3 LE NEURONE FORMEL**

# **4.3.1 Le modèle**

Le neurone formel est un modèle mathématique très simple dérivé d'une analyse de la réalité biologique. Le premier modèle a été présenté par J. Mc Culloch et W. Pitts (1943).

Le modèle biologique fait intervenir une notion temporelle difficile à intégrer dans un modèle simple. On remplace alors l'intégration temporelle par une simple sommation des signaux arrivant au neurone (entrées). On compare ensuite la somme obtenue à un seuil pour déduire de cette comparaison la sortie du neurone. Plus formellement, il suffit de soustraire le seuil considéré de la somme des entrées et de faire passer le résultat par la fonction de transfert du neurone pour obtenir la sortie. Cet enchaînement (sommation puis non linéarité) représente les propriétés physiques du neurone [37].

![](_page_62_Figure_6.jpeg)

**Figure 4.2 :** Structure d'un neurone formel (artificiel)

En résumé, un neurone formel réalise simplement une somme pondérée de ses entrées, ajoute un seuil à cette somme et fait passer le résultat par une fonction de transfert pour obtenir sa sortie (figure 4.2). La figure 4.3 montre les fonctions de transfert les plus couramment utilisées.

![](_page_62_Figure_9.jpeg)

## **4.3.2 L'utilisation**

Si on relie un neurone au monde extérieur par l'intermédiaire de capteurs, il peut réaliser une simple analyse de ce qu'il perçoit. Si on représente les valeurs observées par le neurone sous forme d'un vecteur, le neurone réalise alors un découpage de son espace d'entrée en deux zones : la zone d'activité dont les vecteurs donnent une sortie égale à 1 et la zone d'inactivité dont les vecteurs donnent une sortie égale à 0. Comme le calcul effectué est en fait linéaire, la séparation l'est aussi. Les coefficients synaptiques et le seuil définissent l'équation d'un hyperplan qui est la frontière de la séparation entre les deux zones.

# **4.3.3 L'apprentissage**

Un neurone formel peut séparer des vecteurs en deux classes. Les classes sont déterminées par les coefficients synaptiques. Le problème est alors de choisir les coefficients. Ceci s'effectue en se donnant des exemples, c'est-à-dire un ensemble de vecteurs dont on connaît les classes respectives. On peut alors utiliser un algorithme itératif qui permet d'obtenir par étapes successives une solution approchée du problème (en général la meilleure au sens des moindres carrés). Deux algorithmes classiques sont utilisables :

- l'algorithme de l'adaline de Widrow et Hoff (1960) ;
- l'algorithme du perceptron.

# **4.3.4 Limitation**

Un neurone est limité car il ne sait calculer qu'une séparation linéaire. Or, si on choisit aléatoirement deux ensembles de vecteurs dans un espace vectoriel de dimension *n*, la probabilité qu'ils soient linéairement séparables décroît très vite avec le nombre de vecteurs.

Ceci a conduit à l'association des neurones en réseau.

# **4.4 LES RESEAUX DE NEURONES FORMELS**

# **4.4.1 Définition**

Plusieurs définitions existent. Elles renvoient toutes à un système composé de plusieurs entités simples interconnectées, le but étant de modéliser un comportement à partir d'un certain nombre d'exemples de ce comportement. Le modèle est ainsi construit par apprentissage.

Nous donnons ci après quelques unes des définitions rencontrées :

- 1. un réseau de neurones est un système composé de plusieurs unités de calcul simples fonctionnant en parallèle, dont la fonction est déterminée par la structure du réseau, la solidité des connexions, et l'opération effectuée par les éléments ou nœuds (DARPA Neural Network Study (1988, AFCEA International Press) [39].
- 2. Les systèmes de neurones artificiels, ou réseaux de neurones, sont des systèmes physiques cellulaires qui peuvent acquérir, stocker et utiliser de la connaissance empirique (experiential knowledge selon l'auteur) [40].
- 3. Un réseau de neurones est un circuit composé d'un nombre très important d'unités de calcul simples basées sur des neurones. Chaque élément opère seulement sur l'information locale. Chaque élément opère de façon asynchrone; il n'y a donc pas d'horloge générale pour le système [41].
- 4. Un réseau de neurones est un processeur massivement distribué en parallèle qui a une propension naturelle pour stocker de la connaissance empirique (experiential knowledge selon l'auteur) et la rendre disponible à l'usage. Il ressemble au cerveau sur deux aspects:

. La connaissance est acquise par le réseau au travers d'un processus d'apprentissage.

. Les connexions entre les neurones, connues sous le nom de poids synaptiques servent à stocker la connaissance [42].

# **4.4.2 Principe de fonctionnement général**

Comme leur nom l'indique, les réseaux de neurones sont organisés autour d'un ensemble de cellules ou neurones. Le principe de fonctionnement est le suivant : on dispose d'une base de connaissances constituée de couples (inputs, outputs) et on veut utiliser cette base pour entraîner une mémoire informatique à raisonner en prenant comme référence cette base empirique.

# **4.4.3 Classification**

Un réseau de neurones formels est constitué d'un grand nombre de cellules de base interconnectées. De nombreuses variantes sont définies selon le choix de la cellule élémentaire, de l'architecture du réseau et de sa dynamique.

- 1. Une cellule élémentaire peut manipuler des valeurs binaires ou réelles. Les valeurs binaires sont représentées par 0 et 1 ou -1 et 1. Différentes fonctions peuvent être utilisées pour le calcul de la sortie. Le calcul de la sortie peut être déterministe ou probabiliste.
- 2. L'architecture du réseau peut être sans rétroaction, c'est-à-dire que la sortie d'une cellule ne peut influencer son entrée. Elle peut être avec rétroaction totale ou partielle.
- 3. La dynamique du réseau peut être synchrone : toutes les cellules calculent leurs sorties respectives simultanément. Elle peut être asynchrone. Dans ce cas on peut avoir une dynamique asynchrone séquentielle : les cellules calculent leurs sorties chacune à son tour en séquence ou avoir une dynamique asynchrone aléatoire.

# **4.4.4 Structure d'interconnexion**

Les connexions entre les neurones qui composent le réseau décrivent la topologie du modèle. Elle peut être quelconque, mais le plus souvent il est possible de distinguer une certaine régularité [38].

# **a. Réseau multicouche**

 Les neurones sont arrangés par couche. Il n'y a pas de connexion entre neurones d'une même couche et les connexions ne se font qu'avec les neurones des couches avales (Figure 4.4). Habituellement, chaque neurone d'une couche est connecté à tous les neurones de la couche suivante et celle-ci seulement. Ceci nous permet d'introduire la notion de sens de parcours de l'information (de l'activation) au sein d'un réseau et donc de définir les concepts de neurone d'entrée, neurone de sortie. Par extension, on appelle couche d'entrée l'ensemble des neurones d'entrée, couche de sortie l'ensemble des neurones de sortie. Les couches intermédiaires n'ayant aucun contact avec l'extérieur sont appelés couches cachées.

# **b. Réseau à connexions locales**

 Il s'agit d'une structure multicouche, mais qui à l'image de la rétine, conserve une certaine topologie. Chaque neurone entretien des relations avec un nombre réduit et localisé de neurones de la couche avale. Les connexions sont donc moins nombreuses que dans le cas d'un réseau multicouche classique (Figure 4.5).

![](_page_65_Figure_4.jpeg)

# **c. Réseau à connexions récurrentes**

 Les connexions récurrentes ramènent l'information en arrière par rapport au sens de propagation défini dans un réseau multicouche. Ces connexions sont le plus souvent locales (Figure 4.6).

# **d. Réseau à connexion complète**

 C'est la structure d'interconnexion la plus générale **(**Figure 4.7). Chaque neurone est connecté à tous les neurones du réseau (et à lui-même).

# **4.5 APPRENTISSAGE**

L'apprentissage a été défini dans [38] comme la phase du développement d'un réseau de neurones durant laquelle le comportement du réseau est modifié jusqu'à l'obtention du comportement désiré. L'apprentissage neuronal fait appel à des exemples de comportement.

Dans le cas des réseaux de neurones artificiels, on ajoute souvent à la description du modèle l'algorithme d'apprentissage. Le modèle sans apprentissage présente en effet peu d'intérêt.

![](_page_65_Picture_12.jpeg)

Certains modèles de réseaux sont improprement dénommés à apprentissage permanent. Dans ce cas il est vrai que l'apprentissage ne s'arrête jamais, cependant on peut toujours distinguer une phase d'apprentissage (en fait de remise à jour du comportement) et une phase d'utilisation. Cette technique permet de conserver au réseau un comportement adapté malgré les fluctuations dans les données d'entrées.

Dans un réseau de neurones, l'information est codée par les poids liés aux connexions. L'apprentissage est réalisé par des algorithmes de calcul dont le but est d'adapter ces poids en fonction des stimuli présentés à l'entrée du réseau. Une fois l'apprentissage fini, les poids ne sont plus modifiés, c'est alors la phase d'utilisation. Les procédures d'apprentissage peuvent être classées en trois catégories :

- L'apprentissage supervisé ;
- L'apprentissage non supervisé ;
- L'apprentissage par renforcement.

Pour ces trois types d'apprentissage, il y'a également un choix traditionnel entre :

- L'apprentissage « off-line » : toutes les données sont dans une base d'exemples d'apprentissage qui sont traités simultanément ;
- L'apprentissage « on-line » : les exemples sont présentés les uns après les autres au fur et à mesure de leur disponibilité.

# **4.5.1 L'apprentissage supervisé**

Ce mode d'apprentissage est le plus courant. Schématiquement, il consiste à évaluer les poids synaptiques minimisant l'erreur sur une "Base d'apprentissage". La base d'apprentissage comprend un ensemble d'observations pour lesquelles on connaît à la fois les entrées et les sorties souhaitées pour le réseau.

Dans ce cas, les exemples sont des couples (Entrée, Sortie associée).

# **4.5.2 L'apprentissage non supervisé**

Ce mode d'apprentissage est moins intuitif. Il correspond aux cas où l'on ne dispose pas de base d'apprentissage, par exemple lorsqu'on ne sait pas a priori déterminer ponctuellement si une sortie est ou non valable. L'apprentissage repose alors sur un "critère interne" de conformité du comportement du réseau par rapport à des spécifications générales et non sur des observations externes.

Remarquons cependant que les modèles à apprentissage non supervisé nécessitent avant la phase d'utilisation une étape de labellisation effectuée l'opérateur, qui n'est pas autre chose qu'une part de supervision.

## **4.5.3 L'apprentissage renforcé**

L'apprentissage renforcé permet d'orienter la réponse du modèle vers un comportement spécifique par l'évaluation d'un signal de retour appelé signal de renforcement. Cette méthode correspond à un ajustement du modèle pour une action donnée.

Cet algorithme d'apprentissage par renforcement est de type qualitatif par opposition aux apprentissages dits supervisé ou non supervisé. Il n'est pas nécessaire de disposer pour les exemples d'apprentissage des sorties désirées, seulement d'une appréciation "globale" du comportement du réseau pour chacun des exemples traités. Cet algorithme s'applique à toutes structures de réseaux. La seule condition est de disposer de neurones de sortie stochastiques (binaires). La réponse du réseau de neurones est ainsi fonction des entrées et, aussi, des neurones de sortie. On introduit donc à ce niveau une part d'aléatoire dans le comportement du système. Si la réponse fournie par le système est considérée comme bonne, l'algorithme tend à favoriser l'apparition de ce comportement en réduisant l'aléatoire. Dans le cas ou la réponse du système globale est considérée comme mauvaise, on cherche à éviter l'apparition ultérieure de ce comportement. Ce processus est itéré jusqu'à l'obtention du comportement désiré pour l'ensemble du système.

## **4.6 PRINCIPAUX TYPES DE RESEAUX NEURONAUX**

#### **4.6.1 Le perceptron**

Le perceptron est un modèle de réseau de neurones avec un algorithme d'apprentissage crée par Frank Rosenblatt en 1958.

Le perceptron linéaire à seuil prend en entrée *n* valeurs  $e_1, ..., e_n$  et calcule une sortie (Figure 4.7). Il est défini par la donnée de  $n+1$  constantes : les coefficients synaptiques  $w_1, ..., w_n$  et le seuil  $\theta$ qu'on peut remplacer par une entrée supplémentaire e*<sup>0</sup>* à laquelle est associé un coefficient synaptique  $w_0$  (soit :  $\theta = e_0 w_0$ ).

![](_page_67_Figure_9.jpeg)

**Figure 4.7** : Schéma du perceptron.

La sortie *s* est calculée par la Formule (4.1).

$$
s = \begin{cases} 1 & si \quad \sum_{i=0}^{n} w_i e_i > 0 \\ 0 & Sinon \end{cases}
$$
 (4.1)

Les entrées peuvent être à valeurs dans  $\{0,1\}$  ou réelles. Les poids peuvent être entiers ou réels.

## **4.6.2 Le perceptron multicouches ou réseau multicouches**

Le perceptron multicouches (noté PMC ou MLP pour Multi Layer Perceptron en anglais) est aujourd'hui le modèle le plus employé. Il est constitué de plusieurs couches de traitement qui lui permettent de réaliser des associations non linéaires entre l'entrée et la sortie. On considère une couche d'entrée qui correspond aux variables d'entrée, une couche de sorties et un certain nombre de couches intermédiaires (couches cachées). Les liens n'existent qu'entre les cellules d'une couche avec les cellules de la couche suivante, sans rétroaction. L'algorithme utilisé pour son apprentissage est celui de la rétropropagation du gradient, dont le principe est la minimisation d'une fonction dépendante de l'erreur.

Cet algorithme a été découvert simultanément par des équipes française et américaine (début des années 80). Il est basé sur la méthode du gradient.

### **4.6.3 Mémoires associatives**

Les mémoires associatives ont été proposées par plusieurs auteurs dès 1977 dont T. Kohonen. Dans mémoire associative, le terme "mémoire" fait référence à la fonction de stockage de l'information et le terme "associative" au mode d'adressage. L'expression "mémoire adressable par son contenu" est aussi souvent employée. L'information mémorisée ne peut être obtenue à une adresse précise, le seul moyen d'accès est de fournir une information. Dans le cas des mémoires auto-associatives, il faut fournir tout ou partie de l'information mémorisée. Ces mémoires sont donc principalement utilisées pour la reconstruction de données : l'opérateur fournit une information partielle que le système complète.

La **structure** neuronale d'une mémoire associative est similaire à celle d'une carte autoorganisatrice sans la notion de voisinage, ou à celle d'un ensemble de Perceptrons tous alimentés par les mêmes entrées. La figure 4.8 montre cette architecture où chaque entrée est connectée par des poids modifiables à toutes les sorties. La dimension de la couche d'entrée est de *n* neurones, celle de sortie de *p*. Il y a donc *n.p* poids dans ce réseau.

Le **principe de fonctionnement** d'une mémoire associative se résume ainsi. Soit *(E1,E2, ..., El, ...)* un ensemble de vecteurs de *Rn*. A chaque vecteur El appelé "prototype" de l'espace d'entrée est associé un vecteur de sortie *Sl*. La relation d'association entre *E*l et *S*l estlinéaire. Elle est donnée par l'équation :

$$
SI = W.E1 \tag{4.2}
$$

où W est la matrice des poids de dimension (*p.n*). C'est une matrice rectangulaire de *p* lignes et *n*  colonnes. L'objectif est de faire réaliser à ce réseau des associations entre les vecteurs d'entrées et les vecteurs de sortie désirés. Ceci nécessite une étape d'apprentissage.

L'**apprentissage** est de type supervisé. La base d'apprentissage est composée de couple de vecteurs d'entrée et des vecteurs de sortie associés. L'algorithme d'apprentissage initial fait appel à la règle de Hebb. Une entrée E<sub>l</sub> est appliquée sur les neurones d'entrée du réseau et l'on force dans le même temps les valeurs des neurones de sortie à Sl. Les poids de chaque connexion est alors modifié selon la coactivité du neurone afférent (entrée) et du neurone efférent (sortie). Cet algorithme est itéré sur tous les exemples de la base d'apprentissage. A la fin du processus d'apprentissage, si la matrice W est initialement nulle  $(W = 0)$ , on obtient :

$$
W = I S_1. E_1^T
$$
 (4.3)

où  $E_l^T$  est la transposée du vecteur  $E_l$  (qui transforme un vecteur ligne en un vecteur colonne et réciproquement). Cette expression est en fait un raccourci mathématique au processus d'apprentissage itératif mettant en jeu une règle locale de modification des poids.

### **4.6.4 Carte auto-organisatrice**

Ce modèle de carte auto-organisatrice appartient à la classe des réseaux à compétition. Les neurones de la couche de sortie entrent en compétition, de telle façon qu'habituellement, un seul neurone de sortie est activé pour une entrée donnée. Cette compétition entre les neurones est réalisée grâce à des connexions latérales inhibitrices. Nous citons deux modèles parmi les plus intéressants : la carte auto-organisatrice et le réseau ART1.

 Il faut noter que tous deux sont issus de réflexions neuromimétiques : ils se placent originellement comme des modélisations de processus biologiques. Ils ont depuis été récupérés par les ingénieurs connexionnistes.

Les cartes auto-organisatrices sont connues depuis (1977), mais ce n'est que vers (1990) que des applications les utilisent : carte phonétique, diagnostic de pannes, compression d'images, robotique, etc. Ces cartes s'organisent par rapport aux exemples d'entrée présentés en respectant les contraintes topologiques de l'espace d'entrée. Il y a mise en correspondance de l'espace d'entrée avec l'espace du réseau. Les zones voisines de l'espace d'entrée sont voisines sur la carte auto-organisatrice.

La figure 5.9 décrit le réseau organisé en une couche à deux dimensions. Chaque neurone  $N_k$ est connecté à un nombre *n* d'entrées au travers de *n* connexions plastiques de poids respectifs *w*. Il existe aussi des connexions latérales de poids fixes, excitatrices dans un proche voisinage.

![](_page_69_Figure_10.jpeg)

Chaque neurone est connecté à ses 4 plus proches voisins. Ces connexions sont de poids fixes. Tous les neurones sont connectés aux entrées par des connexions plastiques.

Le **fonctionnement** est tel que : à la présentation d'une entrée, un neurone sur la carte est sélectionné. Il correspond le plus possible à cette entrée (minimisation d'une distance). On peut ainsi réaliser des classifications ou de la reconnaissance de formes. Le modèle de réseau neuronal proposé par Kohonen montre des propriétés d'auto-organisation et de représentation topologique de l'espace d'entrée (espace afférent).

L'**apprentissage :** la loi de modification des poids des connexions (poids synaptiques) est dérivée de celle de Hebb.

### **Exemple : la quantification vectorielle**

La quantification vectorielle est l'une des méthodes de compression d'image parmi les plus employées. Nous pouvons réaliser cette quantification en utilisant des cartes auto-organisatrices.

Le Principe de la quantification vectorielle par carte auto-organisatrice est tel que le nombre de mots du dictionnaire est égal à la taille du réseau (nombre de neurones). Le dictionnaire est donc composé des blocs les plus représentatifs de l'image.

### **4.6.5 Un réseau à architecture évolutive, ART**

ART (Adaptive Resonance Theory) est un modèle de réseau de neurones à architecture évolutive développé en 1987 par Carpenter et Grossberg. Dans la plupart des réseaux de neurones, deux étapes sont considérées. La première est la phase d'apprentissage : les poids des connexions sont modifiés selon une règle d'apprentissage La deuxième est la phase d'exécution où les poids ne sont plus modifiés.

 Avec le réseau ART, ces deux étapes sont réalisées simultanément. Le réseau en phase de test, s'adapte à des entrées inconnues en construisant de nouvelles classes (ajout de neurones) tout en dégradant au minimum les informations déjà mémorisées. Il existe plusieurs versions de réseaux (ART1, ART2, ART3). Le réseau ART1 est un réseau à entrées binaires.

#### **4.6.6 Inférence floue connexionniste**

Un réseau de neurones pour approximer l'implication floue à partir d'exemples d'inférence floue. Si g est la fonction établissant la correspondance entre les CI (coefficient d'incertitude) des prémisses et celui de la règle avec le CI de la conclusion. Les exemples d'apprentissage à soumettre au réseau seront des vecteurs de la forme :

 $(e_1,e_2...e_ne_{n+1},d)$  avec  $d = g(e_1,e_2...e_ne_{n+1},d)$ . Les valeurs  $(e_1,e_2...e_n)$  sont celles des CI des prémisses. La valeur  $e_{n+1}$  est celle du CI de la règle, d est la valeur du CI de la conclusion.

L'apprentissage permet d'adapter la fonction f réalisée par le réseau de neurones au comportement décrit par des exemples d'apprentissage. On peut considérer que le réseau a parfaitement appris lorsque la fonction f est équivalente à la fonction g. La figure 4.11 montre de façon schématique comment opérer l'apprentissage du réseau.

De manière plus formelle, le problème de la propagation des coefficients d'incertitude (inférence floue) revient à déterminer une fonction g telle que :

 $CI(Q) = g (CI(P), CI(P > Q))$  pour toute règle P $\geq Q$  du système, avec :

 $CI(P\rightarrow O) =$  coefficient d'incertitude de la règle P $\rightarrow$ O,

 $CI(P)$  = coefficient d'incertitude avec laquelle la condition P a été établie

 $CI(Q)$  = coefficient d'incertitude de la conclusion Q, à déterminer.

![](_page_71_Figure_7.jpeg)

### **4.6.7 Les réseaux de Kohonen**

Les réseaux de Kohonen décrivent en fait trois familles de réseaux de neurones :

- **1. La quantification vectorielle** : (noté **VQ** pour Vector Quantization en anglais) dont l'apprentissage est non supervisé. La quantification vectorielle, introduite par Grossberg en 1976, est une méthode généralement qualifiée d'estimateur de densité non supervisée. Elle permet de retrouver des groupes sur un ensemble de données, de façon similaire à un *K-means algotithm* .
- **2. Carte auto organisatrice :** (noté **SOM** pour Self Organizing Map en anglais) dont l'apprentissage n'est pas supervisé. Ce type de réseau est issu des travaux de Fausett (1994) et Kohonen (1995). Il est très utlisé pour l'analyse de données. Il permet de cartographier en deux dimensions et distinguer des groupes dans des ensembles de données. Les SOM sont encore très utilisés mais les scientifiques leur préfèrent maintenant les LVQ.
- **3. La quantification vectorielle à apprentissage :** (noté **LVQ** pour Learning Vector Quantization en anglais) dont l'apprentissage est supervisé. Les réseaux utilisant la méthode LVQ ont été proposé par Kohonen en 1988. Des trois types de réseaux présentés, la LVQ est la seule méthode qui soit réellement adaptée à la classification de données par recherche du plus proche voisin.
Le réseau de Kohonen est composé de deux couches ; la première constitue l'entrée du réseau et la seconde est la sortie. Le réseau réalise une liaison entre une entrée à *I* composantes et un ensemble de *J* sorties par l'intermédiaire de *I × J* coefficients aussi appelés poids (Figure 4.12).

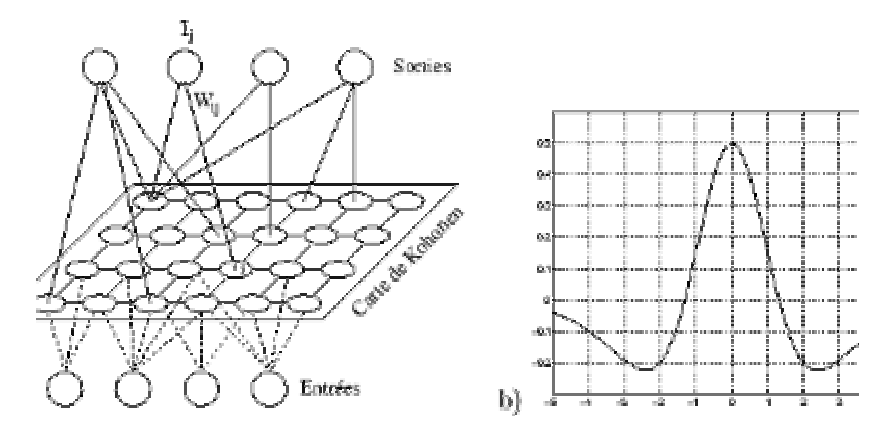

**Figure 4.12** Réseau de Kohonen a) Schématisation d'une carte de Kohonen b) Représentation de sa fonction des poids (chapeau mexicain)

L'espace d'entrée *E* est de dimension *I*, une entrée étant un vecteur  $X=(x_1, x_2, \ldots, x_l)^t$ . Chaque composante *xi* est reliée aux *J* noeuds de sortie, ou neurones, par *J* coefficients *Wij*. Chaque sortie *j* peut être donc considérée comme porteuse d'un vecteur image  $W_j = (W_{1j}, W_{2j}, ..., W_{lj})^t$ .

 La carte topologique de Kohonen (Self-Organizing Map) impose une structuration spéciale à ses neurones. Cette structuration lie les neurones et les contraint à respecter une certaine topologie lors de l'apprentissage. Ainsi, des données proches dans l'espace d'entrée ont des représentations proches dans la carte topologique de Kohonen.

#### **Algorithme d'évolution de la mémoire de Kohonen**

L'algorithme d'évolution d'auto organisation de la mémoire de Kohonen peut se présenter ainsi :

- **1.** Initialisation des poids : initialiser (itération 0) les poids  $W_j^0$  à de petites valeurs aléatoires, *j*∈ [1, *J*].
- **2.** Présentation des données : présenter une donnée en entrée à l'itération *n* courante,  $n \setminus t$  $X^n = (x_1^n, ..., x_I^n)^t$  et calculer sa distance à chacun des vecteurs  $W_j^n$ ,  $j \in [1, J]$ .
- **3.** Sélection du noeud gagnant : sélectionner le noeud *j\** le plus proche de l'entrée en calculant les distances

$$
d_j^2 = \sum_{i=1}^I (x_i(t) - W_{ij}(t))^2
$$
\n(4.4)

**4.** Mise à jour : mettre à jour les poids, selon la formule 4.14

$$
W_{ij}^{n+1} = W_{ij}^n + \varepsilon_n h_n^{j,j*} (x^n - W_{ij}^n)
$$
\n(4.5)

$$
i \in [1, I], j \in [1, J]
$$

$$
\varepsilon_n = \varepsilon_i \left(\frac{\varepsilon_f}{\varepsilon_i}\right)^{\frac{n}{n_{\text{max}}}}
$$
(4.6)

$$
h_n^{j,j^*} = \exp{-\frac{\left\|j - j^*\right\|^2}{2\sigma_n^2}}
$$
\n(4.7)

$$
\sigma_n = \sigma_i \left(\frac{\sigma_f}{\sigma_i}\right)^{\frac{n}{n_{\text{max}}}}
$$
\n(4.8)

Dans ces expressions :

- $W_{ii}^n$  représente le poids entre l'entrée *i* et la sortie *j*, à l'itération *n*.
- Le noeud *j*<sup>\*</sup> est celui qui, à l'itération *n*, est le plus proche de l'entrée  $X^n = (x_1^n, ..., x_l^n)^t$ .
- La fonction  $h_n^{j,j*}$  définit l'influence du point  $j^*$  sur le point  $j$ ; elle décroît avec la distance entre les positions *j* et *j*<sup>\*</sup> de ces noeuds dans la grille de sortie. La grille que nous avons utilisée est de forme carrée.
- $\varepsilon_n$  est un facteur affectant l'amplitude des changements apportés aux poids à l'itération *n*.
- Les paramètres initiaux  $\varepsilon_i$  et  $\sigma_i$ , et finaux  $\varepsilon_f$  et  $\sigma_f$  doivent être fixés de manière à ce que le système converge, ce qui comprend en fait deux phases :
	- 1. Ordonnancement des poids *Wij*.
	- 2. Convergence des vecteurs poids vers leur valeur finale.

Pendant la phase d'entraînement, un vecteur  $X = (x_1, ..., x_l)$ <sup>t</sup> est présenté aux *J* noeuds de la mémoire contenants les vecteurs  $W_j = (w_{1j},...,w_{lj})^t$  initialisés à des valeurs aléatoires. Les vecteurs des poids de la mémoire sont tous mis à jours selon la relation (4.14). La mise à jour des voisins dépend de la fonction d'étendue  $h^{jj^*}$ . Le résultat obtenu après la phase d'entraînement est une mémoire contenant un ensemble de vecteurs de poids  $W_j = (w_{1j},..., w_{lj})^t$  affectés aux nœud *j*,  $j \in [1, J]$ .

Pendant la phase de classification, on présente un vecteur inconnu  $X = (x_1, ..., x_l)^t$  et on détermine le noeud le plus proche en terme de distance. Le vecteur *X* portera l'étiquette de la classe du noeud gagnant.

### **4.6.8 Les réseaux de Hopfield**

Ce sont des réseaux récursifs, un peu plus complexe que les perceptrons multicouche. Chaque cellule est connectée à toutes les autres et les changements de valeurs de cellules s'enchaînent en cascade jusqu'à un état stable. Ces réseaux sont bien adaptés à la reconnaissance de formes.

 Ils fonctionnent comme une mémoire associative non-linéaire et sont capables de trouver un objet stocké en fonction de représentations partielles ou bruitées. L'application principale des réseaux de Hopfield est l'entrepôt de connaissance mais aussi la résolution de problèmes d'optimisation. L'apprentissage est généralement non-supervisé (exp : règle de Hebb).

### **4.6.9 Les réseaux de neurones cellulaires**

Plusieurs auteurs ont montré l'efficacité des réseaux de neurones cellulaires (CNN) pour réaliser sur des images des traitements n'impliquant qu'un nombre réduit de pixels voisins. Cette technique fut proposée par Chua et Yang [43].

 Un neurone cellulaire est une unité de calcul dont l'état à un instant donné dépend des sorties précédentes des cellules de son voisinage et de leurs entrées. Les paramètres d'un neurone cellulaire sont les poids appliqués à ces valeurs. Les neurones cellulaires sont répartis sur un maillage (généralement maillage carré 2D) et ils ont tous les mêmes poids. La relation entre état et entrées s'établit sous la forme d'une équation différentielle :

$$
\frac{de_i}{dt}=-\frac{1}{\tau}e_i+\sum_{V_i}a_ji_j+\sum_{V_i}b_js_j+e_0,
$$

où *ei* désigne l'état du neurone *i*, *ij* et *sj* désignent l'entrée et la sortie du neurone *j* et *Vi* désigne le voisinage du neurone *i*: Les paramètres  $a_i$  et  $b_i$  sont les poids (matrices *A* et *B*) et  $e_0$  est une constante.

La sortie d'un neurone est déterminée par une fonction croissante de l'état, non linéaire par morceaux et avec des saturations haute et basse. Le comportement d'un réseau est donc dynamique. Bien que l'équation d'état n'implique que des calculs locaux, un neurone cellulaire peut être influencé par propagation par n'importe quel autre élément du réseau.

L'intérêt des CNN pour les transformations linéaires est le parallélisme des calculs et leur implémentation aisée en électronique.

### **4.7 LES ETAPES DE CONCEPTION D'UN RESEAU DE NEURONES**

Réaliser une application, c'est d'abord exprimer le problème sous la forme d'une mise en correspondance de deux espaces, puis construire une base d'apprentissage représentative des données et enfin choisir, en se référant à son expérience, le modèle de réseau et ses paramètres. Il faut aussi préalablement définir les critères de mesure des performances (construction de la base de test), les prétraitements et le codage sur le réseau.

Les quatre grandes étapes de conception d'u réseau de neurones sont :

- **1. Choix des échantillons :** Le processus d'élaboration d'un réseau de neurones commence toujours par le choix des échantillons. Cette étape aide le concepteur à déterminer le type de réseau le plus approprié pour résoudre son problème. La façon dont se présente l'échantillon conditionne : le type de réseau, le nombre de cellules d'entrée, le nombre de cellules de sortie et la façon dont il faudra mener l'apprentissage, les tests et la validation.
- **2. Elaboration de la structure du réseau :**La structure du réseau dépend du type des échantillons et bien sûr de l'application proprement dite sachant que certaines architectures conviennent mieux à des problèmes donnés.
- **3. Apprentissage :** L'apprentissage est l'avant dernière phase d'élaboration d'un réseau de neurones. Elle consiste tout d'abord à calculer les pondérations optimales des différentes liaisons en utilisant une partie des échantillons. La méthode la plus utilisée est la rétropropagation. Il faut bien prendre garde à ne pas surentraîner un réseau de neurone qui deviendra alors moins performant.
- **4. Validation :** Une fois le réseau calculé, il faut procéder à des tests pour vérifier que le réseau réagit comme on le souhaite : c'est la validation. La méthode la plus simple étant de garder une partie des échantillons réservés à l'apprentissage, pour la validation.

#### **Remarque :**

L'expérimentation est le moyen le plus approprié pour choisir le modèle de réseau à adopter face à une application déterminée. Aujourd'hui, l'immense majorité des réseaux de neurones artificiels sont simulés logiciellement sur des ordinateurs séquentiels classiques. Nous différencions simulateur et environnement de développement. Un simulateur permet de tester rapidement un modèle que ce soit face à une situation proposée par l'utilisateur ou dans le cadre d'une application prédéfinie. La fonction de ce logiciel est donc a priori informative, en particulier pédagogique. Un environnement de développement a pour objectif de fournir au programmeur un cadre de travail efficace lui permettant de décrire rapidement un applicatif. Il s'agit d'un logiciel beaucoup plus coûteux. En plus d'un simulateur de réseaux neuronaux, il intègre souvent la possibilité de décrire ses propres réseaux et la description des réseaux courants, des bibliothèques de prétraitement et conversion des données, des outils d'analyse et d'aide à la mise au point, la possibilité de décrire une interface graphique, ...

Les fabricants proposent souvent en sus du logiciel des outils pour accélérer les calculs : cartes, processeurs, etc.

Actuellement MATLAB [44] est l'un des outils de simulation le plus utilisé par les ingénieurs.

#### **4.8 CONCLUSION**

Les réseaux de neurones artificiels constituent un moyen de modélisation et de résolution de problèmes dans plusieurs domaines notamment la reconnaissance de formes (images ou signaux), le diagnostic, le contrôle moteur, la traduction automatique, la compréhension du langage etc.….

La puissance de ces systèmes réside dans leur capacité à manipuler de l'information implicite et n'ont pas besoin qu'elle soit exprimée explicitement pour la modéliser.

Donc, plutôt que de représenter les connaissances explicitement et de les manipuler à travers un moteur d'inférence, les programmes connexionnistes représentent les connaissances implicitement dans des patrons d'interactions à travers leurs composantes.

Pour notre système, nous avons opté pour un réseau de Kohonen en particulier la carte autoorganisatrice car il semble bien adapté au problème de classification.

## **CHAPITRE V : PRESENTATION DU SYSTEME REALISE**

#### **5.1 INTRODUCTION**

Le système que nous avons réalisé permet à partir d'une image de métaphase traitée au Giemsa d'établir le caryotype inhérent et par conséquent de déterminer d'éventuelles anomalies de nombre ou de structure. L'image à traiter est une image numérique en niveaux de gris (256 niveaux) qui doit passer par un module de prétraitements en vue d'améliorer sa qualité puis par le module de segmentation et d'extraction des caractéristiques avant d'arriver au module de classification et d'établissement du caryotype. Dans le cas où l'image présente des chromosomes se touchant ou se chevauchant, leur séparation est réalisée par un module de séparation lequel pour des raisons pratiques opère en dehors du système mais peut tout à fait y être intégré. Cette séparation est réalisée selon le type de liaison qui englobe les cas les plus représentatifs.

Au cours de ce chapitre, nous présenterons les différents modules du système de classification réalisé ainsi que les expérimentations menées. On peut ainsi distinguer trois principaux modules de traitement:

- 1. **le module d'analyse et de prétraitements** qui englobe les différents prétraitements des images de métaphase aux fins d'analyse et d'amélioration de leur qualité (dé bruitage, rehaussement, etc.…). Ce module comprend les prétraitements par les techniques classiques [72] et présente l'ébauche de l'analyse par ondelettes qui est en phase de développement et d'intégration.
- 2. **le module de segmentation** qui effectue la segmentation de l'image en zones connexes [69], l'idéal est que chaque zone ne contienne qu'un seul chromosome. Ceci est valable dans le cas d'images ne comprenant pas de chromosomes liés entre eux. Ce module réalise aussi la binarisation, la squelettisation de l'image ainsi que l'extraction des paramètres utiles. Dans le cas de présence de cas de liaisons ou de chevauchement entre chromosomes, l'image est d'abord traitée par le **module de séparation** [71].
- 3. **le module de reconnaissance et de classification** qui établit le caryotype et détermine les anomalies éventuelles.

Le système comprend un ensemble de programmes développés avec Visual C++ (plateforme Visual Studio.Net) réunis dans un logiciel dénommé « Caryolab ».

L'analyse par ondelettes a été menée en utilisant MATLAB 6.5.

## **5.2 LA PHASE D'ANALYSE ET DE PRETRAITEMENTS**

## **5.2.1 Types d'images métaphasiques**

Les images métaphasiques qui ont servi comme base de données dans la réalisation de notre système sont des images fournies par un laboratoire de cytogénétique. Ces images sont des images de mitoses traitées au Giemsa. Elles comprennent des cas normaux, des cas d'anomalies de nombre et de structures, des cas de chevauchement et de contact. Ceci, afin de nous permettre de tester les méthodes retenues.

Au cours de cette phase de prétraitements, nous avons tout d'abord utilisé les différentes techniques classiques de traitement numérique d'images puis entrepris des essais avec la technique d'analyse par ondelettes. En effet, les techniques classiques ont donné lieu à des ajustements et des filtrages paramétrables par le manipulateur qui reste le principal pondérateur quant à la qualité de l'image jugée suffisante. Ceci offre l'avantage d'une interaction entre l'utilisateur et le système mais laisse une grande part à la subjectivité qui peut parfois induire certaines erreurs. C'est ce qui nous a amené à aller vers d'autres méthodes pouvant être généralisée sans intervention externe dont l'analyse par ondelettes. Il faut toutefois signaler que les techniques classiques sont incontournables dans tout système de traitement d'images car elles restent nécessaires comme techniques de base des prétraitements.

#### **5.2.2 Prétraitements par les techniques classiques**

Parmi les prétraitements implémentés nous avons :

- **a) les ajustements** de luminosité et de contraste ;
- **b) les filtres** à matrice 3×3 dont le filtre moyen**,** le filtre médian et un filtre personnalisé dont les paramètres sont choisis par le manipulateur. La boîte de dialogue de la Figure 5.1 montre l'application d'un filtre personnalisé avec une prévisualisation du résultat en temps réel (Figure 5.2). Nous avons aussi les opérateurs morphologiques tels que la dilatation et l'érosion qui peuvent être appliqués sur des images binarisées ;
- **c)** les outils d'analyse tel l'histogramme.

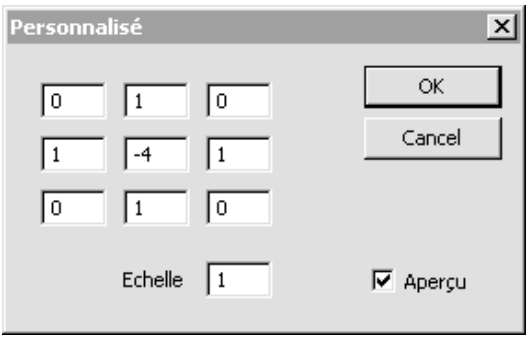

**Figure 5.1 :** Boîte de dialogue : Filtre 3×3 personnalisé.

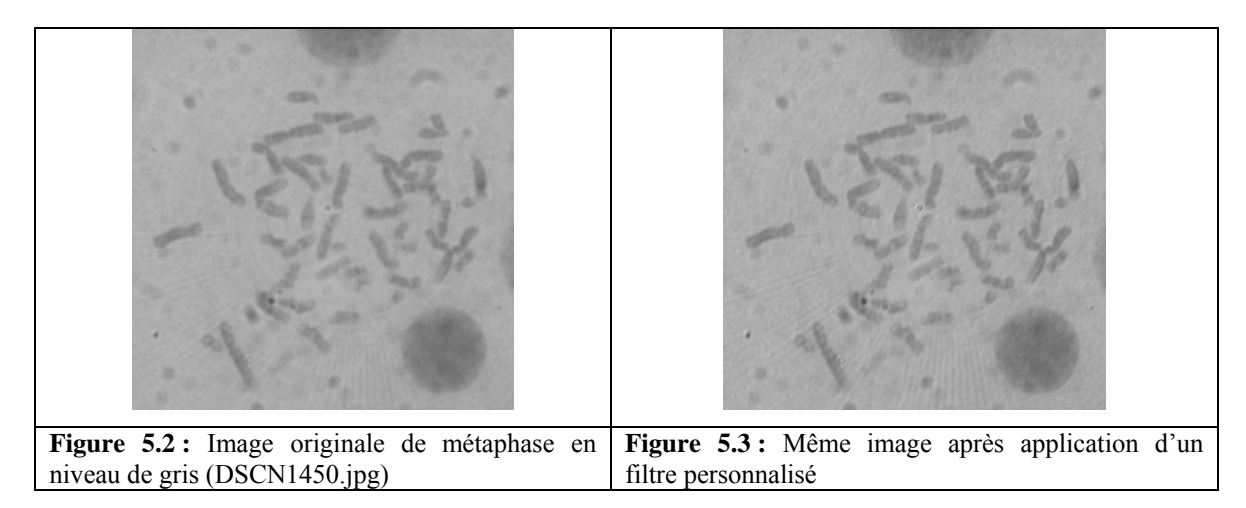

 Les figures 5.3 à 5.7 montrent l'application de différents prétraitements sur une image de métaphase en niveaux de gris. L'opérateur peut jouer sur les paramètres d'ajustement jusqu'à l'obtention de la correction jugé suffisante.

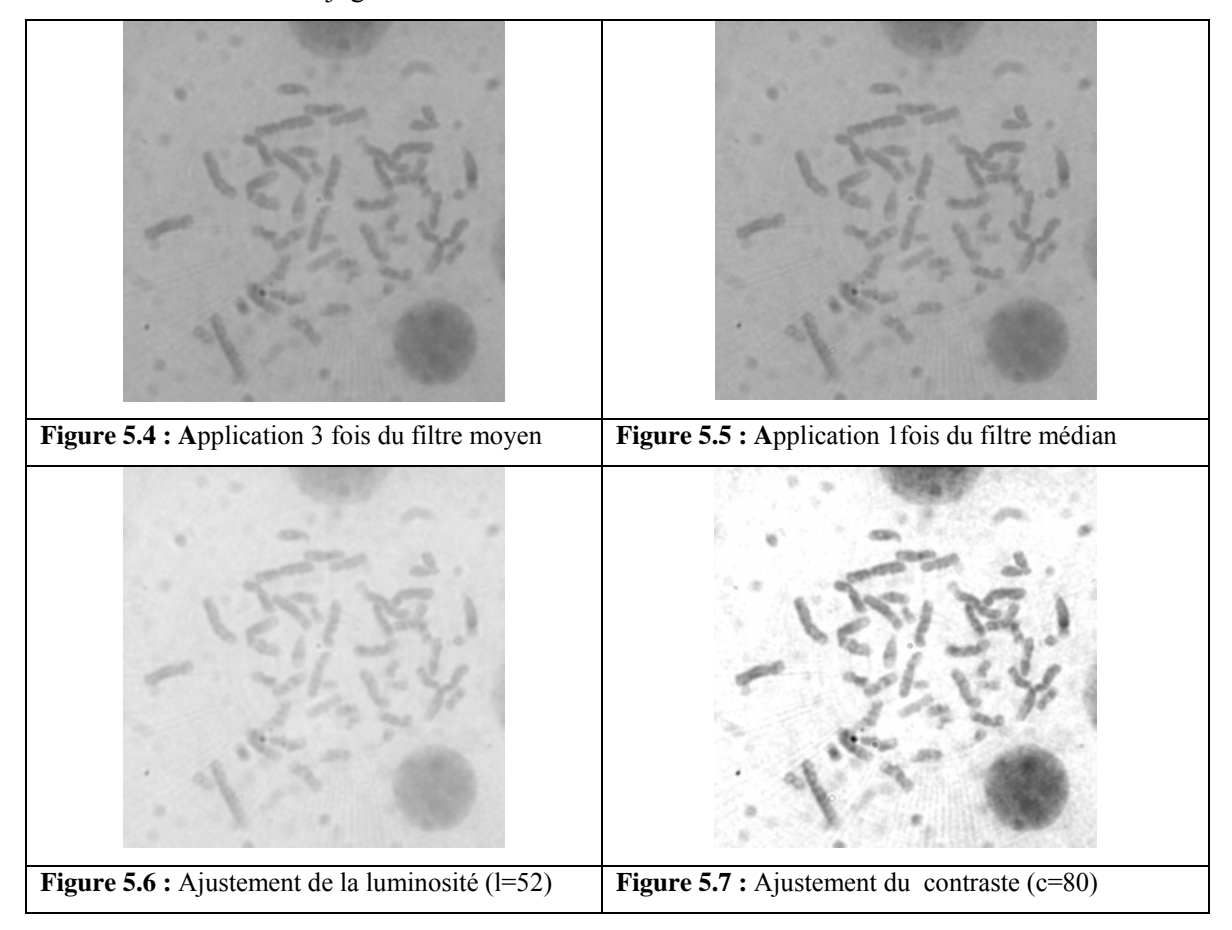

### **5.2.3 Analyse par ondelettes**

Afin d'être fixé sur le type d'ondelettes adéquat pour notre analyse, nous avons effectué des décompositions au niveau 1 d'une image de métaphase en utilisant plusieurs ondelettes. Le tableau 5.1 présente les différentes décompositions obtenues avec MATLAB [44].

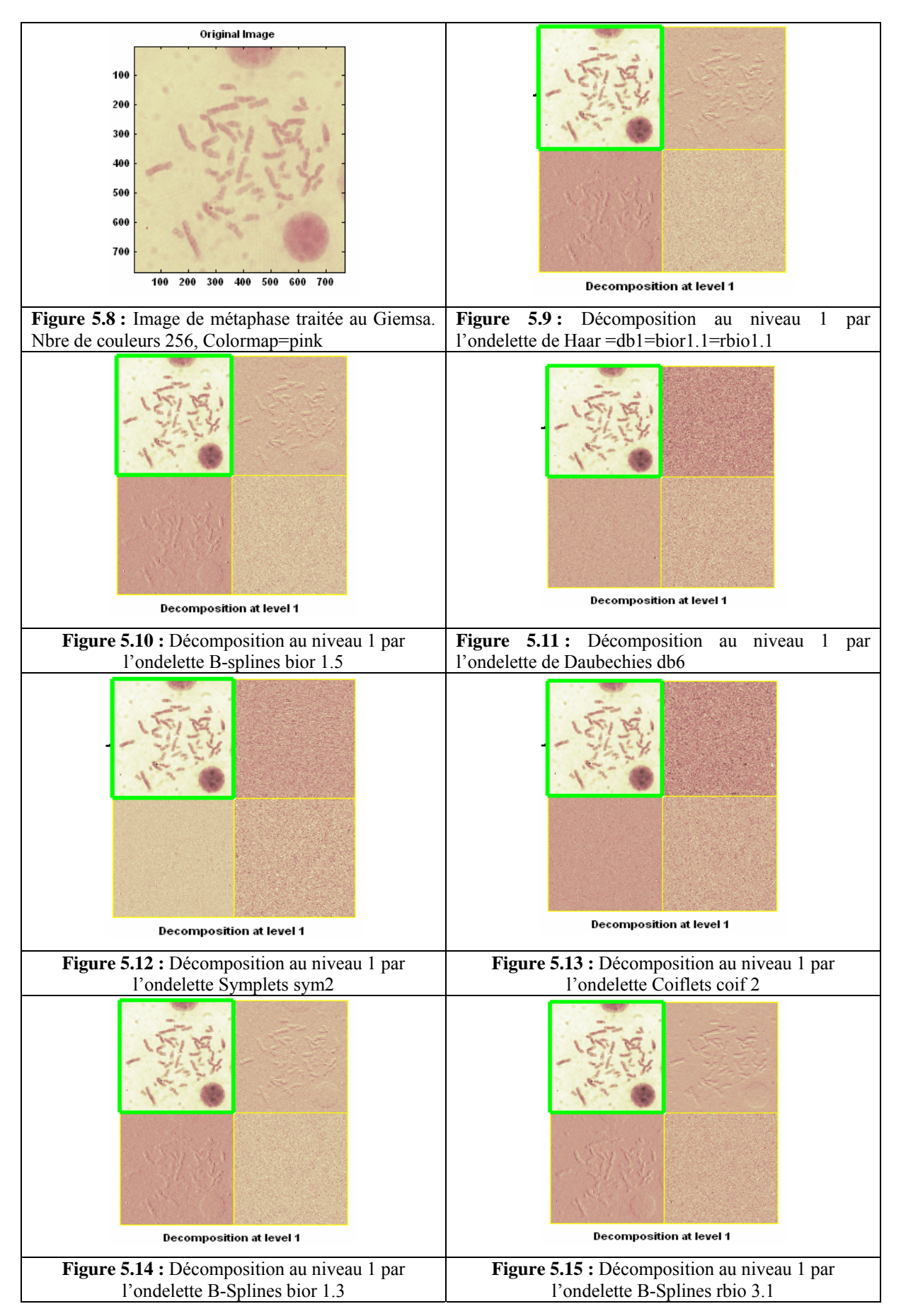

**Tableau 5.1:** Décomposition au niveau 1 d'une image de métaphase En utilisant plusieurs types d'ondelettes.

Nous constatons que les détails (horizontaux, verticaux et diagonaux) ne sont pas visibles pour toutes les décompositions. Ceci est évidemment lié à la forme de l'ondelette psi.

Par contre, l'approximation (encadré vert dans les figures) calculée par la fonction échelle phi est apparente dans toutes les décompositions et présente un aspect visiblement similaire.

D'autres tests que nous n'avons pas portés sur le tableau 5.1 ont été effectués avec d'autres exemples d'ondelettes. Nous avons alors constaté que dès que l'ondelette commence à osciller, les détails ne sont plus visibles. La meilleure décomposition étant obtenue pour l'ondelette de Haar, (idem à db1, bior1.1, rbio1.1) ou celle ayant une forme proche de celle de Haar.

Ceci peut s'expliquer par le fait que les contours sont définis par des lignes idéales (continues) et des lignes en escalier.

$$
l(x, y) = \delta(x) \qquad et \qquad e(x, y) = U(x)
$$

où est  $\delta(x)$  la fonction de Dirac et  $U(x)$  la fonction unité en escalier.

De plus les lignes continues des contours sont détectées en utilisant des filtres à phase paire alors que les contours en escaliers sont détectés par des filtres à phase impaire [14].

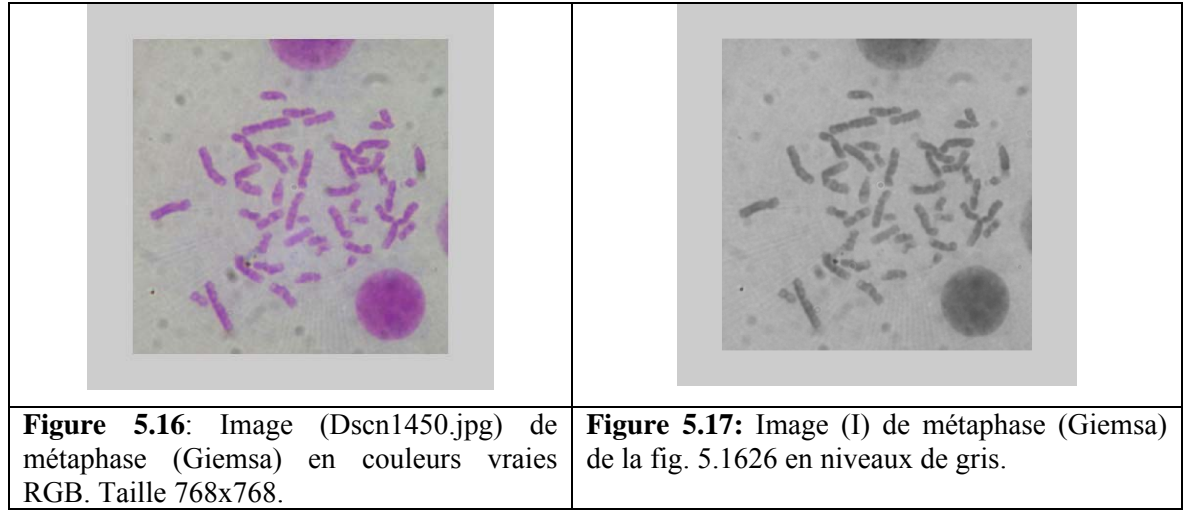

Nous faisons remarquer que même lorsque les détails ne sont pas visibles au niveau 1, ceci n'exclut pas leur apparition dans les niveaux supérieurs.

Nous avons entrepris l'analyse de l'image de métaphase de la figure 5.16 par l'ondelette db1 au niveau 1 puis au niveau 2. L'image a d'abord été convertie en niveaux de gris (Figure 5.17).

Nous constatons que les détails sont plus accentués dans la décomposition au niveau 2. Les détails verticaux par exemple commencent à apparaître plus nettement par rapport à la décomposition au niveau 1où on ne les aperçoit pratiquement pas.

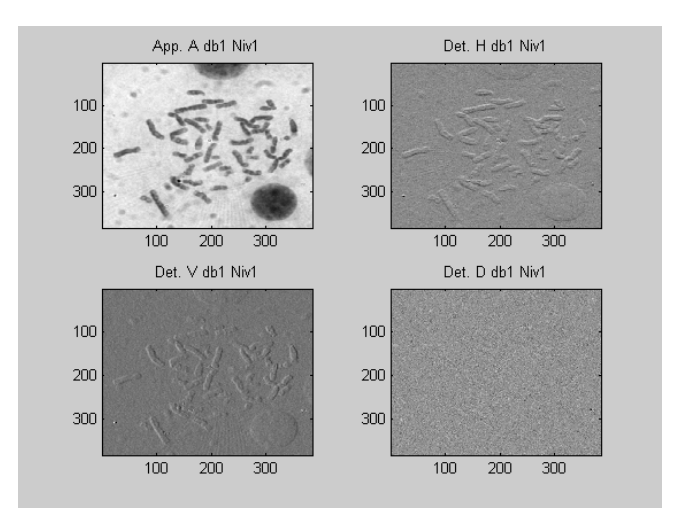

**Figure 5.18** : Décomposition au niveau 1 par db1 de l'image I

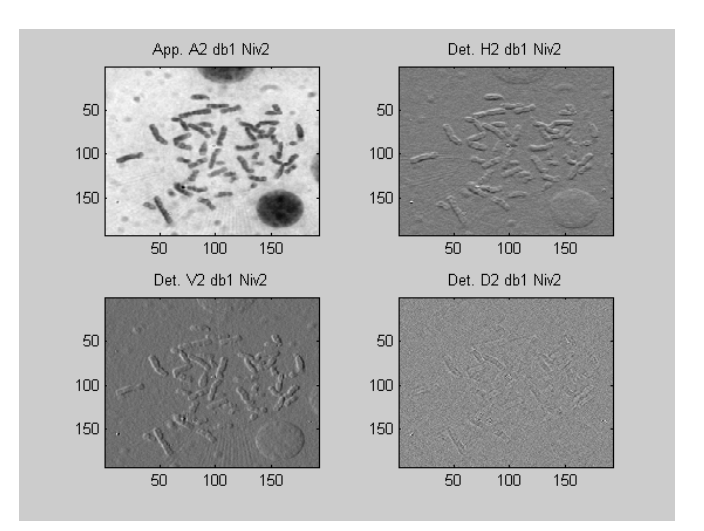

**Figure 5.19** : Décomposition au niveau 2 par db1 de l'image I

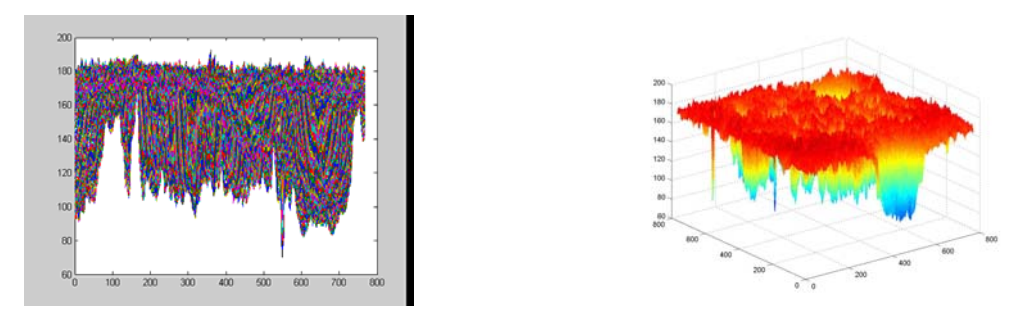

**Figure 5.20 :** Graphe des intensités de l'image I (2D et 3D)

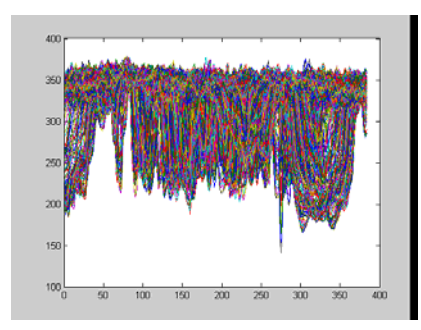

**Figure 5.21 :** Graphe des intensités des coefficients d'approximation CA1 (db1 Niv. 1)

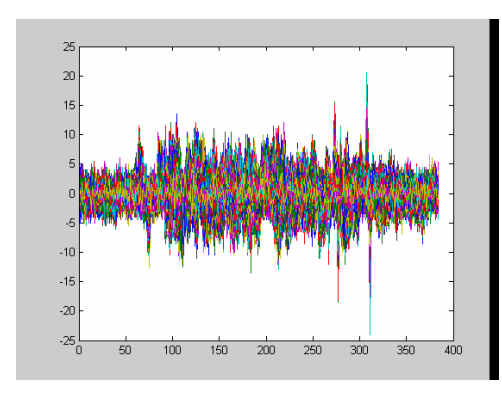

**Figure 5.23 :** Graphe des intensités des coefficients des détails horizontaux CH1 (db1 Niv. 1)

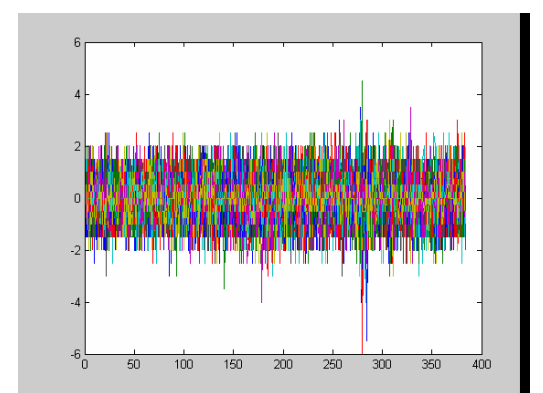

**Figure 5.25 :** Graphe des intensités des coefficients des détails diagonaux CD1 (db1 Niv. 1)

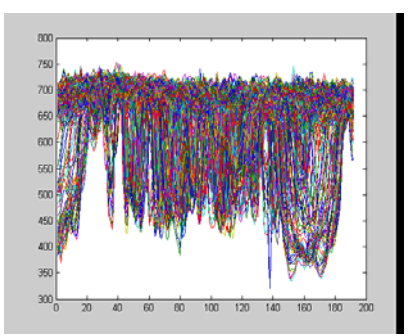

**Figure 5.22 :** Graphe des intensités des coefficients d'approximation CA2 (db1 Niv. 2)

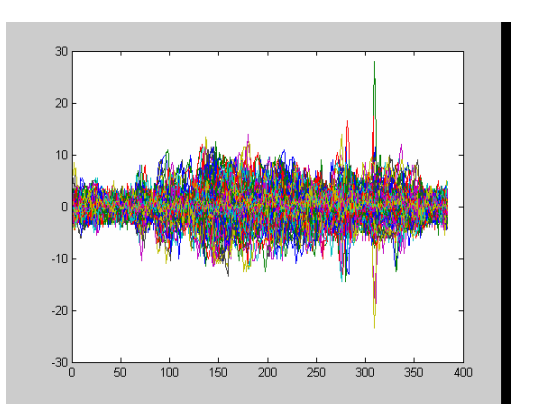

**Figure 5.24:** Graphe des intensités des coefficients des détails verticaux CV1 (db1 Niv. 1)

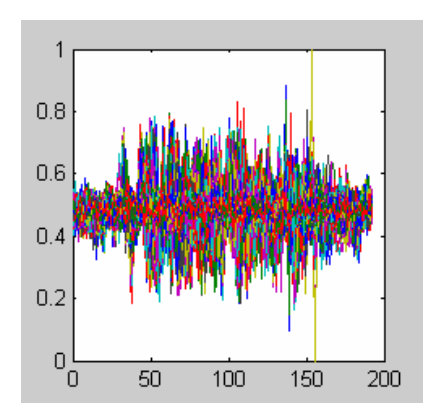

**Figure 5.26:** Graphe des intensités de l'image indexée en niveaux de gris des détails horizontaux (CH2 : db1 Niv.2)

Les Figures 5.20 à 5.26 représentent les tracés des valeurs des intensités pour les différentes images de décompositions.

Nous remarquons que la localisation des chromosomes est révélée par de fortes valeurs des intensités notamment au niveau des détails (horizontaux ou verticaux) où des pics permettent de renseigner sur leurs positions.

Les graphes relatifs aux coefficients d'approximations (Figures 5.21 et 5.22) sont similaires à celui de l'image originale (Figure 5.20) ce qui est tout à fait conforme puisqu'il ne s'agit que d'un

filtrage passe-bas. Il est à remarquer que ces intensités sont multipliées par 2 en passant d'un niveau de décomposition à l'autre.

Les graphes relatifs aux détails horizontaux et verticaux présentent des formes presque similaires, qui peuvent offrir une lecture intéressante. On peut ainsi repérer facilement les localisations des chromosomes. Il est possible aussi par une comparaison des valeurs, de détecter des zones à analyser de plus près car présentant un pic important pouvant représenter une tâche sans intérêt ou un amas de chromosomes.

Les détails diagonaux offre un graphe plutôt plat ressemblant beaucoup plus à du bruit.

Les figures 5.27 à 5.31 montrent des images en format indexé (intensité exprimée entre 0 et 1) pour différents cas de décomposition et de recomposition. On remarque ainsi que la recomposition de l'image à partir des différents détails n'améliore pas à priori la qualité de lecture. Par contre les contours représentés en reliefs sont plus accentués sur l'image des détails (horizontaux et verticaux) au niveau 2.

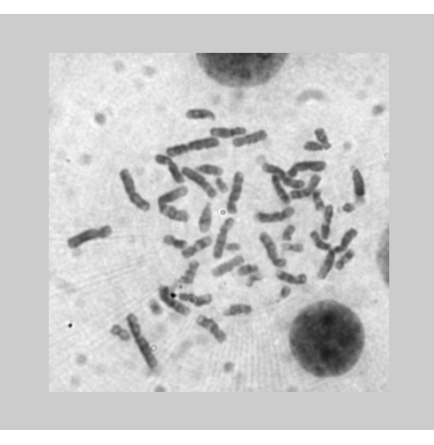

**Figure 5.27 :** Image indexée en niveaux de gris des coefficients d'approximations CA1 (db1 Niv.1), taille :384x384 .

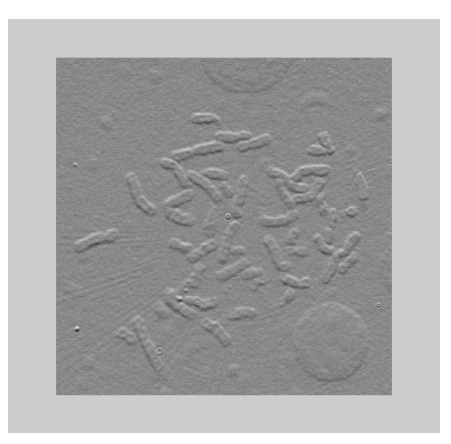

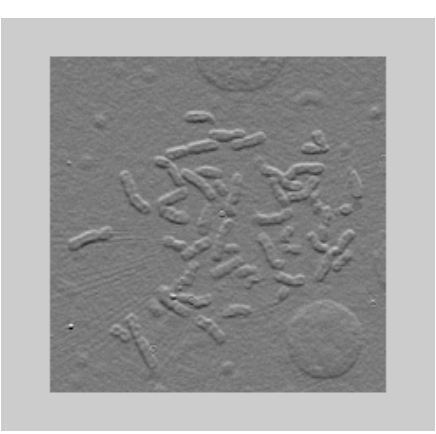

de gris des détails horizontaux (CH1 : db1 Niv.1), taille : 384x384

**Figure 5.28 :** Image indexée en niveaux **Figure 5.29 :** Image indexée en niveaux de gris des détails horizontaux (CH2 : db1 Niv.2), taille : 384x384

Les figures 5.26, 5.32 et 5.33 donnent les graphes des intensités des images respectives des figures 5.29, 5.27 et 5.28.

Afin de mettre en évidence la correspondance des pics des intensités avec la position des zones de fortes intensités (chromosomes), nous donnons la représentations en trois dimensions (3-D) des graphes des intensités en format indexé des coefficients d'approximation CAI1 et des détails horizontaux CHI1 pour une analyse avec db1 au niveau1. Nous mettons en évidence que moyennant des rotations des graphes en 3-D des intensités des coefficients d'ondelettes, on pouvait arriver à visualiser la représentation de l'image elle-même (Figures 5.34 et 5.35).

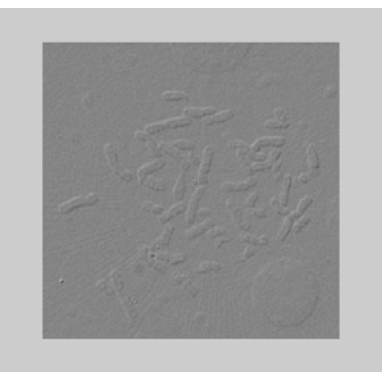

**Figure 5.30:** Image indexée en niveaux de gris de la moyenne des détails (CH1+CV1+CD1)/3 ( db1 Niv.1), taille :384x384

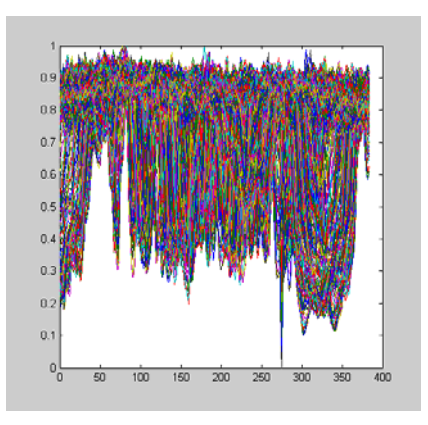

niveau de gris des CA1

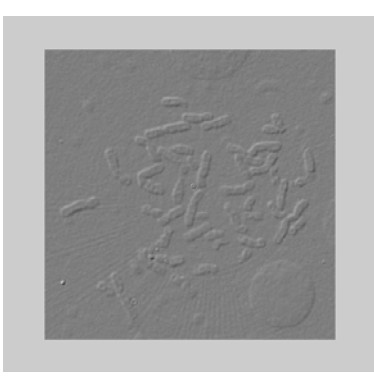

**Figure 5.31 :** Image indexée en niveaux de gris de la moyenne des détails (CH1+CV1)/2 (db1 Niv.1), taille : 384x384

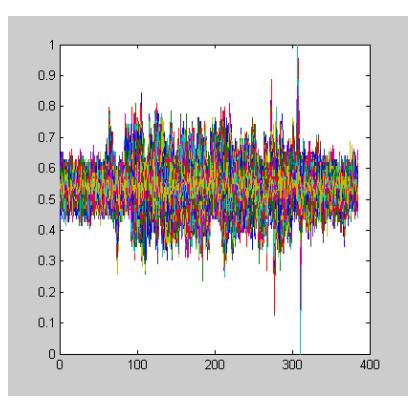

**Figure 5.32 :** Graphe des intensités indexées en **Figure 5.33 :** Graphe des intensités indexées en niveau de gris des CH1

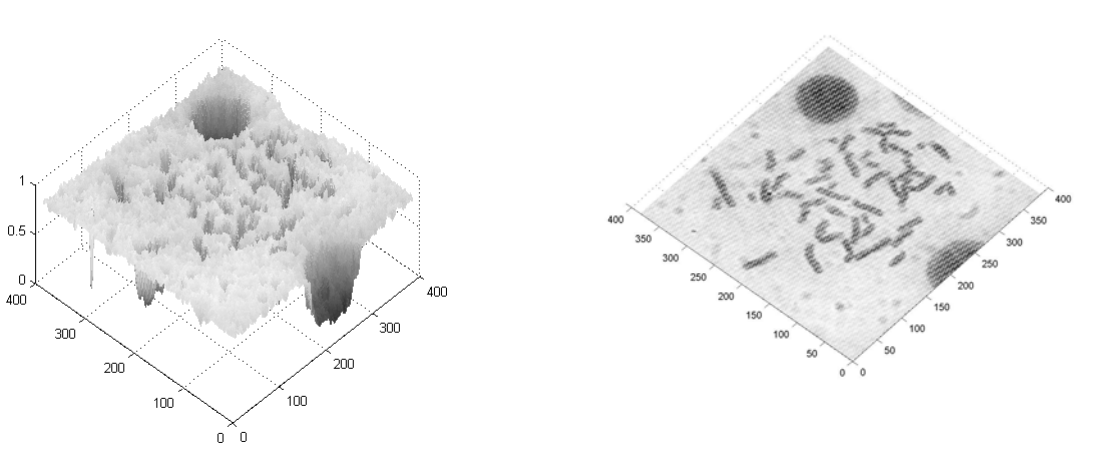

**Figure 5.34 :** Graphe des intensités indexées en niveau de gris des CAI1 (vues en 3-D sous différents angles)

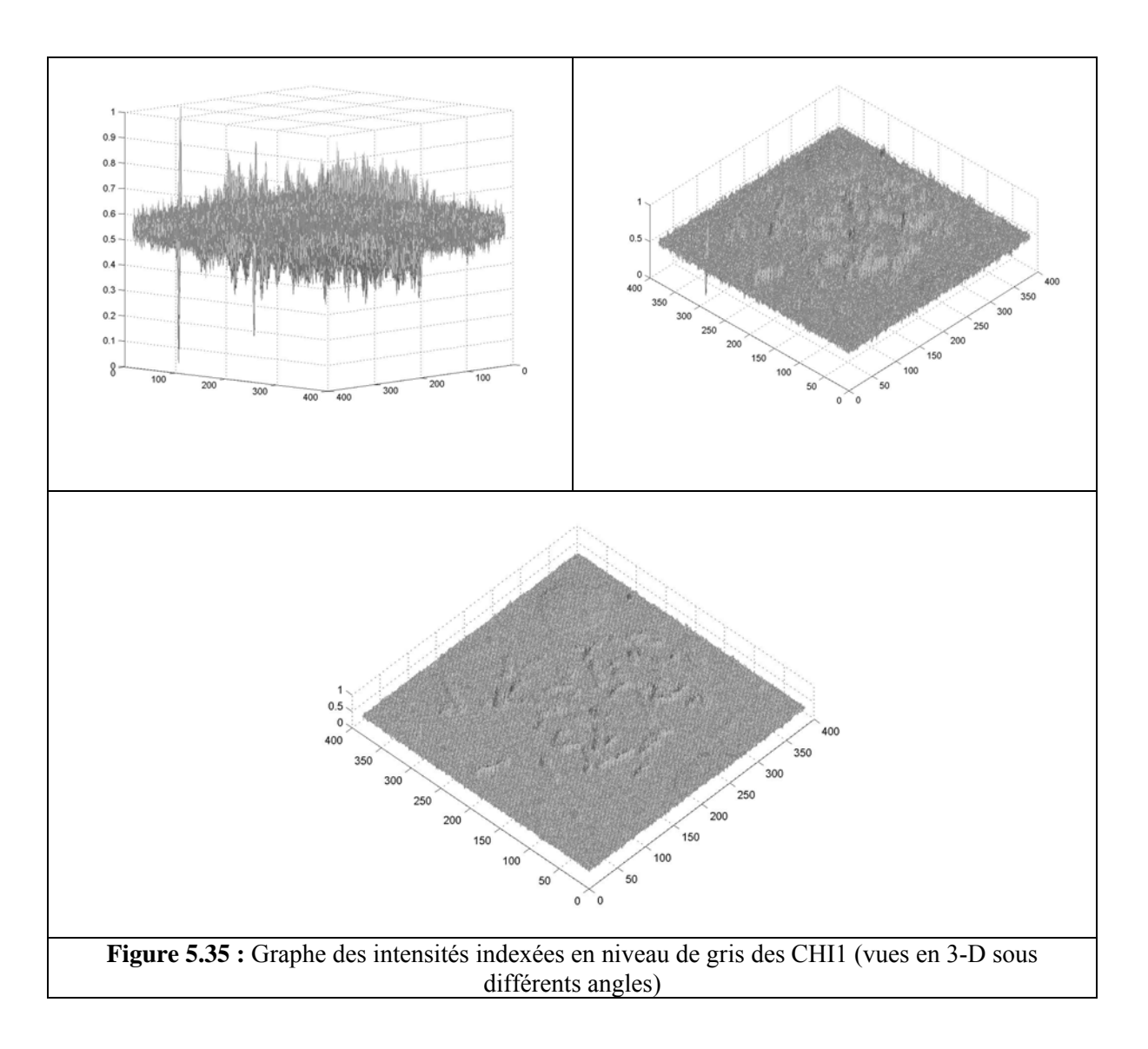

La Figure 5.36 représente une image de métaphase à laquelle nous avons fait subir un traitement par « Photoshop » (logiciel de traitement d'image sous Windows). L'image ne comporte aucun bruit et présente des chromosomes positionnés séparément. Le traitement de cette image nous renseignera sur la qualité de l'analyse en l'absence de bruit.

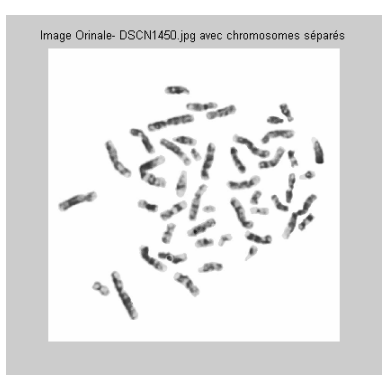

**Figure 5.36 :** Image de métaphase de la figure 6.16 débruitée (nettoyée) et dont les chromosomes ont tous été séparés (traitement avec Photoshop), taille : 768x768

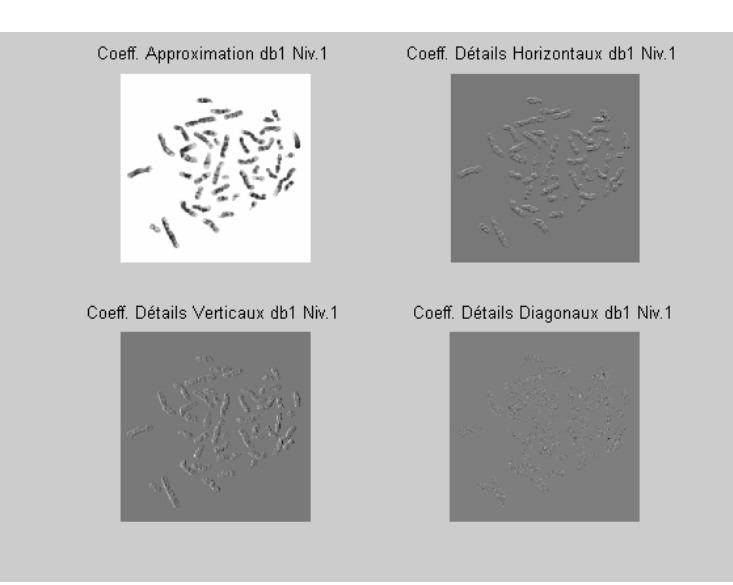

**Figure 5.37 :** Analyse au niveau 1 par l'ondelette Db1 de l'image précédente (Fig. 5.36), taille : 384x384

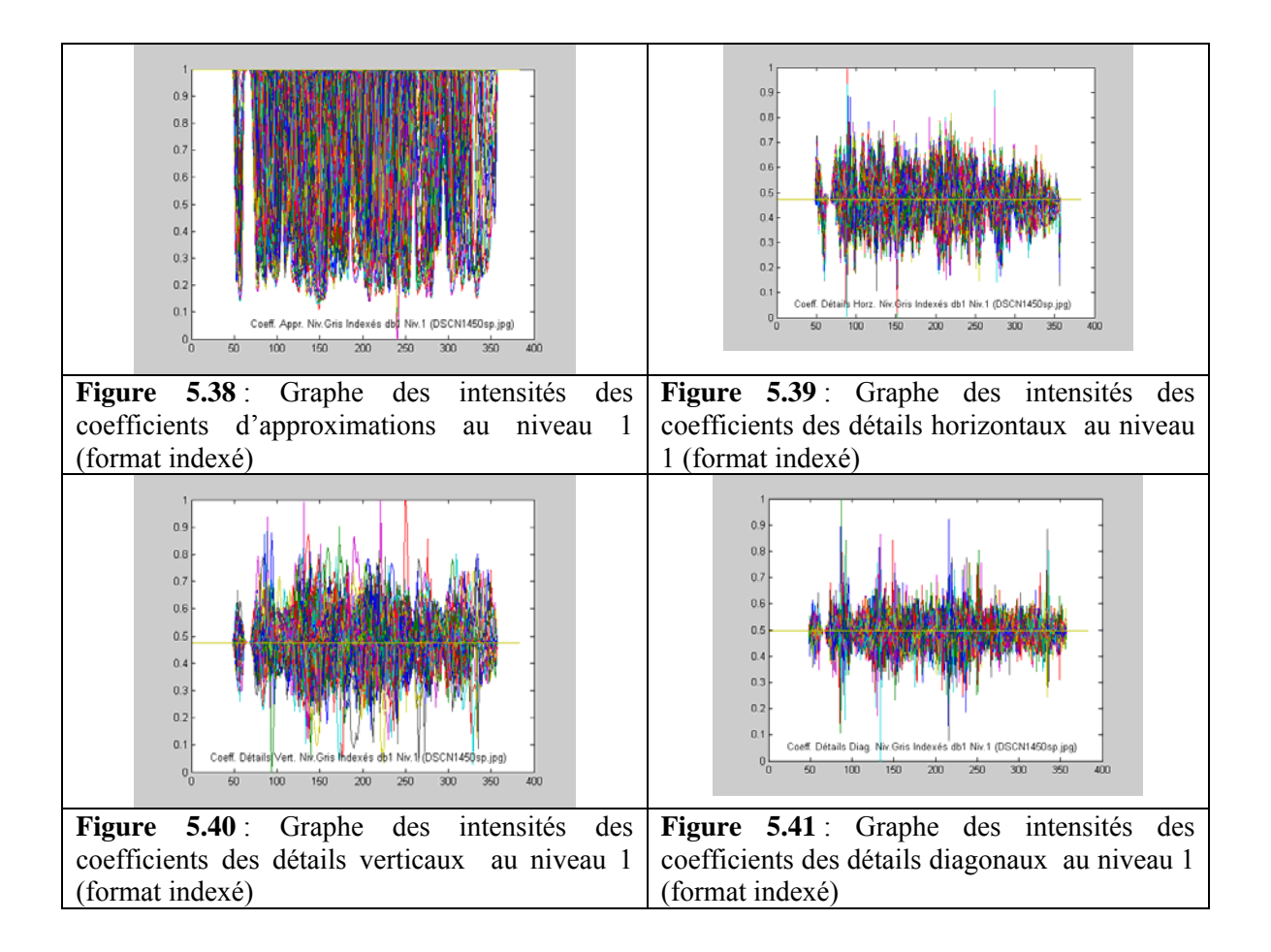

 On remarque que le graphe (Figure 5.41) relatif aux détails diagonaux de l'image métaphasique (Figure 5.36) complètement débruitée présente une forme similaire aux graphes de coefficients des détails horizontaux et verticaux. C'est donc le fond de l'image qui a noyé le reste du signal pour lui donner un aspect de bruit (Figure 5.35) difficile à lire. Les graphes des figures 5.38 à

5.41 sont également plus nets que leurs homologues des figures 5.32 et 5.33, le bruit (fond de l'image) ayant disparu même si une lecture est tout à fait possible dans le cas non débruité.

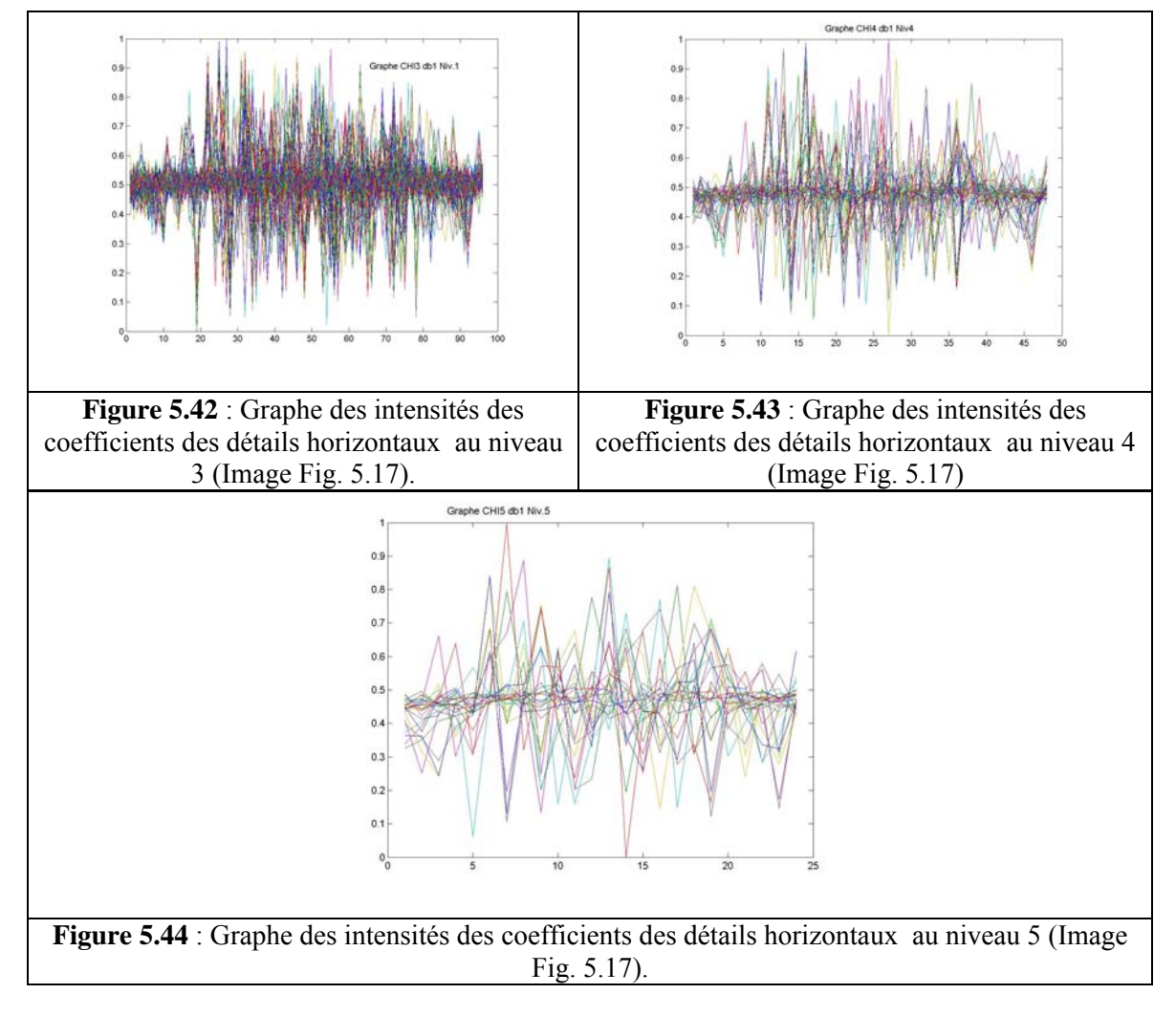

 Les figures 5.42 à 5.44 représentent les graphes des intensités des coefficients des détails horizontaux pour différentes décompositions 3, 4 et 5.

Nous remarquons à travers ces graphes que les pics décrivant les zones de fortes intensités (les contours par exemples) sont toujours prépondérant par rapport au bruit qui lui, tend à s'amenuiser le long des décompositions.

Ainsi, on voit bien que les contours (zones de fortes intensités) peuvent être retrouvés à partir du chaînage des maxima à travers les décompositions alors que le bruit tend de plus en plus à disparaître le long des décompositions.

### **5.3 LA PHASE DE SEGMENTATION**

La phase de segmentation permet d'isoler chaque chromosome afin d'en extraire les caractéristiques qui serviront à son affectation dans l'une des 24 classes. Une binarisation de l'image est nécessaire au préalable aussi bien pour la segmentation que pour l'extraction des caractéristiques géométriques qui s'appuie sur le contour et le squelette du chromosome.

Les images présentant des cas de contact ou de chevauchement de chromosomes sont d'abord traitées par le module de séparation (voir section 5.4) qui se charge d'isoler chaque chromosome puis renvoyées vers la phase de segmentation pour terminer le traitement.

Au cours de cette phase nous avons testé des images prétraitées par les techniques classiques et des images prétraitées par les ondelettes.

## **5.3.1 Binarisation**

La Figure 5.45 montre la boîte de dialogue qui permet de binariser les images d'une manière ajustable, simple et rapide avec prévisualisation ce qui permet à l'opérateur de choisir le seuil jugé adéquat.

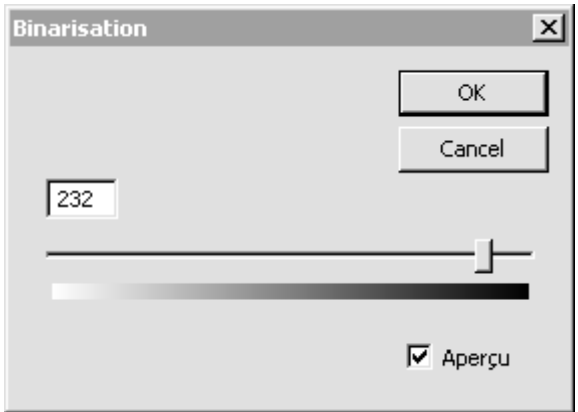

**Figure 5.45 :** Boîte de dialogue : Binarisation (seuillage).

### **5.3.2 Dilatation, Erosion**

Ces deux fonctionnalités sont indispensables pour supprimer les points – noirs ou blancs –

isolés.

## **5.3.3 Segmentation**

Simple, rapide et efficace, la segmentation par croissance de régions a été choisie. Une fois la segmentation accomplie, l'utilisateur pourra librement effectuer les opérations suivantes :

- Déplacement par la souris des objets segmentés. Ceci pourrait être utile à rassembler les chromosomes d'un même groupe pour une meilleure vision de la mitose.

- Suppression d'objets segmentés. Cela serait profitable à supprimer les objets intrus.

- Numérotation des chromosomes. Cela serait bénéfique en cas de problème avec la base de données, ou si le cytogénéticien préfère la numérotation manuelle.

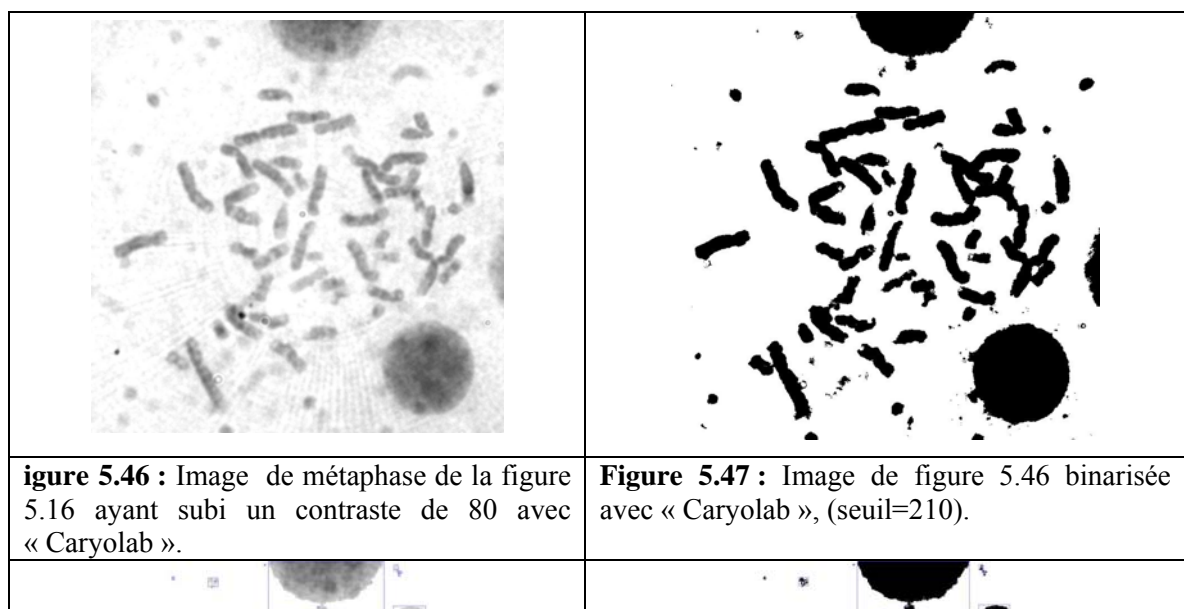

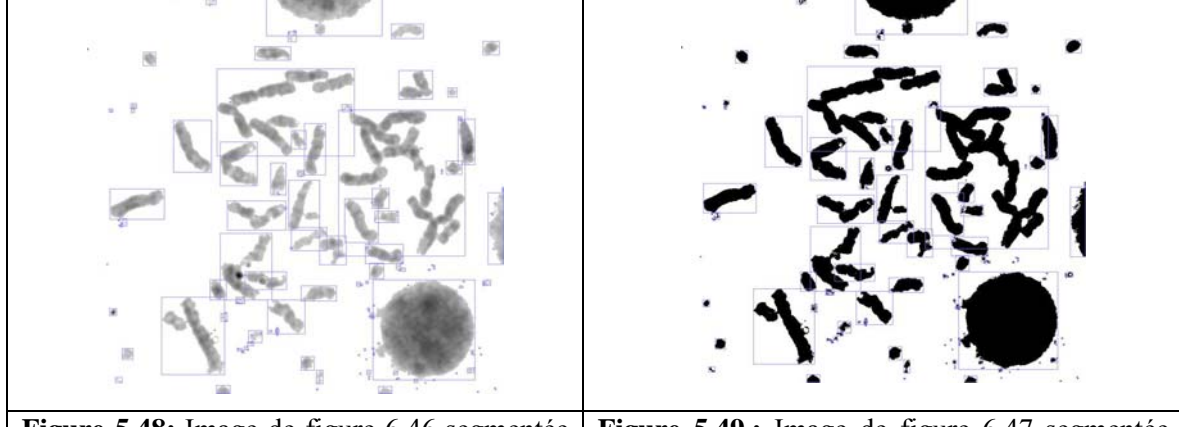

**Figure 5.48:** Image de figure 6.46 segmentée avec « Caryolab ». **Figure 5.49 :** Image de figure 6.47 segmentée avec « Caryolab ».

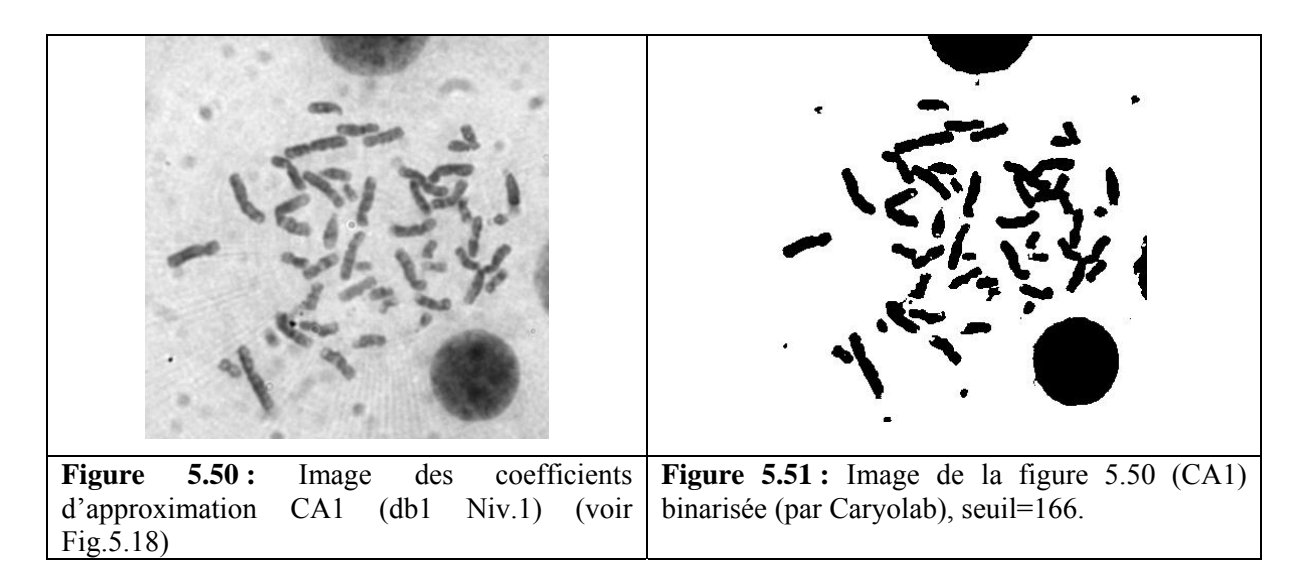

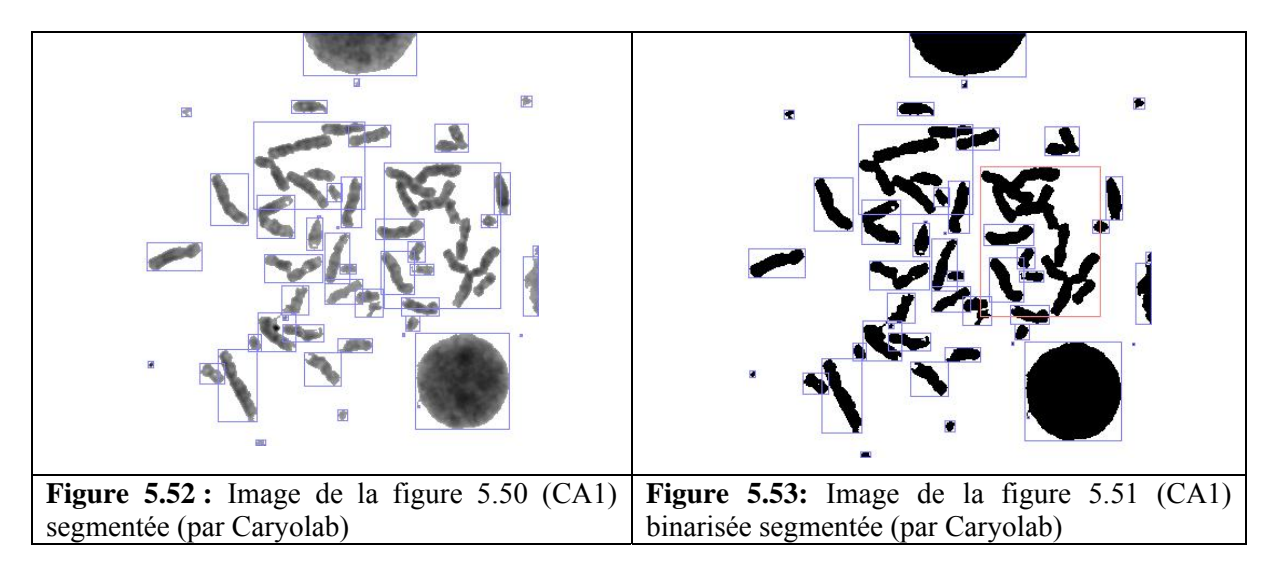

La segmentation peut être appliquée aussi bien sur une image en niveau de gris que sur une image binarisée (Figures 5.52 et 5.53).

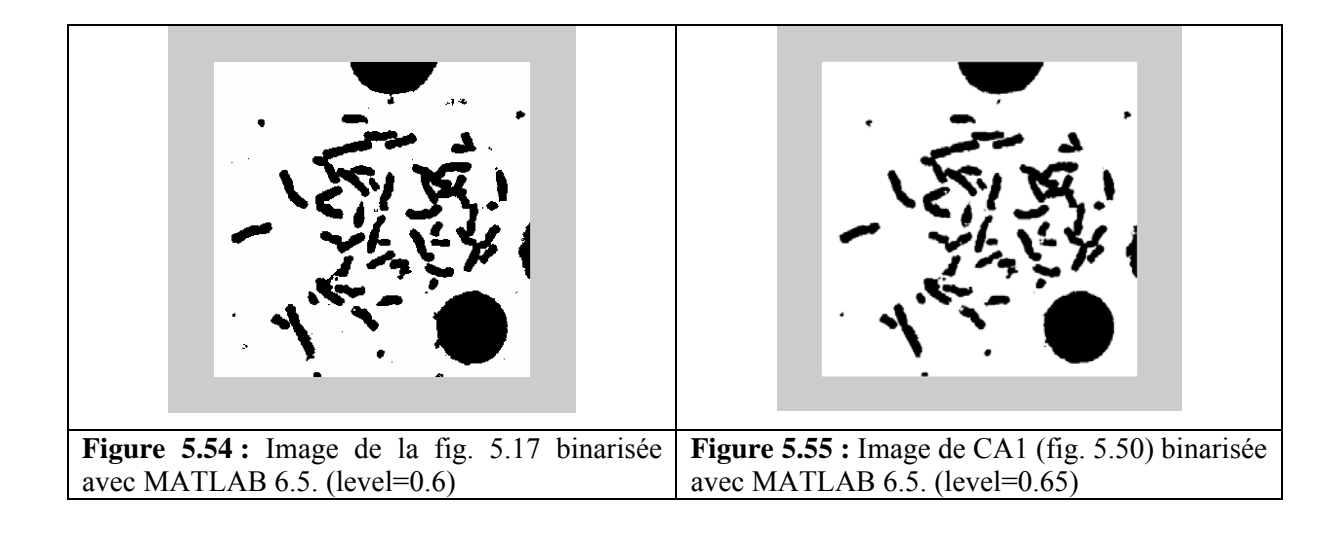

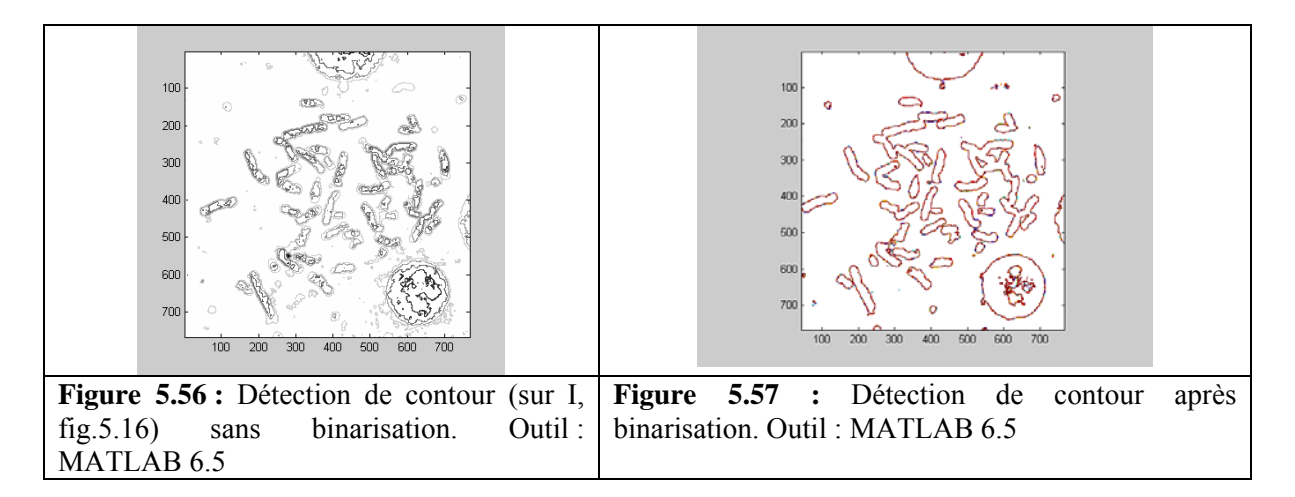

Les figures 5.54 et 5.55 représentent les versions binarisées par MATLAB des figures respectives 5.16 et 5.50. On voit que le résultat est comparable à celui obtenu par « Caryolab » (Figures 5.47 et 5.51).

**Figure 5.65 :** Détection de contours sur l'image non binarisée CHS1 (Fig. 5.37).

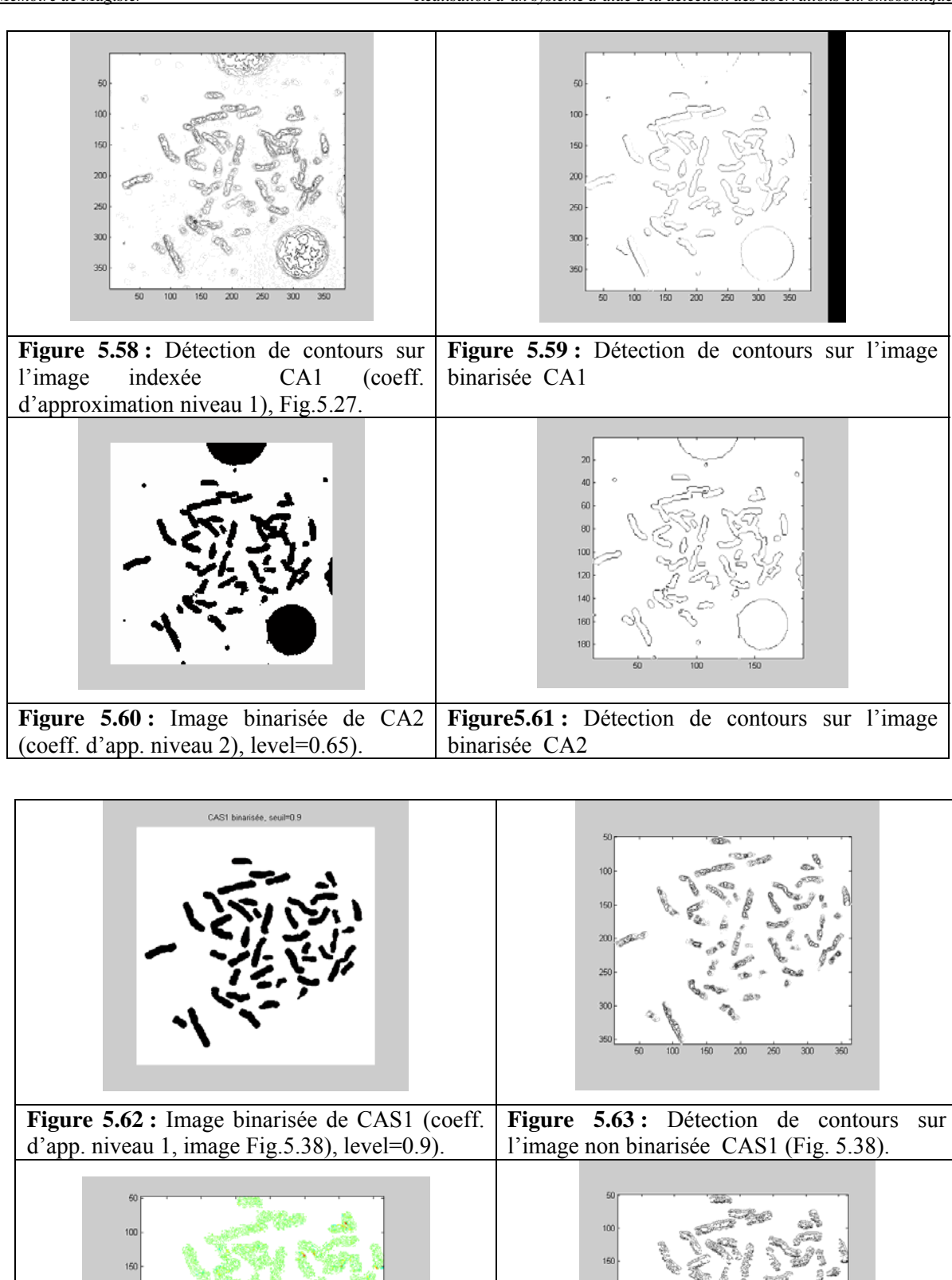

**Figure 5.64 :** Détection de contours sur l'image

non binarisée CDS1 (Fig. 5.37)

 $\overline{a}$ 

30

La détection des contours externes (appropriés pour notre étude) est plus indiquée sur des images binarisées (Figures 5.57, 5.59 et 5.61). Autrement, on aura l'apparition de contours internes qui peuvent gêner la suite de l'étude (Figure 5.58).

La détection de contours par la méthode classique (seuillage + masques) est plus indiquée sur les images d'approximations (Figures 5.59, 5.61 et 5.69) que celles des détails. En fait, ils sont moins nets même si on effectue une binarisation au préalable (Figures 5.64, 5.65 et 5.68).

 Par contre les détails peuvent être exploités pour la détection de contours en utilisant une méthode liée aux maxima des coefficients d'ondelettes. En effet, un chaînage des maxima des coefficients d'ondelettes à travers la chaîne de décomposition permet de retracer les contours. Cette méthode est en cours de test.

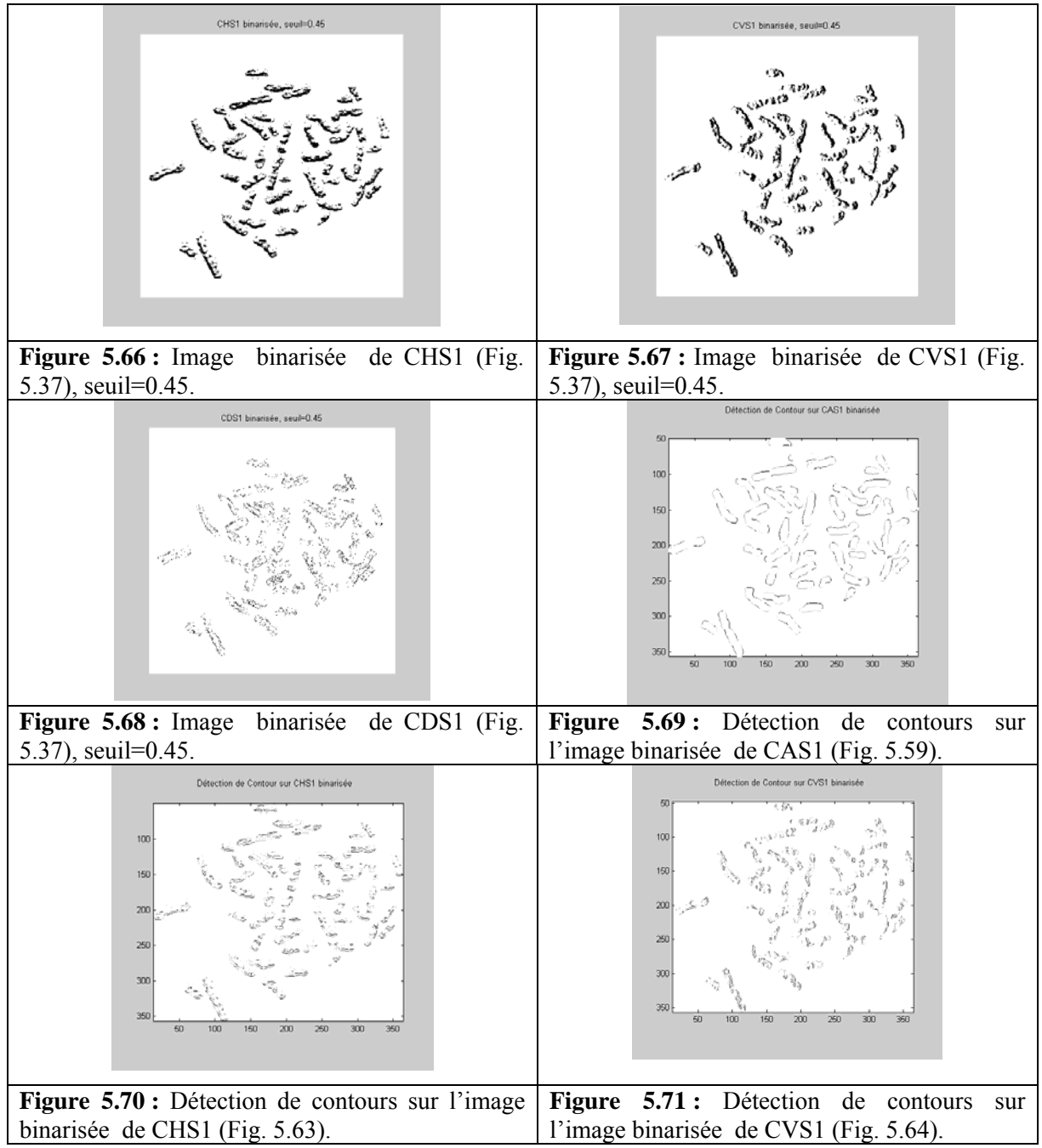

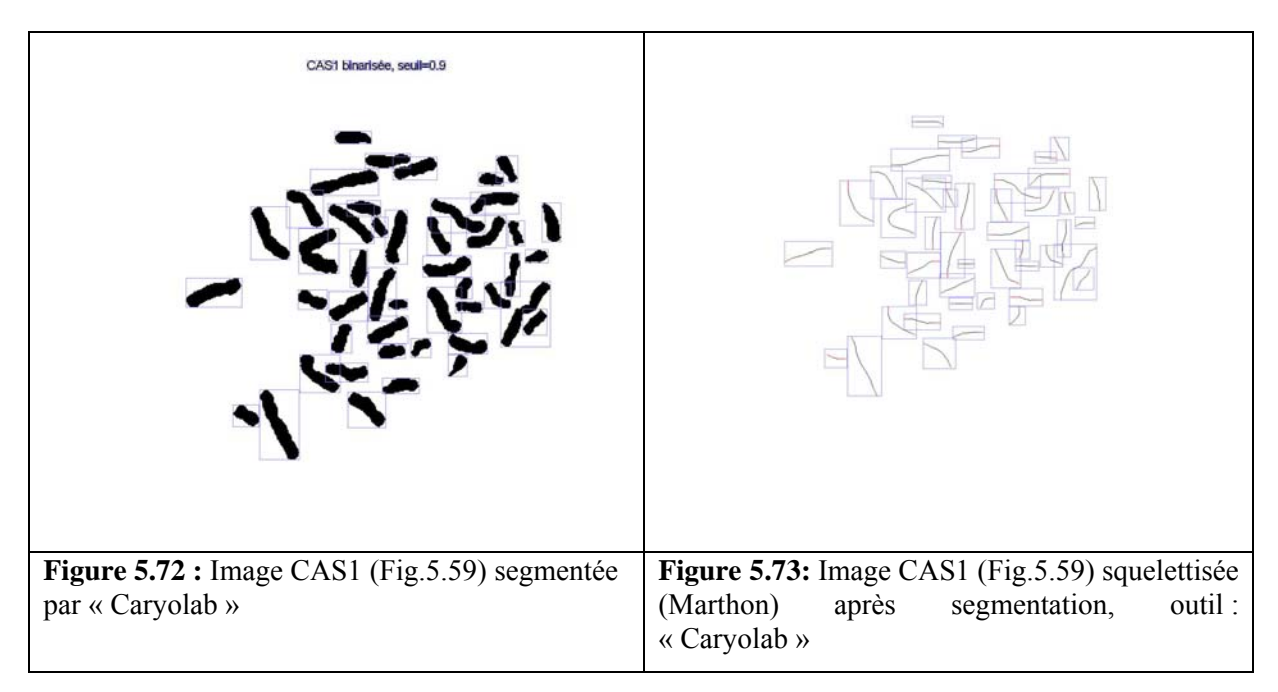

## **5.3.4 Squelettisation**

Au cours de cette phase, le logiciel « Caryolab » effectue principalement les opérations suivantes :

- Squelettisation par une des trois méthodes : Marthon, Stentiford ou Zhang-Suen. L'algorithme de Marthon donne, pour notre application, le meilleur résultat.

- Nettoyage des squelettes à l'aide de masques spéciaux (Figure 5.74).

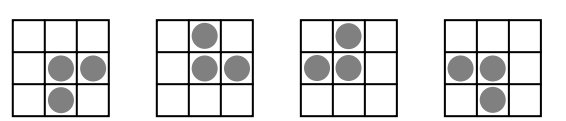

**Figure 5.74 :** Masques de nettoyage des squelettes.

- Prolongement des extrémités des squelettes (Figure 5.75).

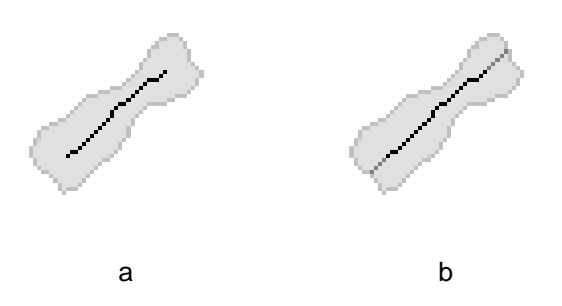

**Figure 5.75 :** Prolongement du squelette d'un chromosome. a) Squelette standard. b) Squelette prolongé.

Le prolongement du squelette par ses extrémités permet d'atteindre la totalité du chromosome.

De ce fait, ce procédé reste indiqué pour extraire les paramètres d'une manière plus correcte.

## **5.3.5 Extraction des paramètres**

Après la squelettisation des chromosomes, nous pouvons passer à l'extraction des paramètres de ceux-ci. Les principales étapes de cette phase sont brièvement expliquées ci-dessous :

- Calcul de la longueur de chaque chromosome. Pour acquérir une longueur plus plausible, on ne compte pas le nombre de pixels par squelette, mais on la calcule selon une règle de comptage bien plus crédible. En parcourant le squelette de bout en bout, si le voisin du pixel courant est placé sur sa verticale ou son horizontale, on rajoute 1,0 à la longueur, mais si le voisin est placé sur la diagonale, on additionne alors  $\sqrt{2}$  à la longueur. La Figure 5.76 illustre un exemple.

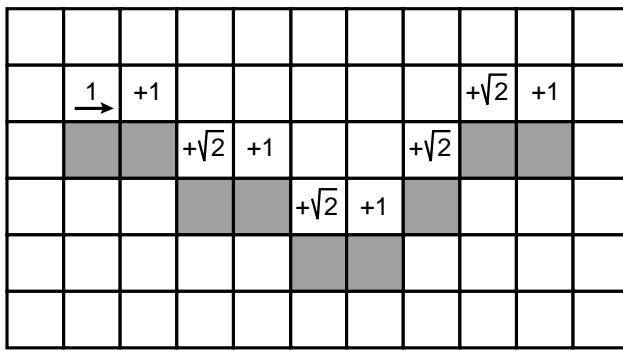

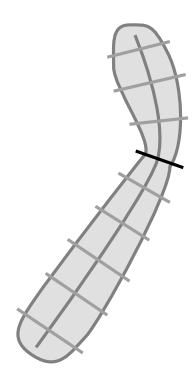

**Figure 5.76 :** Mécanisme de calcul de la longueur d'un squelette.

**Figure 5.77 :** Traçage de segments fictifs tout au long du squelette.

- Calcul de l'indice centromérique par la formule  $p + q$  $\iint_C = \frac{p}{p+1}$ 

$$
Q\vec{u}
$$
:  $p =$ longueur du bras court

*q* = longueur du bras long

Pour calculer ces deux longueurs, on doit d'abord détecter le centromère. Celui-ce se présente comme une zone d'étranglement, supposée avoir le plus petit diamètre sur le chromosome. Le squelette nous permet en ce cas, de parcourir l'objet en cherchant cette zone. Comme l'illustre la Figure 5.77, on trace une droite perpendiculaire au squelette en chaque point de celui-ci. Hypothétiquement, le point où se localise le segment présentant la plus petite taille, est, selon toute vraisemblance, le plus susceptible d'être le centromère.

- Extraction des densités de profil de chaque chromosome, qui serviront de vecteur d'entrée au réseau de neurones. Nous avons fixé le nombre de densités de profil d'un chromosome au nombre de pixels de son squelette. En parcourant le squelette de bout en bout, la valeur de chaque densité est une moyenne des intensités des pixels appartenant à un segment de droite, passant par le pixel courant, et perpendiculaire au squelette en ce point (Figure 5.77). La Figure 5.78 représente une courbe de densités de profil tirée d'un chromosome.

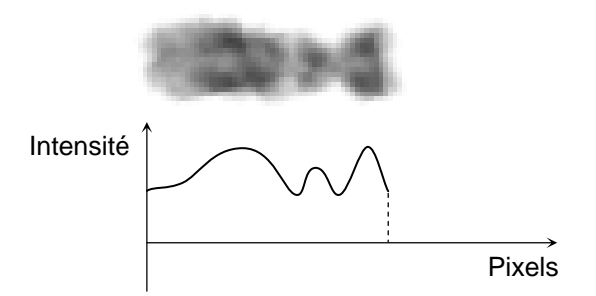

**Figure 5.78 :** Courbe de densités de profil d'un chromosome.

- Normalisation des courbes de densités de profil. Cette étape est incontournable, vu que des données normalisées peuvent être comparées. Les étapes de normalisation sont énoncées ci-dessous.

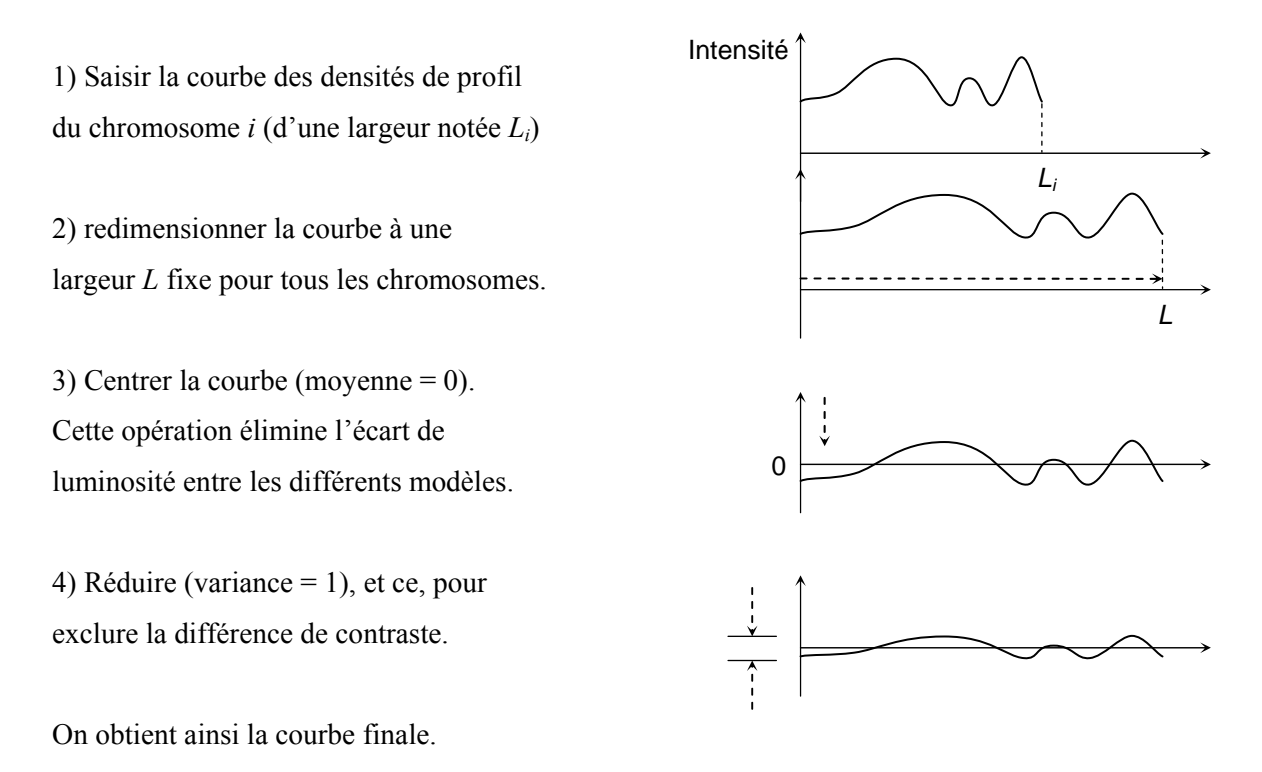

## **5.4 METHODE DE SEPARATION DES CAS DE REGROUPEMENT DE CHROMOSOMES**

Les images de mitoses présentent parfois des cas de regroupement de chromosomes pouvant aller de deux (02) à plusieurs chromosomes. Ces regroupements peuvent se présenter sous plusieurs formes allant d'un simple contact entre chromosomes à des chevauchements ou des recouvrements plus au moins compliqués.

Dans les méthodes manuelles, les cytogénéticiens usent de toute leur expérience et dextérité pour réussir la séparation de ces amas de chromosomes. Mais lorsqu'il faut passer en automatique, ceci est loin d'être une tâche des plus simple et constitue le principal handicap à l'automatisation des systèmes de classification des chromosomes. Les systèmes existant sur le marché sont semiautomatiques en raison justement de la difficulté à intégrer une méthode de séparation pouvant traiter tous les cas de regroupement qui peuvent se présenter.

La difficulté d'automatiser une méthode de séparation réside principalement dans les points suivants :

- La nature variable des chromosomes : le volume, la position, et l'orientation dans l'image sont très aléatoires.
- Les images à traiter présentent une très grande variété de chevauchement et de contact, dont plusieurs sont imprévisibles.

Les cas présentés dans la figure 5.79 sont les cas de base de chevauchement et de contact chromosomique qui ont servi à l'élaboration d'une méthode de séparation au sein de notre laboratoire. Ainsi**,** résoudre le problème de chevauchement et/ou de contact chromosomique revient à résoudre ces quatre (04) cas de figure**.**

## **5.4.1 Méthode de séparation**

La méthode de séparation adoptée est une méthode géométrique. Elle repose sur l'utilisation du squelette et du contour, pour retrouver tout d'abord les points de coupe qui définissent les lignes de séparation ainsi que le contour de chaque chromosome isolé. Ensuite, une reconstruction permet de redonner aux chromosomes leur apparence initiale (texture c à d la distribution des niveaux de gris) [45, 46, 47, 48].

La figure 5.80 présente les squelettes étiquetés des quatre cas de figure qui serviront comme référence pour la séparation des cas réels qui se présenteront.

L'étude du squelette permet de repérer :

1. *Le point d'intersection* : Ce point se situe toujours à l'intérieur de la zone du chevauchement, il est considéré comme point de référence pour la détection des points de coupe.

2. *Les points d'extrémité du squelette* : Le nombre de points d'extrémités permet de distinguer entre les différents cas de contact et/ou chevauchement, ces points permettent aussi l'obtention des points de début et fin du balayage.

Toutefois, on remarque que le squelette de l'image (1) et celui de l'image (2) présentent le même nombre de points d'intersection (deux pour chacune), et même nombre de points d'extrémités (quatre pour chacune). Ce qui fait que ces informations ne suffisent pas pour distinguer entre le chevauchement de l'image (1) et le contact de l'image (2).

Pour ne pas compliquer l'algorithme dans un premier temps, nous avons laissé au manipulateur le choix du type de cadre qui convient.

Dans ce qui suit, nous allons voir comment retrouver les points d'intersection et d'extrémités du squelette, et connaître leurs rôles.

### **5.4.2 Point d'intersection du squelette**

Dans le cas d'un chevauchement chromosomique, le point d'intersection est le seul point qui appartient simultanément aux deux chromosomes qui se chevauchent, il se situe toujours à l'intérieur de la zone de chevauchement.

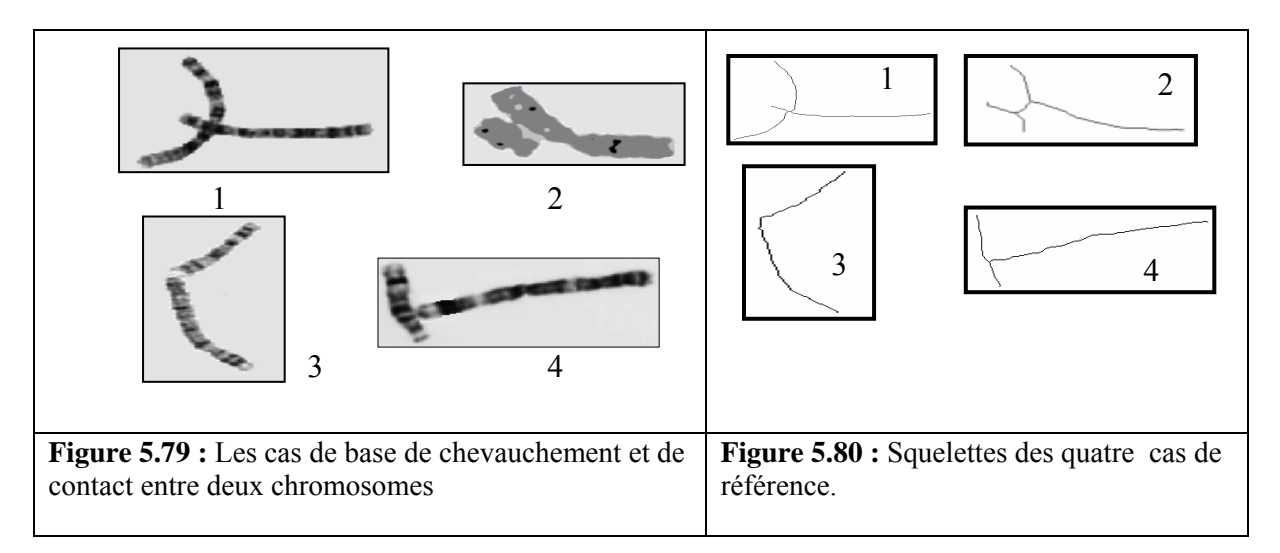

Dans le cas d'un contact, le point d'intersection du squelette n'appartient pas forcément à la région du contact, mais il joue toujours le même rôle.

## **a) Détection du point d'intersection**

 Pour retrouver ce point, on balaye l'image (après squelettisation) avec des masques de 3\*3 pixels, et on calcule pour chaque pixel noir (pixel appartenant au squelette) le nombre de voisins noirs. Le point d'intersection correspond au pixel ayant plus de deux voisins noirs.

## **b) Le rôle du point d'intersection du squelette**

Parmi tous les points du contour, les points de coupe sont les plus proches au point d'intersection du squelette. Il suffit donc de balayer le contour et de calculer les distances entre les points du contour et le point d'intersection du squelette. Les points de coupe sont relatifs aux plus courtes distances.

### **Remarque**

Dans le cas du contact de l'image 3 de la figure 6.80, le point d'intersection n'existe pas. Une méthode de détection des points de coupe propres à ce cas est utilisée.

## **5.4.3 Points d'extrémités du squelette**

Le point d'extrémité du squelette est le point relatif à un étendu (ou bras) chromosomique. De ce fait, le nombre d'extrémités du squelette est égal au nombre de bras de l'objet.

## **a) Détection des points d'extrémités**

 D'une manière similaire à celle de la détection du point d'intersection, on calcule le nombre de voisins noirs de chaque pixel du squelette pris comme pixel central de la fenêtre 3\*3. Dans le cas où ce dernier a un unique voisin noir, alors il correspond à un pixel d'extrémité du squelette.

## **b) Le rôle des points d'extrémité du squelette**

Il est très probable que les points les plus proches au point d'intersection, se trouvent côte à côte, donc ils ne correspondent pas tous aux points de coupe recherchés.

Pour palier à ce problème, il faut diviser le contour à balayer en plusieurs parties dont chacune comporte un seul point le plus proche de l'intersection, ceci se fait à l'aide des points d'extrémités du squelette. En effet, les étendus des extrémités du squelette jusqu'au contour, permettent de retrouver

les points de *début et fin de balayage* et de définir ainsi des parties différentes du contour, chacune étant limitée entre deux points de début et fin de balayage. A ce moment, il suffit de mettre la condition de chercher un et un seul point le plus proche au point d'intersection du squelette dans chacune de ces parties. Ceci assure que deux points de coupe ne seront jamais adjacents.

### **5.4.4 Détection des points début et fin du balayage du contour**

Pour trouver les points de début/fin du balayage du contour, on fait un étendu du squelette sur ses points d'extrémité jusqu'à trouver un pixel du contour (qui sera le point début/fin du balayage). On va prendre en compte les deux derniers pixels du squelette, c'est à dire le pixel d'extrémité et celui d'avant.

Les flèches sur les masques montrent la direction de l'étendu.

### *Remarque*

Le nombre des points d'extrémité du squelette, le nombre des points de début/fin du balayage, le nombre de parties du contour à balayer et le nombre de points de coupe (de séparation) sont égaux.

### **5.4.5 Détection des points de coupe**

### **a) Détection des points de coupe en utilisant le point d'intersection**

Le contour est maintenant divisé en N parties, tel que N est le nombre de point de début/fin du balayage. Dans cette étape, on fait un balayage de chacune des régions du contour, et on calcule les distances entre les points contour et le point d'intersection du squelette. Nous allons garder dans chaque région du contour le point le plus proche au point d'intersection du squelette « relatif à la plus petite distance», Si nous trouvons deux points possédant la même et la plus petite distance, alors nous choisissons l'un et nous rejetons l'autre.

Pour le balayage du contour, nous avons fait appel à une méthode de suivi du contour, utilisant les directions de la 8-connexité, elle consiste en le passage de pixel en pixel suivant le contour sans revenir en arrière.

La distance entre deux points  $P1(x_1,y_1)$  et  $P2(x_2,y_2)$  est calculée en utilisant la formule mathématique : distance  $(P1, P2) = \sqrt{(x_2-x_1)^2 + (y_2-y_1)^2}$ .

Les points de coupe sont trouvés successivement en balayant le contour, donc ordonnés de 1 à N, où N est le nombre d'extrémités, cet ordre va être exploité pour la réalisation des lignes de séparation. La figure 6.81 montre le résultat de cette étape obtenu à l'aide de notre application pour le cas du chevauchement.

Dans le cas où il n y a aucun point d'intersection du squelette (image3 de la figure 5.80), l'information qui nous permet de connaître les lieux des points de coupe utilise *la courbure.*

### **b) Détection des points de coupe en utilisant la courbure**

Comme précédemment, le contour est divisé en N parties. Dans le cas du contact avec deux extrémités (image 3 de la figure 5.80) : N=2. Ici les deux points de coupe sont détectés à partir du contour de l'objet, ils correspondent aux points d'une forte courbure; pour les trouver, on balaye chaque partie du contour en calculant la courbure de chaque pixel, un point de coupe est relatif à la plus grande courbure. Dans ce qui suit nous allons voir comment calculer ces courbures.

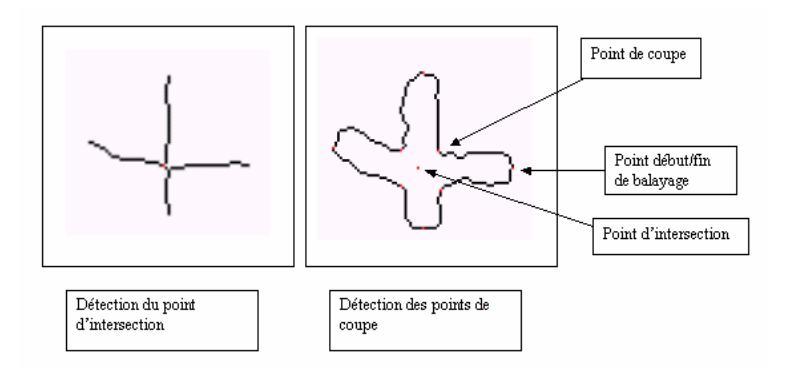

**Figure 5.81 :** Détection des points de coupe.

## **Calcul de la courbure**

Un point pour lequel on veut calculer la courbure utilise d'autres points sur la courbe (sur le contour), de part et d'autre de sa position, qui sont plus éloignés que ses simples points adjacents.

Ainsi pour le point Pi, on considère les deux points Pi-k et Pi+k et on définit la, *courbure normalisée* à l'ordre k, notée Cnk par (voir figure 5.82).

Cnk=angle  $(P_{i,k} P_i, P_i P_{i+k})/$  ( $\left| P_{i,k} P_i \right| + \left| P_i P_{i+k} \right|$ )

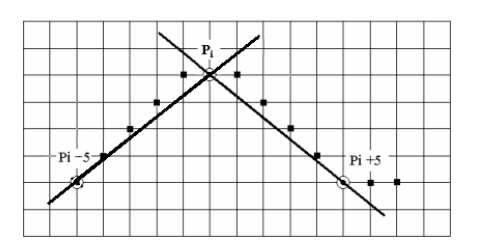

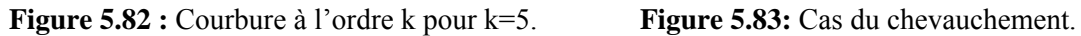

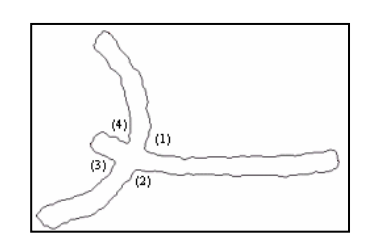

## **5.4.6 Réalisation des lignes de coupe (de séparation)**

Les lignes de coupe sont les lignes qui séparent les chromosomes qui se chevauchent ou qui se touchent, elles relient deux points de coupe. Le nombre de ces lignes varie selon le type de contact et/ou chevauchement, mais le principe de leur réalisation est le même. Reste à savoir lesquels des points de coupe elles relient. C'est là qu'on utilise le fait que ces points de coupe sont ordonnés et numérotés de 1 à N (N est le nombre d'extrémités) suivant le contour, ceci nous laisse à distinguer les cas suivants :

> **a) Cas du chevauchement :** Quatre lignes de séparation sont nécessaires, ce sont celles qui relient les points  $(1)$  et  $(2)$ ,  $(4)$  et  $(3)$  : pour le premier chromosome, et les points  $(1)$  et  $(4)$ ,  $(2)$  et  $(3)$ : pour le deuxième chromosome (figure 5.83).

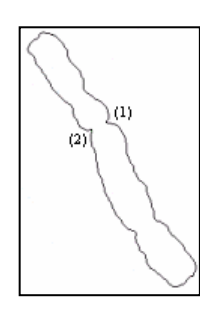

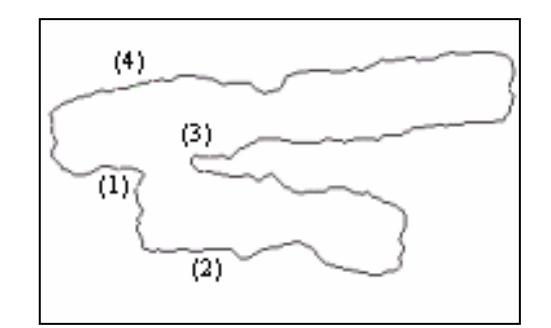

deux extrémités**.** 

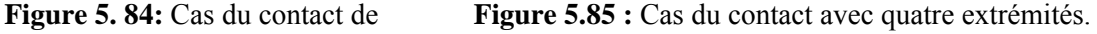

**b) Cas du contact avec deux extrémités :** l'unique ligne de séparation est celle qui relie les points d'une grande courbure (figure 5.84).

**c) Cas du contact avec quatre extrémités :** l'unique ligne de séparation est soit celle qui relie les points (2) et (4), soit celle qui relie les points (1) et (3), dans le cas de la figure 5.85 ce sont les points (1) et (3) qui sont concernés, il faut donc éliminer l'autre possibilité. Ceci se fait en calculant les courbures au niveau des quatre points de coupe et d'en éliminer celui ayant la plus faible, les vrais points de coupe sont connus automatiquement, par exemple, si c'est le point 1 qui est éliminé, la ligne de séparation est celle qui relie les points (4) et (3).

**d) Cas du contact avec trois extrémités :** l'unique ligne de séparation est soit celle qui relie les points (1) et (2), soit celle qui relie les points (2) et (3), soit celle qui relie les points (1) et (3). Nous procédons comme dans le cas du contact avec quatre extrémités, et nous éliminons le point correspondant à la plus petite courbure. Dans l'exemple de la figure 5.86, c'est le point (1) qui est éliminé, ainsi la ligne de séparation relie les points (2) et (3).

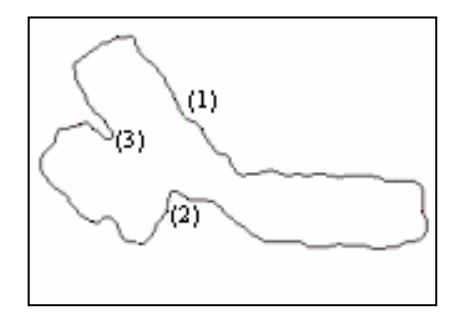

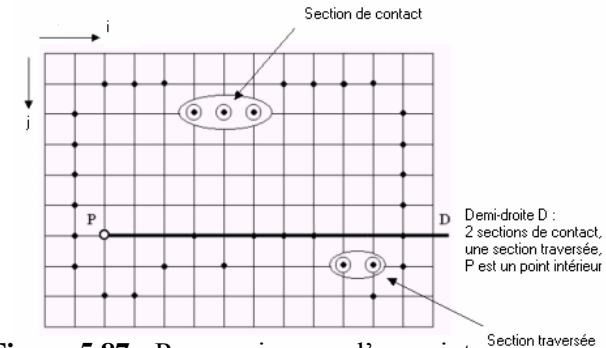

trois extrémités. intérieur.

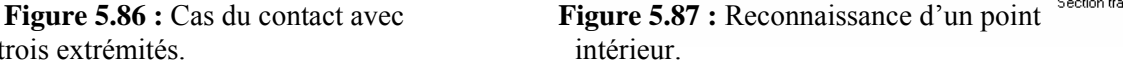

#### **Algorithme de réalisation des lignes de séparation**

L'équation de la droite passant par un point  $P(x0,y0)$  et formant un angle  $\theta$  avec l'axe des abscisses est :y = tang  $\theta$  \* x +A avec A = y0 - tang  $\theta$  \* x0.

Soit à réaliser une ligne D entre Pi(xi,yi) et Pa(xa,ya). L'angle que fait la droite D avec l'axe des abscisses est donné par :

 $\theta$  = arctan ((ya-yi)/(xa-xi)) Pour construire la droite D on procède comme suit :

- On initialise  $x = xi$ ,  $y = vi$ , et on calcule l'angle  $\theta$ .
- Si  $45^{\circ} < \theta < 135^{\circ}$ , on incrémente y de 1 et on calcule le x correspondant par :

$$
x = (y-A) / \tan \theta
$$

Si  $0^{\circ} < \theta < 45^{\circ}$ , on incrémente x de 1 et on calcule le y correspondant par :

$$
y = \tan \theta * x + A
$$

• Si  $135^{\circ} < \theta$  <180°, on décrémente x de 1 et on calcule le y correspondant

De même pour les valeurs négatives de  $\theta$ , dans ce cas au lieu d'incrémenter y on le décrémente.

Ces étapes sont réitérées pour chaque nouveau point P de coordonnées (x, y) jusqu'au point final.

Ainsi, en se déplaçant, chaque point P(x,y) définit la droite recherchée.

### **5.4.7 Isolement de chaque chromosome**

Dans cette étape nous allons construire le contour de chaque chromosome.

Pour le cas du chevauchement, on balaye le contour partant du point (1) jusqu'au point (2) puis partant du point (3) jusqu'au point (4) : pour le premier chromosome, ensuite partant du point (2) jusqu'au point (3) puis partant du point (4) jusqu'au point (1) : pour le deuxième chromosome.

Le même principe est utilisé pour les cas des chromosomes qui se touchent.

### **5.4.8 Reconstruction des chromosomes isolés**

Jusqu'à présent nous avons pu construire le vrai contour de chaque chromosome isolé, donc obtenir toute l'information concernant sa forme. A présent, nous devons retrouver l'information concernant la région (texture), c'est à dire remplir les contours par les niveaux de gris de l'objet original. Pour ce, il faut détecter les points contenus à l'intérieur de la courbe du contour. Cette étape est importante, car un système de classification automatique et de détection des aberrations chromosomiques utilise l'information extraite de la région du chromosome.

#### **5.4.9 Détection des points d'intérieurs du contour**

Etant donnée une courbe discrète S et étant donné un point P de coordonnées (a,b) n'appartenant pas à S, comment déterminer si P est à l'intérieur ou à l'extérieur de S ?

La méthode que nous avons adoptée utilise le fait que tout chemin connexe issu de P « coupe » nécessairement la courbe S. Il suffit de se limiter à une demi-droite horizontale D issue de P ; on caractérise ensuite les intersections entre D et S.

L'intersection de D et S est formée de sections horizontales connexes (une section horizontale connexe est un ensemble de points connexes de même ordonnée). Chacune de ces sections est caractérisée par ces coordonnées extrémales :  $(i_k a)$ ,  $(i_k+r,a)$ , où r est la longueur de la section. Les

deux points de S qui continuent la droite de part et d'autre d'une section, c'est à dire le point de S adjacent à  $(i_k, a)$ , et le point de S adjacent à  $(i_k+r,a)$ , ont pour ordonnée a+1 ou a-1, si tous deux ont la même ordonnée, alors D est uniquement en *contact* avec S sur la section considérée, sinon D *traverse* la courbe S en cette section (figure 5.87).

Si le nombre de section pour lesquelles D traverse S est impair alors P est dit être à *l'intérieur* de S, sinon P est à *l'extérieur* de S.

### **5.4.10 Reconstruction**

Une fois que les pixels d'intérieur du contour sont trouvés, et leurs ordonnées dans l'image connue, il suffit de leur affecter les niveaux de gris originaux de l'image initiale pour retrouver chaque chromosome séparé.

Pour le cas du contact on obtient toute l'information concernant chaque chromosome, par contre pour le cas du chevauchement, il est impossible de retrouver l'information cachée dans la région du chevauchement.

### **5.5 LA PHASE DE CLASSIFICATION**

#### **5.5.1 Réseau de neurones adopté**

Après une étude de différents types de réseaux neuronaux [70, 73], nous avons opté pour le modèle de Kohonen, et ce, pour plusieurs raisons :

- C'est un bon classificateur. Il est en effet, très utilisé dans les domaines de la médecine et de l'industrie.
- Son fonctionnement est aisément perceptible.
- Ce modèle est relativement simple à programmer.
- Préalablement, un projet traitant la classification des chromosomes par un perceptron multicouches a été réalisé au sein du laboratoire.

 Le module de classification est un système multi réseaux, composé de deux modèles de Kohonen.

- Le premier classifie les échantillons selon leurs motifs (densités de profil). Ce Réseau devrait avoir un ensemble de neurones d'entrée de la taille du vecteur d'entrée, qui n'est autre que la courbe de densités de profil. D'après nos observations, nous avons constaté que pour acquérir une courbe d'une simple précision, sa taille ne devrait pas descendre en dessous d'une centaine.

- Le second reconnaît les chromosomes par leurs morphologies « longueur et indice centromérique ».

Pour les deux réseaux, la carte de Kohonen devrait avoir une taille égale au total *τ* des modèles possibles des chromosomes (normaux et anormaux) appris.

Une combinaison banale (addition ordinaire ou avec coefficient) des vecteurs de sortie respectifs de ces deux réseaux constituera l'ultime résultat de notre classification.

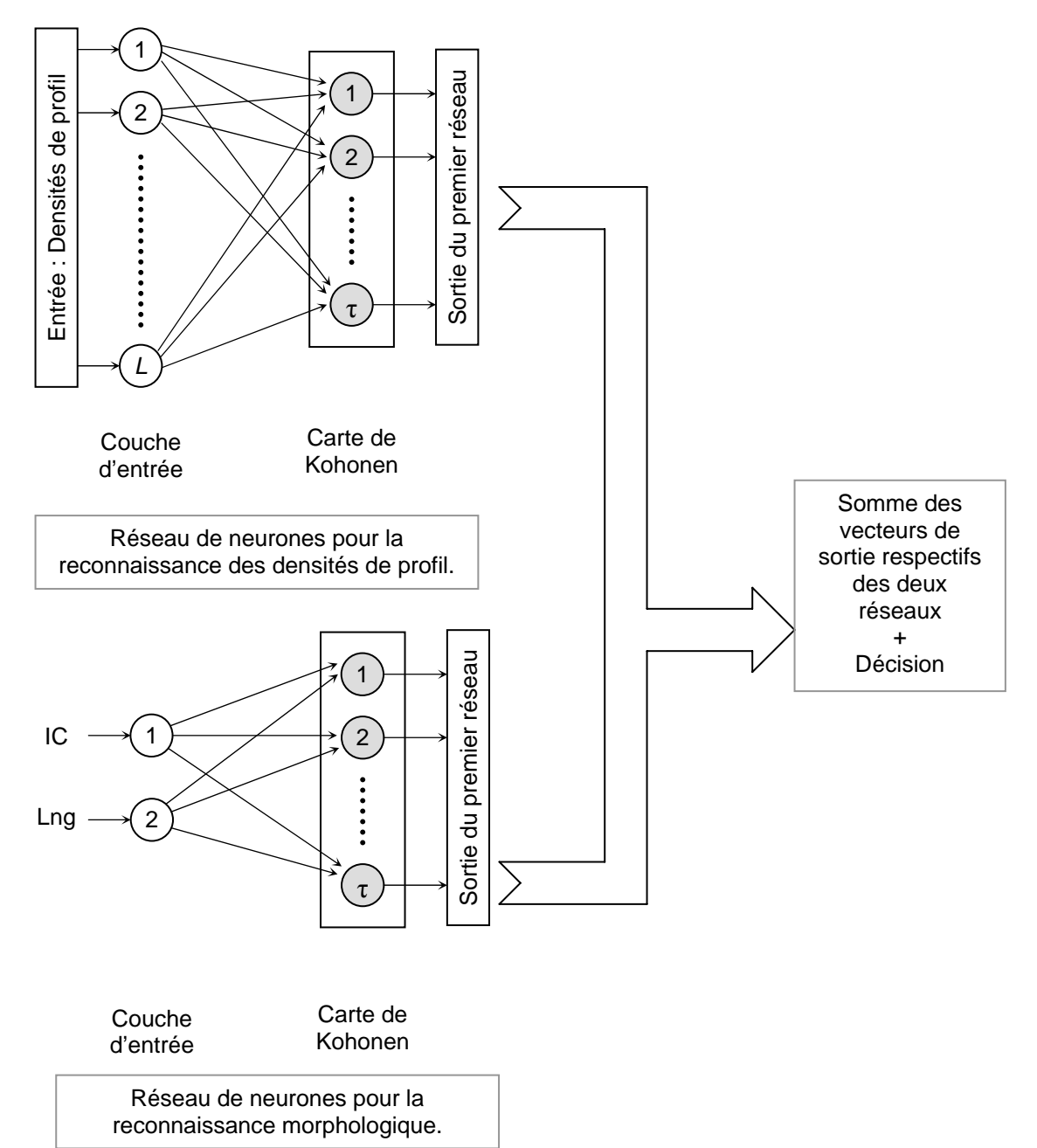

**Figure 5.88** : Système de neurones adopté.

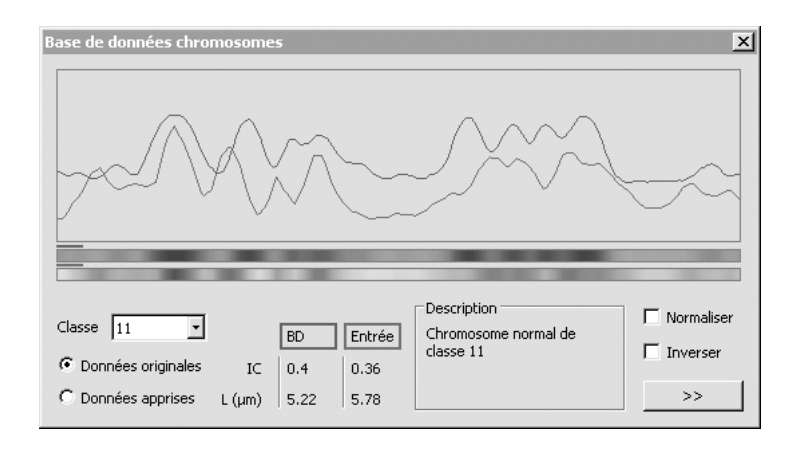

**Figure 5.89 :** Boîte de dialogue : Base de données chromosomes.

La Figure 5.88 représente une illustration du système de neurones adopté.

### **5.5.2 Apprentissage et reconnaissance**

L'apprentissage a été effectué pour toutes les classes de chromosomes. Toutefois, le système offre la possibilité de faire apprendre de nouveaux modèles d'aberrations structurales au réseau de neurone qui, de ce fait, aura une base dynamique.

Au stade de reconnaissance, on injecte aux entrées des deux réseaux, l'échantillon à reconnaître. De l'autre côté, la sortie la plus petite sera celle qui correspond au modèle le plus ressemblant à l'échantillon.

## **5.5.3 Base de données**

La base de données regroupe un volume important de données, nécessaire à la classification des chromosomes (classe, longueur, indice centromérique, description…), ainsi que 256 densités de profil par chromosome.

Un module de visualisation des caractéristiques des différents chromosomes a été intégré à notre logiciel, qui permet notamment de comparer les échantillons aux modèles existants, et d'effectuer l'apprentissage du système de neurones (Figure 5.89).

## **5.5.4 Traitement d'échantillons**

**a) Cas normal** 

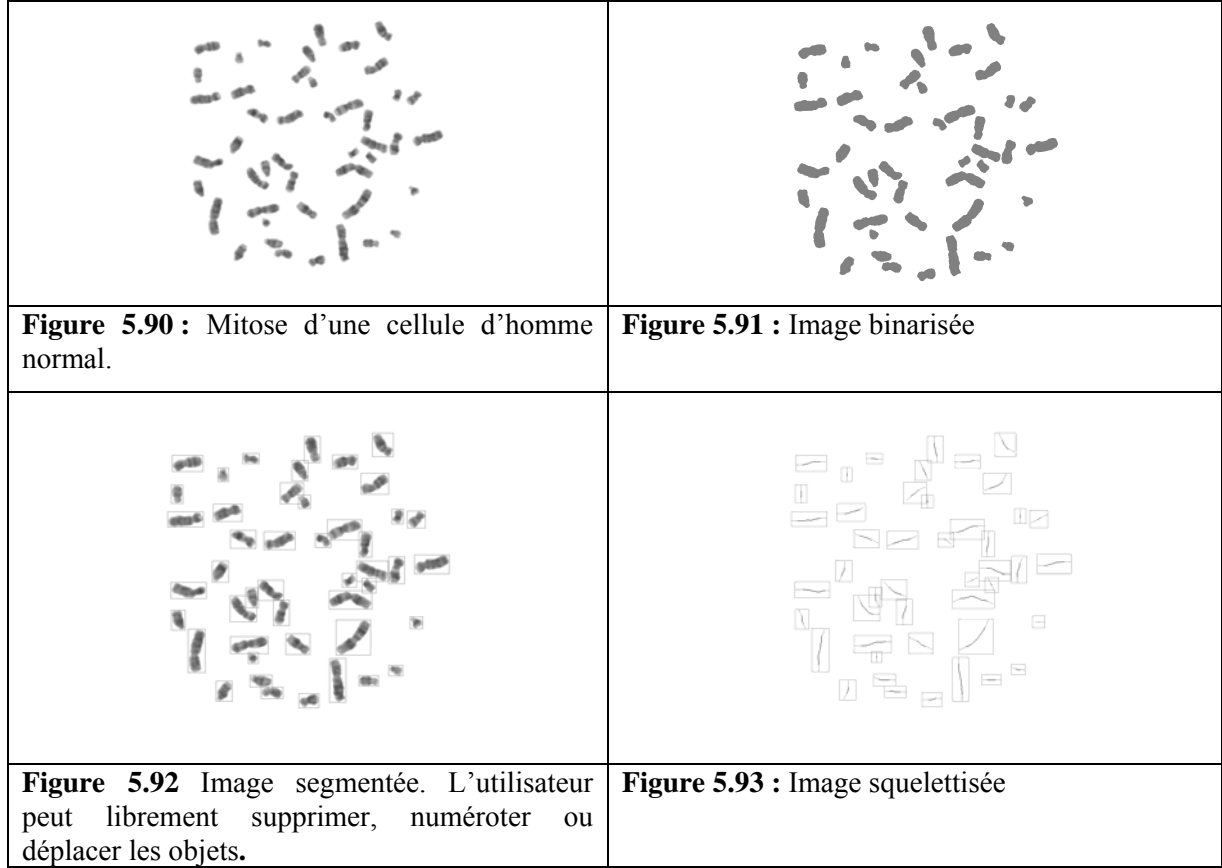

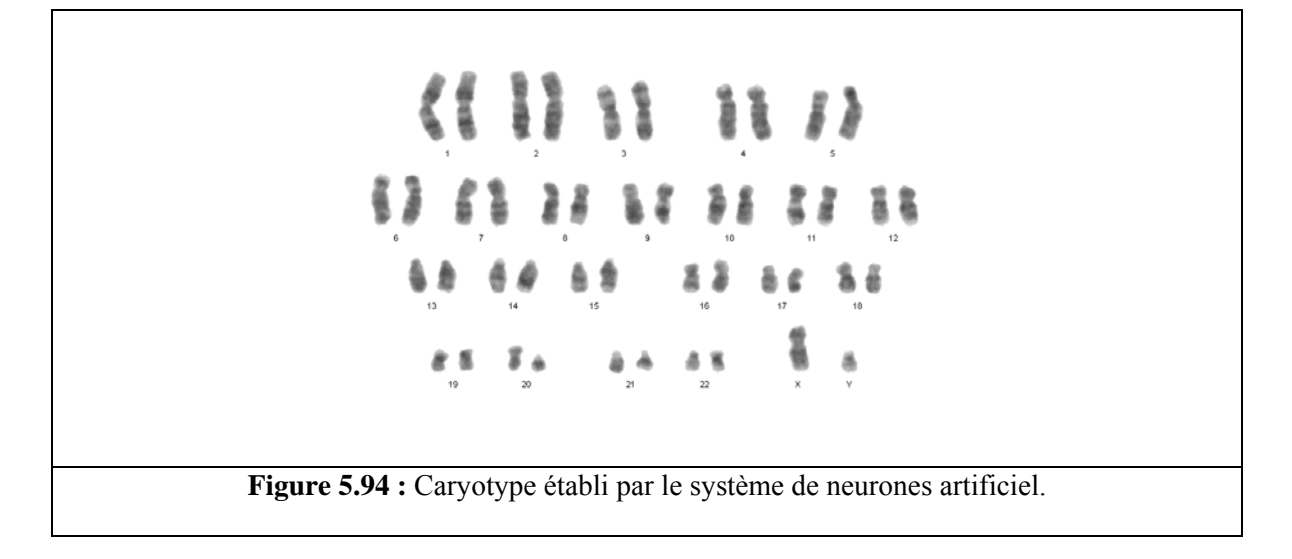

# **b) Cas d'aberration numérique**

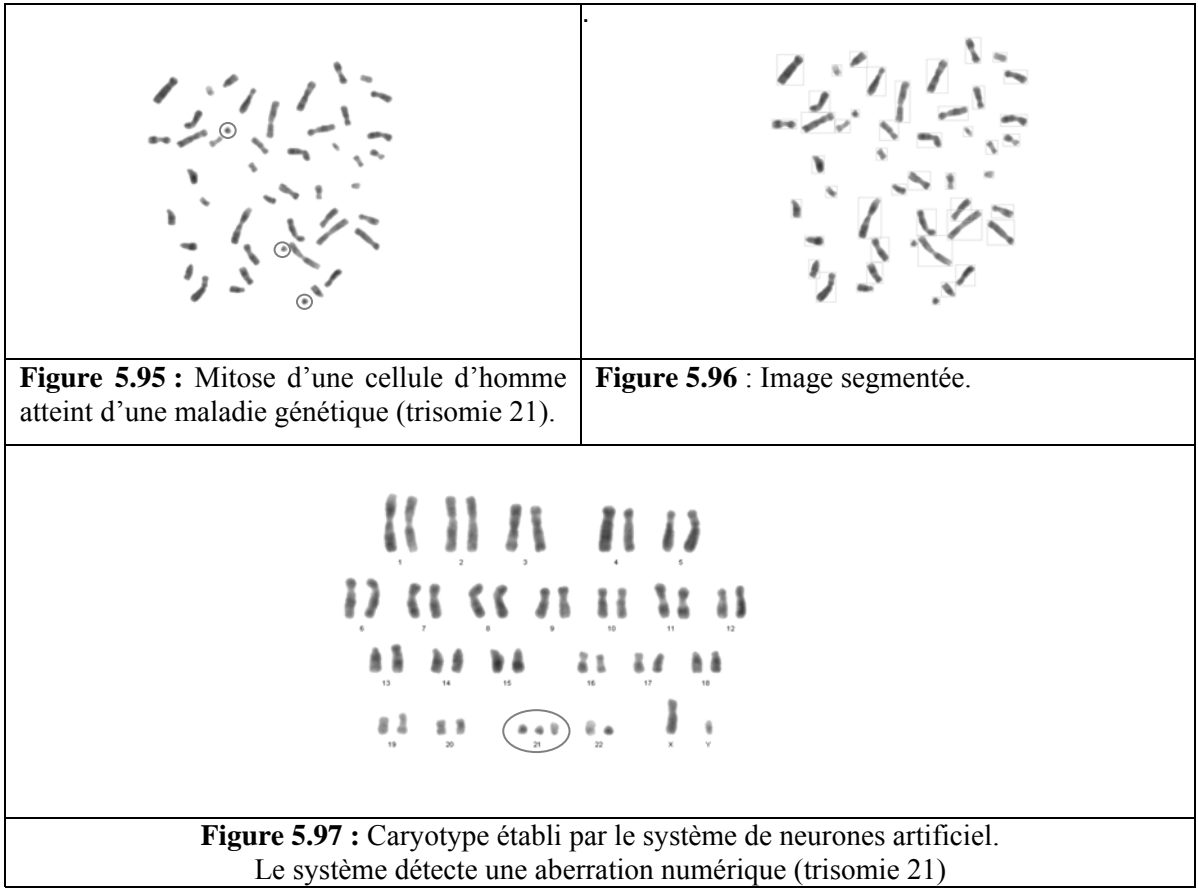

## **c) Cas d'aberration structurale**

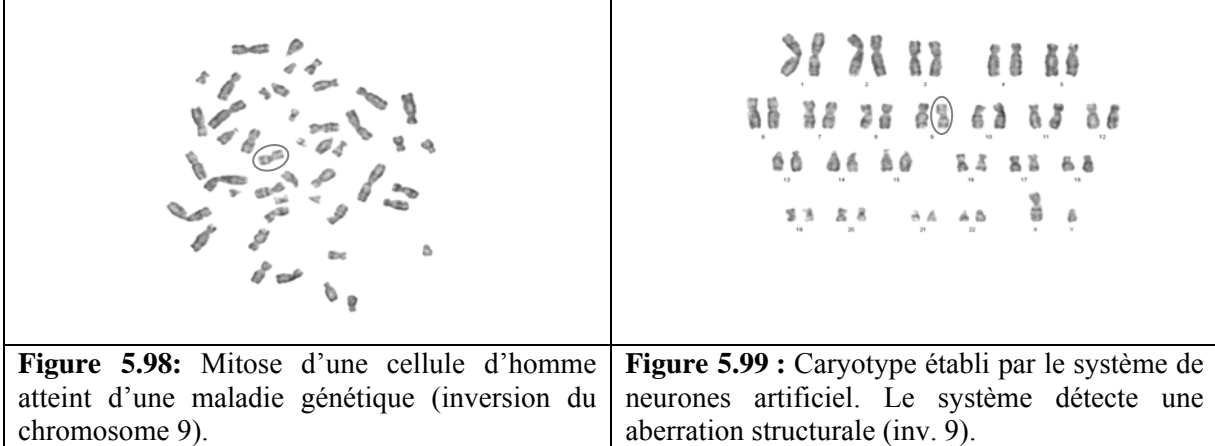

## **5.6 RESULTATS ET DISCUSSIONS**

- **1.** Le système de classification des chromosomes développé au sein de notre laboratoire permet l'établissement du caryotype à partir d'images de mitoses traitées au Giemsa ou toute autre technique de préparation mettant en évidences des caractéristiques similaires à celles retenus pour notre classificateur (techniques de banding).
- **2.** Les paramètres caractéristiques du chromosome retenus pour notre système sont celles relatives à sa morphologie externe (longueur + indice centromérique) et celle inhérentes à sa texture représentant les bandes mises en évidence par le Giemsa et définies par les densités de profil en niveaux de gris. Ces deux caractéristiques (morphologique ou géométrique et texturale) sont traitées séparément lors de la classification. Ainsi, le classificateur adopté est constitué de deux classificateurs séparés chacun opérant sur l'une des deux caractéristiques. Ceci permet de pondérer la sortie finale en favorisant l'une ou l'autre des propriétés selon la qualité de l'image et par conséquent d'orienter la classification selon les paramètres les mieux perçus.

Le tableau et la courbe associée des Figures 6.100 et 6.101 donnent le taux de reconnaissance obtenu pour différentes pondérations des deux caractéristiques.

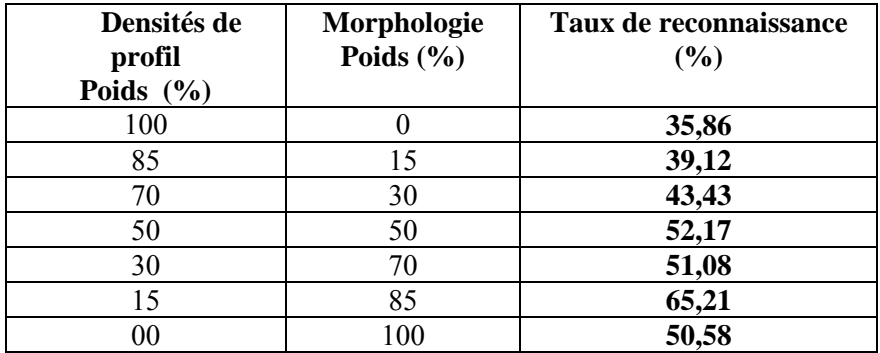

**Figure 5.100 :** Tableau donnant les taux de reconnaissance en fonction des pondérations accordées aux caractéristiques texturale et morphologique du chromosome.
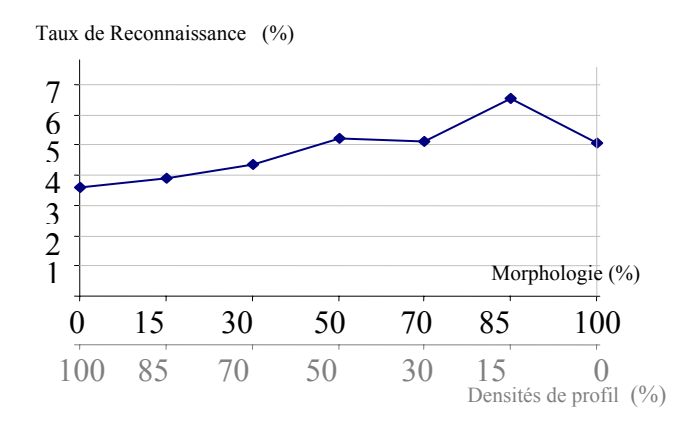

**Figure 5.101 :** Courbe retracant le taux de reconnaissance en fonction des coefficients de pondération relatifs aux caractéristiques morphologique et texturale.

Nous remarquons que le meilleur taux de reconnaissance est obtenu pour une pondération de 85% de la caractéristique géométrique et 15% des densités de profil. Ce taux de reconnaissances a été obtenu sur une base de données de 100 échantillons.

- **3.** Les taux de reconnaissance donnés ci-dessus ont été obtenus pour des prétraitements jugés optimaux des images de mitoses. Ces prétraitements relèvent des techniques classiques de traitement d'image numérique (ajustements, filtres, binarisation, segmentation, squelettisation). Cet ensemble d'outils peut constituer une plateforme d'aide au traitement d'images métaphasiques pour les cytogénéticiens. En effet, même si notre système n'est pas complètement automatisé et nécessite encore l'aide et l'intervention d'un manipulateur, pour une classification juste des chromosomes, il constitue tout de même un outil d'étude et d'expérimentations adéquat des images métaphasiques. Sa comparaison avec certains outils de MATLAB appliqués sur des décompositions par l'ondelette de Haar a permis de vérifier l'efficacité de certaines phases de prétraitement (voir paragraphe 5.3). Nous faisons remarquer toutefois qu'une importance particulière doit être accordée à la phase de binarisation qui conditionne énormément le résultat final. En fait, un mauvais seuil de binarisation peut facilement induire une confusion entre des chromosomes dont les grandeurs sont proches. Cette phase devrait donc bénéficier d'une plus grande attention et pourquoi pas précédée par le calcul du seuil de binarisation optimal.
- **4.** La méthode de séparation a été développée pour les quatre cas estimés les plus courants et a pu séparer environ 80% des cas dont nous disposions dans les meilleures conditions. Cette phase reste toutefois tributaire de l'intervention d'un manipulateur pour orienter correctement la séparation. Ceci nous amène à nous orienter vers d'autres méthodes qui permettront une segmentation et isolement des chromosomes de manière automatique.
- **5.** L'analyse par ondelettes, technique récente de traitement d'image et utilisée par nombre d'auteurs pour les images de métaphase (voir chapitre 3), nous a tentés dans son expérimentation. Les résultats finaux et concluants sont encore en cours d'obtention. Nous pouvons tout de même à la lumière d'essais effectués par MATLAB faire les remarques suivantes :
	- Elle offre la possibilité de travail sur des images d'approximations et de détails par des techniques différentes ce qui pourra constituer la mise en place de traitements en parallèle pour la correction ou l'accélération des résultats ;
	- Elle permet d'éviter le recours à un manipulateur comme dans les procédures de prétraitements classiques ce qui représente un atout pour l'automatisation du système.
	- Elle peut offrir une solution au problème de segmentation et de séparation des chromosomes par la définition d'une ondelette spécifique caractérisant le chromosome et permettant ainsi son extraction de l'image métaphasique. Ce procédé a été utilisé dans plusieurs études (ref à citer). Ceci pourrait d'ailleurs constituer une idée intéressante à prospecter dans la suite de notre étude.

## **5.7 CONCLUSION**

Le système mis en œuvre au sein de notre laboratoire est un système expérimental dont certains modules peuvent être considérés comme finis et donc intégrables à un système final alors que certaines procédures de traitement doivent encore être revues et affinées.

La classification des chromosomes a enregistré une amélioration certaine, en s'appuyant sur un système de neurones à architecture multi réseaux, en optimisant la précision des paramètres. Par ce procédé, notre système peut établir le caryotype et détecter les éventuelles anomalies numériques et structurales.

Les résultats obtenus doivent toutefois être testés sur une base de données plus importante afin qu'ils soient plus concluants. Cette base de données est en cours de constitution et sera enrichie avec l'équipement du laboratoire par système complet d'acquisition d'images (microscope électronique doté d'une caméra relié à un PC dédié au traitement d'image).

La technique d'analyse par ondelettes semble offrir matière à prospection notamment pour l'automatisation des phases de segmentation et d'extraction des caractéristiques ce qui nous permettra de doter nos cytogénéticiens d'un vrai système de classification automatique des chromosomes.

## **CONCLUSION GENERALLE**

La cytogénétique a enregistré une avancée considérable ces deux dernières décennies. On est ainsi passé de la cytogénétique classique à l'échelle du chromosome à la cytogénétique moléculaire qui s'intéresse au séquençage des gènes. Ceci inaugure une ère nouvelle dans la recherche biomédicale et ouvre ainsi la porte sur un nouveau paysage biologique à la fois vaste et complexe dont l'exploration exigera encore plus de créativité et de nouvelles générations de techniques. L'établissement du caryotype reste toutefois le moyen de base pour la détection primaire d'anomalies chromosomiques afin de lutter contre les maladies et améliorer la santé de l'homme. Ceci a engendré pour les cytogénéticiens un besoin pressant pour un système d'aide à la classification des chromosomes en raison de la demande grandissante pour ce type d'examen.

Le but de notre travail a consisté élaborer un système de classification automatique des chromosomes et de détection éventuelle d'anomalies structurale et/ou numérique opérant sur des images de mitoses.

Le système réalisé est constitué principalement d'un module de prétraitements des images de métaphase et d'un module d'extraction des caractéristiques et de classification.

Les prétraitements sont inspirés des techniques classiques de traitement d'image numérique et ont donné des résultats encourageant et significatifs pour le traitement d'images de métaphases en niveaux de gris (codés sur 8 bits).

Toutefois, dans un souci d'amélioration et d'optimisation de la phase d'extraction des caractéristiques, nous avons entrepris l'expérimentation de l'une des nouvelles techniques de traitement numérique d'image à savoir l'analyse par ondelettes.

Cette technique, nous ouvre sur d'autres méthodes de traitements lesquelles au vu de travaux récents dans ce domaine promettent d'être d'un apport certain notamment dans l'automatisation de certaines procédures qui requièrent encore l'intervention du manipulateur.

 Pour ce qui est de la phase de classification, les réseaux de neurones et en particuliers le modèle de Kohonen semble constituer un bon classificateur. De plus l'architecture multi réseaux adoptée ne peut que mieux conditionner le résultat final.

En effet, le traitement de manière séparée des caractéristiques morphologiques et texturales (densités de profil) et la possibilité offerte par l'architecture de pondérer l'apport de l'une et de l'autre pour la sortie finale, participe à rattraper une mauvaise présentation de l'une des caractéristiques.

Les expériences menées ont montré que les caractéristiques géométriques donnaient une meilleure classification par rapport aux densités de profil.

Ceci peut s'expliquer par la qualité des images dont la texture a été détériorée par plusieurs manipulations dans le cadre de leur numérisation (acquisition, format de stockage, affichage, lecture, etc). Ceci, nous a d'ailleurs amené à réfléchir sur une meilleure quantification des caractéristiques et les ondelettes constituent l'une des méthodes d'optimisation retenues dans certains systèmes commercialisés (voir chapitre 2).

Notre système a donné un taux de reconnaissances de 65,21%. Ce taux même s'il n'est pas très élevé reste pour nous très encourageant car il est en grande partie tributaire de la qualité des images dont nous disposions pour les tests.

Ceci nous amène à placer parmi les priorités du laboratoire l'acquisition d'un système d'acquisition d'images composé d'un microscope électronique doté d'une caméra numérique relié directement à un ordinateur.

Toutefois, la prospection de nouvelles méthodes tant pour le prétraitement, l'extraction des caractéristiques, la classification constitue pour nous un souci majeur afin d'améliorer le taux de reconnaissance du système proposé.

Nous espérons par notre modeste travail avoir contribué quelque peu à la mise en place d'une méthodologie pour la conception et la réalisation d'un système de classification automatique des chromosomes.

Ce travail a fait l'objet de trois communications internationales [74, 75, 76,77].

## BIBLIOGRAPHIE

**[1]** Bernard Hœrni, 'Les chromosomes', cours de cytologie, mise à jour du 21/02/2003.

**[2]** Communiqué du NHGRI, 'Un consortium internetional achève le projet Génome Humain', Bethesda, Maryland, 14 Avril 2003, http://www.genome.gov.

**[3]** A. Berkaloff, J. Bourguet, P. & N. Favard, J.-C. Lacroix, 'Biologie et physiologie cellulaire IV – Chromosomes', Ed. Hermann, 1981.

**[4]** Anne-Marie Capodano, 'Le caryotype humain',Cours de deuxième année du premier cycle des études médicales (PCEM2), Faculté de Médecine de Marseille, Novembre 2001.

**[5]** Wade Shwartzkopf, Brian I. Evans and Alan C. Bovik, 'Minimum Entropy Segmentation Applied to Multi-Spectral chromosome images', 0-7803-6725-1, 2001 IEEE, pp 865-868.

**[6]** Wade Shwartzkopf, Brian I. Evans and Alan C. Bovik, 'Entropy Estimation for Segmentation of Multi-Spectral chromosome Images', Fifth IEEE Southwest Symposium on Image Analysis and Interprétation SSCAI 02, 0-7695-1537-1, 2002 IEEE.

**[7]** Parvin Moussavi, Rabah K.Ward and Peter M. Lansdorp, 'Feature Analysis and Classification of Chromosome 16 Homologs Using Fluorescence Microscopy Images', Proceedings of the 1999 IEEE Canadian Conference on Electrical and Computer Engineering, Show Conference Center, Edmonton, Alberta, Canada May 9-12, 1999, 2001 IEEE, pp 841-846.

 **[8]** Steven S.S. Poon, Rabab W.Ward and Peter M.Landsdorp, 'Segmenting Telemores and Chromosomes in Cells', 0-7803-5041-3/99, 1999 IEEE, pp 3413-3416.

**[9]** Parvin Moussavi, Rabah K.Ward, Peter M. Lansdorp and S.S. Fels, 'Multi-feature Analysis and Classification of Human Chromosomes Images Using Centromere Segmentation Algorithms', 2000 IEEE, pp 152-155.

**[10]** Parvin Moussavi, S.S. Fels, Rabah K.Ward and Peter M. Lansdorp, 'Classification of Homologous Chromosomes Using Mutual Information Maximization', 2001 IEEE, pp 845-848.

**[11]** Zixiang Xiong, Qiang Wu and Kenneth Castleman, 'Enhancement, Classification and Compression of Chromosome Images', 2001.

**[12]** J.S. Rosiles and Mark J.T. Smith, 'Image denoising using directional filter banks', in 2000 IEEE Int'l Conf on Image Poc, Vancour, Nov. 2000, vol. 1, IEEE Signal Processind Society.

[13] R. Van Spaendonck, F.C.AFandes, M Coates, and C.S Burrus, 'Non-redundant, directionally selective, complex wavelets', in 2000 IEEE Int'l Conf on Image Poc, Vancour, Nov. 2000, vol. 1, IEEE Signal Processind Society.

**[14]** Yu-Ping Wang, Qiang Wu, Kenneth Castleman and Zixiang Xiong, 'Image Enhancement Using Multiscale Oriented Wavelets', 0-7803-6725-1/01, 2001 IEEE, pp 610-613.

**[15]** Qiang Wu and Kenneth R. C, 'Automated Chromosome Classification Using Wavelet-Based Band Pattern Descriptors', 0-7695-0485-1/00, 2000 IEEE.

**[16]** Selim Eskiizmirliler, Aydan M. Erkmen, Funda Basaran, M. Sinan Beksaç and A. Nur Ĉakar, 'A hybrid intelligent diagnostic system based on neural networks and image analysis technique in the field of automated cytogenetics', 0-7803-3258-X/96, 1996 IEEE, pp 315-318.

**[17]** B. Lerner, H. Guterman, I. Distein and Y. Romem, 'Feature selection and learning curves of a multilayer perceptron chromosome classifier', 1051-4651, 1994 IEEE, pp 497-499.

**[18]** Tompa A., T.Sziranyi , L. Nemes and T. Roska ,'Improved Scoring and semi automatic sceening of human pheripheral blood chromosomes by CNN visual system', 0-7803-3261-X/96, 1996 IEEE, pp 99-102.

**[19]** Ruan Xiaogang, 'A classifier with the fuzzy hopfield network for human chromosomes', 0-7803- 5995-X/00, 2000 IEEE, pp 1159-1164.

**[20]** James M Keller, Paul Gader, Ozy Sjahputera, 'A fuzzy logic rule-based system for chromosome recognition', 1063-7125/95, 1995 IEEE, pp 125-131.

**[21]** Ozy Sjahputera and James M. Keller, 'Evolution of fuzzy rule-based system for automatic chromosome recognition', 078 03-5406-0/99, 1999 IEEE, pp 129-133.

**[22]** Parvin Moussavi, Rabah Kreidieh Ward, Sidney S. Fels, Mohammad Sameti, and Peter M. Lansdorp, 'Feauture analysis and centromere segmentation of human chromosomes images Using an iterative fuzzy algorithm', 0018-9294/02, 2002 IEEE, pp 363-371.

**[23]** John M. Conroy, Robert L. Becker Jr, and all, 'Hidden markov models for chromosome identification', 0-7695-1004-3/01, 2001 IEEE, pp 473-477.

**[24]** Yoshikazu Yano, Tomonori Hashiyama, Shigeru Okuma, 'On-line filter generation for image processing using FPGA, 0-7803-5731-0, 1999 IEEE, pp V.565-V.570.

**[25]** Hélène Kirchner ; Analyse et synthèse automatique de traitements connexionnistes sur FPGA ; Laboratoire lorrain de recherche en informatique et ses applications ; INRIA-Lorraine ; Nancy (LORIA) ; Mars 2004.

**[26]** R. C. Gonzales, P.Wintz., 'Digital Image Processing', Addison Wessley, 1977.

**[27]** P. Canham Van Dijken, 'L'image numérique', Institut de pathologie de Lausanne, 2001.

**[28]** Alberto Martin et Sabri Tosunoglu, ' Image Processing Techniques for Machine vision', Florida International University, Department of Mechanical Engineering, Avril 2000.

**[29]** Julien Fauqueur, 'Traitement et Manipulation d'image', INRIA, 2000-2001.

**[30]** J. J .Toumazet, 'Traitement de l'image sur micro-ordinateur', SYBEX, 1987.

**[31]** M. Kunt, 'Traitement Numérique des Images', PPUR, 1993.

**[32]** J-P. Cocquerez, 'Analyse d'image : Filtrage et segmentation', MASSON, 1995.

**[33]** E. Ferley, 'Reconstruction de données tridimensionnelles: Utilisation combinée de squelettes et de surfaces implicites', DEA d'imagerie, vision et robotique, Institut National Polytechnique de Grenoble ENSIMAG, Juin 1996

**[34]** Michel Misiti, Yves Misiti, George Oppenheim and Jean-Michel Poggi, 'Les ondelettes et leurs applications', Ed. Lavoisier, ISBN 2-7462-0526-2, 2003.

**[35]** Victor Racine, Mémoire de fin d'études, Institut Curie, UMR144-CNRS, Compartimentation et dynamique cellulaires, Service d'Imagerie, Mars-Septembre 2002.

**[36]** Olivier Le Cadet, 'Détection et classification de contours dans une image', Séminaire LMC-IMAG, Institut d'Informatique et de Mathématiques Appliquées de Grenoble, Mars 2003.

**[37]** C. Ducottet, J. Fayolle, T. Fournel, L. Riou, M. Chouvellon, 'Segmentation et caractérisation de frontières par approche multiéchelle, application à la mesure du mouvement', Journée GT3/GT10 du GRD ISIS, Paris. 1998.

**[38]** Claude Touzet, 'Introduction au connexionnisme', Juillet 1992.

**[39]** DARPA Neural Network Study, 1988, AFCEA.

**[40]** J.M. Zurada, 'Introduction To Artificial Neural Systems', Boston : PWS Publishing Company, 1992.

**[41]** A. Nigrin, 'Neural Networks for Pattern Recognition', Cambridge, MA : The MIT Pres, 1993.

**[42]** S. Haykin, 'Neural Networks: A Comprehensive Foundation', NY : Macmillan, 1994.

**[43]** Christophe Foucher et Gilles Vaucher, 'Compression d'images et réseaux de neurones', Supélec, Equipe Electronique, Traitement du Signal et Neuromimétisme (ETSN),Cesson Sévigné Cédex.

**[44]** Michel Misiti, Yves Misiti, George Oppenheim and Jean-Michel Poggi, 'MATLAB Wavelet Toulbox', Ed. The Maths Works Inc., March 96.

**[45]** G. Agam, 'Geometric separation of partially overlapping non rigid objects applied to automatic chromosome separation', IEEE TRANSACTION ON PATTERN ANALYSIS AND MACHINE INTELLIGENCE, vol.19, NO.11, NOVEMBER 1997.

**[46]** J. J. Chassery, A. Montanvert, 'Géométrie discrète en analyse d'images', HERMES, 1991.

**[47]** L. Ji, 'Decomposition of overlapping chromosomes', Springer-Veriag Berlin Heidelberg New York 1989.

**[48]** C.Arcelli et G. Sanniti Di Baja, 'A width-Independent Fast Thinning Algorithm', IEEE, TRANSACTION ON PATTERN ANALYSIS AND MACHINE INTELLIGENCE, vol. PAMI-7, NO. 4, July 1985.

**[49]** B.Alberts, D.Bray, J.Lewis, M.Raff, K.Roberts, J.D.Watson, 'Biologie moléculaire de la cellule', deuxième édition, Flammation Médecines-Sciences, 1990.

**[50]** Hugues Belanger, 'Réseau de Kohonen pour la détection des contours dans une image à niveaux de gris', Maîtrise en technologie des systèmes, Ecole de Technologie Supérieure, Université du Québec, Montréal 28 février 1998.

 **[51]** Bernett, Plum, Gill, Mandell, Ockner, Smith, 'Traité de médecine interne', Flammarion, 1997.

**[52]** A. Blacque Belair, B. Mathieu De Fossey, M. Fourestier, ' Dictionnaire des constantes biologiques et physiques en médecine', MALOINE, 1991.

**[53]** R. Coujard, J. Poitier, J. Racadot, 'Précis d'histologie humaine', Ed. Masson, 1980.

**[54]** Jean Fruitet, 'Outils et Méthodes pour le Traitement d'Images', Université de Marne La Valée, URL : http://pczenith.univ-mlv.fr/~jf/.

**[55]** R. Ikni, 'Images et Conception Assistée par Ordinateur, Application à la Création et à la Fabrication en Bonneterie', Thèse présentée à l'université de science et technologie de Lille pour l'obtention de titre de docteur ingénieur mention automatique, mai 1982.

**[56]** J. C. Kaplan, M. Delpech, 'Biologie moléculaire et médecine ', Flammarion, 1989.

**[57]** Hélène Kirchner ; Analyse et synthèse automatique de traitements connexionnistes sur FPGA ; Laboratoire lorrain de recherche en informatique et ses applications ; INRIA-Lorraine ; Nancy (LORIA) ; Mars 2004.

**[58]** H. Kraus, ' Scan & retouche d'images ', CAMPUS Press, 1999.

**[59]** Larousse médical (Edition 1998).

**[60]** Ronan Le Page, 'Rappels sur les ondelettes', 21 Mars 2003.

**[61]** B.Lerner, 'Toward a completely automatic neural network based human chromosome analysis', IEEE TRANSACTION ON PATTERN ANALYSIS AND MACHINE INTELLIGENCE, vol.28, NO.4, AUGUST 1998.

**[62]** Zhougmin Liu, Zixiang Xiong, Qiang Wu, Yu-Ping Wang and Kenneth Castleman, 'Cascaded Differential and Wavelet Compression of chromosome Images', IEEE Transactions on Biomedical Engineering, vol. 49,April 2002, pp 372-383.

**[63]** L. Macaire, 'Segmentation d'images couleur', Université des Sciences et Technologies de Lille 1, Laboratoire d'Automatique I3D.

**[64]** O. PAVIE, « Photos, scans et retouches sous Windows 95/98 », CAMPUS , 1999.

**[65]** J. M.Robert, 'Génétique', Flammarion, 1983.

**[66]** M. Sonka, V. Hlavac, R. Boyle, 'Image Processing, Analysis, and Machine Vision', Deuxième édition, Pws. Pub. Co., 1998.

**[67]** Michael Unser, Akram Aldroubi and Murray Eden, 'Fast B-spline Transform for Continuous Image Representation and Interpolation', IEEE Transactions on Pattern Analysis and Machine Intelligence, vol. 33, N° 3, March 1991, pp 277-285.

**[68]** Jr. William Lafkowitz, Kewil L.Christopher, Rawatmal B. Surana, Timothy J. OLeary, Dianne P. O'Leary and Tamara G. Kolda, 'Hidden Markov Models for Chromosome Identification', 0-7695- 1004-3/01, 2001 IEEE.

**[69]** M. CHENDOUH, D. HADJARI, 'Segmentation et Classification des Chromosomes en vue de la Détection d'Anomalies Chromosomiques', PFE, USTHB, Sept. 2000.

**[70]** H. BEHHIDOUR, 'Système de Classification des Chromosomes par Réseaux de Neurones', PFE, INI, Sept.2001.

**[71]** S. BOUHRICHE, R. HAROUN, 'Séparation des Chromosomes se Touchant ou se Chevauchant à partir de métaphases', PFE, ENP, Juin 2002.

**[72]** A. RAHMANIA, 'Système de Détection d'Aberrations Chromosomiques Structurales', PFE, USTHB, Déc.2002.

**[73** Mme Chahrazed FIALA, 'Réseaux de neurones récursifs appliqués à la classification, au décodage et à la détection', Mémoire de Magister, ENP, Novembre 2001.

**[74]** Latifa HAMAMI, Abdelkrim RAHMANIA et Houria AIT-ABDESSLAM, 'Système de classification et de détection des anomalies chromosomiques', Conférence Internationale en Sciences Electroniques Technologies de l'Information et des Télécommunications, SETIT 2004, IEEE ISBN9973-41-902-2, Mars 2004, Tunis-Tunisie.

**[75]** Latifa HAMAMI, Radia HAROUN, Sid Ali BOUHRICHE, Houria AIT-ABDESSLAM, **'**Separation of Touching or Overlapping Chromosomes from metaphases**',** 14TH International Conference on Computer Theory and Applications, ICCTA'2004, 28-30 September 2004, Alexandria-Egypt.

**[76]** Latifa HAMAMI, Houria AIT-ABDESSLAM, Abdelkrim RAHMANIA, Nadia LASSOUAOUI, 'Chromosomal Aberrations Detection System', 14TH International Conference on Computer Theory and Applications, ICCTA'2004, 28-30 September 2004, Alexandria-Egypt.

**[77]** Latifa HAMAMI, Houria AIT-ABDESSLAM, Radia HAROUN, 'Chromosomal Automatic Classification System',  $17<sup>th</sup>$  IMACS Worl Congress, July 11-15, 2005, Paris, France.